# **CAPÍTULO I**

## **ANTECEDENTES**

#### **1 ANTECEDENTES**

#### **1.1 El Problema**

En la actualidad se observa que en la primera sección de la provincia del Gran Chaco - Yacuiba, varios hechos que demuestran la existencia de un problema ligado a la falta de infraestructura adecuada en educación; que permita prestar un servicio de calidad de formación técnico superior a los estudiantes que hayan concluido la secundaria y que además permita promocionar las actividades educativas en relación a las potencialidades productivas de la región, entre estos se observa:

- El creciente número de alumnos en la región que deben abandonar sus hogares en busca de una formación académica, con el costo adicional que significa para los padres de familia.
- En la actualidad Yacuiba se está construyendo el campus universitario (UAJMS), para albergar a más de 10,000 estudiantes a nivel de licenciatura, con una oferta curricular de más de 10 carreras pero que no se consideró carreras a nivel técnico.
- La imposibilidad de casi un 30% (P.D.D.) de los estudiantes de la primera sección de la provincia Gran Chaco, de continuar con una formación técnica superior, por no contar con los medios para salir a estudiar a otros lugares.
- Falta de espacio físico para crear nuevas carreras al servicio de los estudiantes y la región en los institutos existentes a nivel técnico y además no existen servicios básicos adecuados para el uso de los educandos.

#### **1.1.1 Planteamiento**

Debido al crecimiento poblacional, crece también la demanda académica de estudiantes (urbanos y rurales), esto genera carencia de infraestructura para los estudiantes de la ciudad de Yacuiba, para esto se plantea la "CONSTRUCCIÓN, MEJORAMIENTO Y AMPLIACIÓN DE LA SEGUNDA FASE INSTITUTO TECNOLÓGICO YACUIBA", ubicado en la ciudad de Yacuiba para los alumnos que viven en este lugar y regiones vecinas.

De acuerdo a los resultados finales del Censo Nacional de Población y Vivienda 2012 (CNPV), difundidos por el Instituto Nacional de Estadística (INE), el Gran Chaco, posee una población de 92,245 habitantes con un crecimiento poblacional entre los Censos 2001 y 2012, es decir, que su población se incrementó en 8,727 personas, constituyéndose en la segunda provincia de este departamento después de Cercado, con mayor Tasa de Crecimiento Poblacional, por su concentración poblacional, se constituye en la segunda ciudad en importancia del departamento de Tarija. A continuación, se muestra en un cuadro de proyección de la población por sexo, 2017- 2020 del Municipio de Yacuiba.

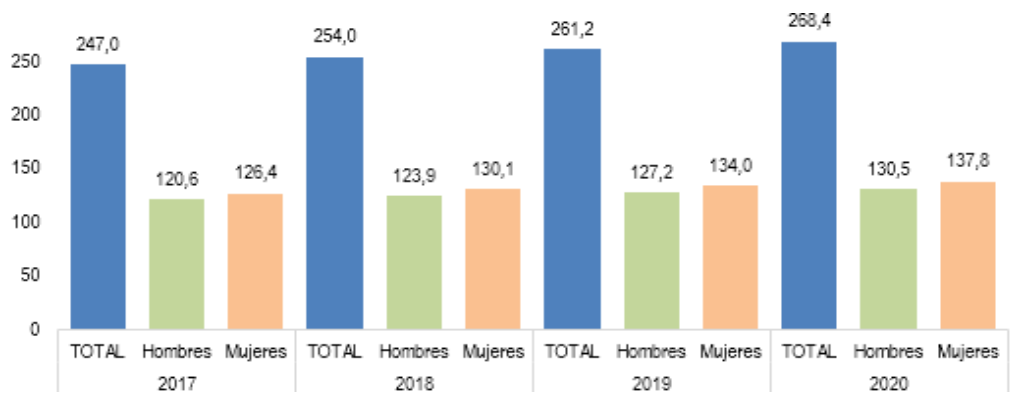

**Figura 1.1** Proyección de población por sexo, 2017-2020

Fuente: Instituto Nacional de Estadística, Revisión 2014

### **1.1.2 Formulación**

De las posibles soluciones del problema de la matriz P.C.E.S (Problema, Causa, Efecto, Solución), realizado en CIV-501.

Se planteó las siguientes soluciones:

- Hacer uso temporal de ambientes del Campo Ferial
- Realizar la construcción de una nueva infraestructura.
- Apertura nuevas carreras en la facultad de ciencias integradas del Gran Chaco.
- Brindar becas a los estudiantes para continuar sus estudios en otras ciudades.

Analizando las distintas alternativas de soluciones presentadas, se eligió como alternativa de solución la construcción de una nueva infraestructura como solución al problema. Esta infraestructura "CONSTRUCCIÓN, MEJORAMIENTO Y AMPLIACIÓN DE LA SEGUNDA FASE INSTITUTO TECNOLÓGICO YACUIBA" podrá satisfacer la demanda de los estudiantes que quieran continuar sus estudios con una formación técnica superior.

## **1.1.3 Sistematización**

Se eligió la segunda alternativa de la propuesta por ser la más eficiente.

- **Cubierta. -** Estructura metálica, cubierta de calamina.
- **Entrepisos. -** Losa alivianada con plasto formo.
- **Estructura de sustentación. -** Pórticos de Hº Aº conformado por vigas y columnas.
- **Fundación. -** El tipo de fundación es zapatas.

## **1.2 OBJETIVOS**

## **1.2.1 General**

Realizar el diseño estructural del nuevo bloque del Instituto Tecnológico Yacuiba, en base a la Norma Bolivia del Hormigón Armado CBH-87 y la normativa AISI-LRFD para la cubierta.

## **1.2.2 Específicos**

- Realizar el levantamiento topográfico del lugar de emplazamiento de la obra.
- Realizar el estudio de suelo para la determinación de la capacidad portante del terreno de fundación de la estructura mediante el ensayo de SPT.
- Realizar las combinaciones de cargas más desfavorables.
- Realizar el diseño de la cubierta mediante la normativa AISI LRFD.
- Analizar y diseñar los elementos desde el punto de vista técnico económico, de la cubierta, estructura aporticada de HºAº y la fundación.
- Elaborar los planos de los elementos estructurales y complementarios.
- Elaborar el cronograma de ejecución de la obra.
- Realizar el presupuesto general de la obra gruesa del proyecto.

### **1.3 Justificación**

Las razones por las cuales se plantea la propuesta de proyecto de ingeniería civil son las siguientes:

## **1.3.1 Académica**

Elaborar el proyecto para profundizar los conocimientos adquiridos por el estudiante durante su carrera, además que permite desarrollar en el estudiante conocimientos, destrezas y habilidades en el diseño de la propuesta de proyecto.

#### **1.3.2 Técnica**

El lugar de construcción, mejoramiento y ampliación de la segunda fase instituto tecnológico Yacuiba, cumple con todas las características técnicas requeridas para este tipo de obras, afirmación que se hace en base a la información tanto topográfica como geológica y estudios de suelos del lugar de emplazamiento de la obra.

Se debe verificar las repercusiones que tienen las cargas sobre estructuras reales que las soportarán garantizando seguridad y confort.

Pero también en la económica del proyecto, motivo por el cual se deben evaluar alternativas de diseño para poder así escoger la más viable en cuanto a lo técnico y económico

### **1.3.3 Social**

El proyecto construcción, mejoramiento y ampliación de la segunda fase instituto tecnológico Yacuiba permitirá beneficiar directamente al menos al 30% de la población considerada de escasos recursos de la Primera Sección de la Provincia Gran Chaco, es decir, familiar de estudiantes que económicamente tienen bajas probabilidades de poder enviar a sus hijos e hijas a estudiar carrera técnico profesionales.

De esta manera beneficiar a toda la población de la primera sección de la provincia Gran Chaco, en especial a la población entre la edad de los 17 a los 23 años, que hayan concluido la secundaria.

Además, se espera que la infraestructura esté respaldada y con acuerdo con todas las autoridades tanto municipales, departamentales, nacionales y sociedad en general, la cual será entregada con la posibilidad de llevarlo a cabo en un futuro.

## **1.4 Alcance del proyecto**

El alcance del proyecto es contar con el diseño estructural de la segunda fase del instituto tecnológico Yacuiba, que vaya de acuerdo a las necesidades y requerimientos de la población estudiantil de la ciudad de Yacuiba. En la sistematización se establece:

- a) **Cubierta:** Estructura metálica con cubierta de calamina, las ventajas que tiene este material es que se va ganando tiempo en la ejecución de la obra, puesto que al ser un producto más liviano se tiene ahorro desde los cimientos, la manipulación del material y como resultado el tiempo de la ejecución de la obra.
- b) **Entrepisos:** Losa alivianada con plastoformo, la principal ventaja de las losas aligeradas a base de vigueta, es que son auto soportables, lo que las vuelve mucho más económicas y que puedan construirse mucho más rápido comparado con la losa reticular y losa maciza, garantizando una adecuada estética y una cómoda instalación de servicios e instalaciones.
- c) **Estructuras de sustentación:** Pórticos de HºAº conformado por vigas y columnas, la ventaja principal es que es un material con aceptación universal, por la disponibilidad de los materiales que lo componen, la desventaja es la poca resistencia a la tracción, aproximadamente la décima parte de su resistencia a la compresión.
- d) **Fundación:** Zapatas de HºAº, este tipo de fundación estará de acuerdo al estudio de suelo realizado.

## **1.4.1 Restricciones**

No se realizará el diseño de las instalaciones de los servicios básico como ser: Las instalaciones eléctricas, instalaciones de agua potable fría, instalaciones sanitarias y desagüe pluvial, debido a que el proyecto se centra solo en el diseño y cálculo estructural de la obra.

## **1.5 Localización**

El proyecto estará ubicado en un terreno de propiedad de SEDAG, distante a 26 kilómetros de la ciudad de Yacuiba sobre la carretera troncal Yacuiba-Santa Cruz, ubicada geográficamente entre los 63º36'5.57" de Longitud Oeste, 21º50'41.17" de Latitud Sur y una altura de 602 msnm.

Localización del emplazamiento del proyecto.

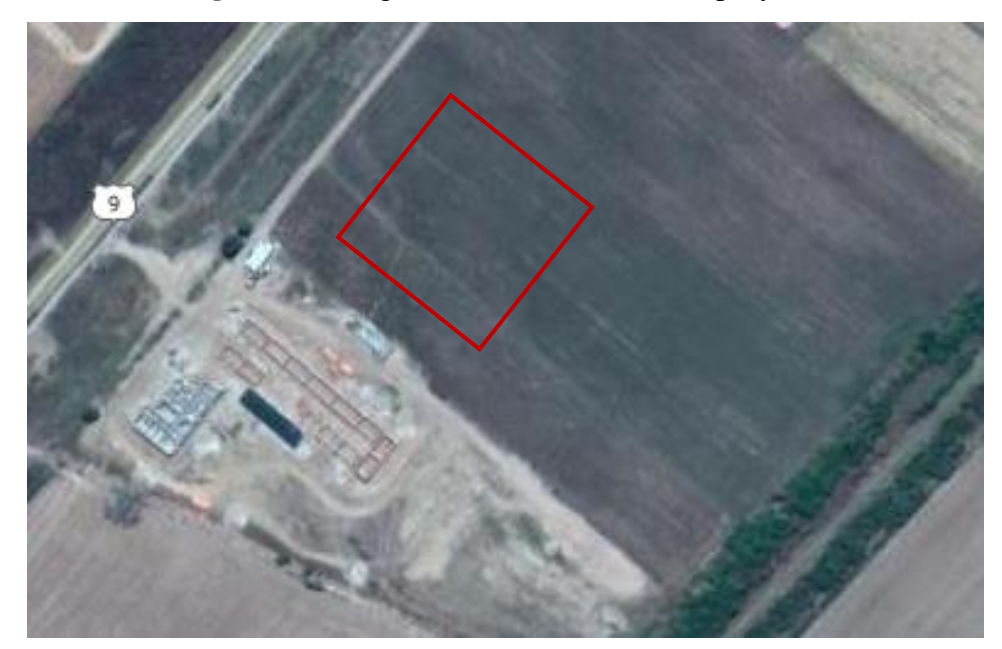

**Figura 1.2** Imagen satelital de la zona de proyecto

Fuente: Imagen Satelital GoogleEarth

## **1.5.1 Servicios básicos**

El proyecto se encuentra en terreno de propiedad de SEDAG, se encuentra a 26km de la ciudad y a 8 km de la comunidad El Palmar. En el lugar se cuentan con los siguientes servicios básicos:

 **Agua potable y alcantarillado sanitario:** En Yacuiba la Empresa Municipal de Agua Potable y Alcantarillado Yacuiba EMAPYC es la encargada de brindar el servicio. Donde en la zona cuenta con agua potable proveniente de pozos.

No se cuenta con un sistema de Alcantarillado por lo que se recurre el uso de pozos sépticos. La recolección de los residuos sólidos se encuentra a cargo de la empresa privada URRUTIBEHETY compañía industrial.

- **Alcantarillado pluvial:** En cuanto al alcantarillado pluvial, la ciudad de Yacuiba en Época de lluvias atraviesa serios problemas de inundación de calles y casas porque no tiene un sistema de Alcantarillado Pluvial o drenaje de las aguas que descienden del Aguarague hacia la Quebrada Internacional.
- **Energía eléctrica:** En la zona se cuenta con energía eléctrica, la institución encargada de la distribución, conexión y comercialización de Energía Eléctrica es SETAR S.A. (Servicios Eléctricos Tarija S.A.), cuya sede principal se encuentra en la ciudad de Tarija. La fuente de generación en Yacuiba se encuentra entre la Ruta 9 y la comunidad de Cañón Oculto.
- **Materiales de construcción y mano de obra:** Tanto los materiales de construcción como la mano de obra se encuentran fácilmente, ya que la zona del proyecto se encuentra en sus cercanías la carretera Ruta 9, que conecta con la ciudad de Yacuiba y comunidades de El Palmar, entre otros.

## **CAPÍTULO II**

## **MARCO TEÓRICO**

## **2 MARCO TEÓRICO**

#### **2.1 Levantamiento Topográfico**

El levantamiento topográfico es la primera fase del estudio técnico y descriptivo de un terreno. Se trata de examinar la superficie cuidadosamente teniendo en cuenta las características físicas y geográficas del terreno, pero también las alteraciones existentes en el terreno y que se deban a la intervención del hombre (construcción de taludes, excavaciones, canteras, etc.).

#### **2.1.1 Levantamientos topográficos de construcción**

Otro uso de este método es su utilización para el establecimiento de las bases de partida de proyectos de ingeniería, sobre todo relacionados con la construcción de infraestructuras, siendo de uso requerido por ingenieros, arquitectos y constructores.

Para la elaboración del levantamiento topográfico, se hizo el uso de equipo de medición como el teodolito. Tras este trabajo de campo, se realizará el análisis, estudio y edición de los datos para la obtención de los resultados, principalmente mapas o planos.

Las operaciones que integran este trabajo son las siguientes:

- Establecer una red de puntos de apoyo en toda el área de estudio, tanto en planimetría como en altimetría.
- Realizar una nube de puntos tanto como sea necesario para poder obtener mejores resultados.
- Referenciación de los puntos especiales, tales como esquinas de calles, etc.
- Trabajo en gabinete para desarrollar las curvas de nivel del terreno.

Este trabajo será realizado por un topógrafo profesional designado por el Instituto Tecnológico Yacuiba, el cual se hizo por mi persona la verificación del trabajo en campo.

#### **2.2 Estudio de Suelos**

Un estudio de suelos permite dar a conocer las características físicas y mecánicas del [suelo,](https://es.wikipedia.org/wiki/Suelo) es decir, la composición de las capas de terreno en la profundidad. Se

necesitan habitualmente para conocer el tipo de [cimentación](https://es.wikipedia.org/wiki/Cimentaci%C3%B3n) más acorde para una obra a construir y los asentamientos de la estructura en relación al [peso](https://es.wikipedia.org/wiki/Peso) que va a soportar.

El estudio de suelos se realizó mediante el ensayo S.P.T. (Standard Penetración Test) que consiste básicamente en contar el número de golpes (N) que se necesitan para introducir dentro del estrato de suelo, un martillo de peso 63,5 kg y 76 mm (30 plg) de altura de caída, una toma muestras partido normal en una distancia de 305 mm (1pie) cuyos diámetros normalizados son: 36.8 mm (1.45plg) de diámetro interior y 50.8 mm (2plg) de diámetro exterior.

El ensayo se efectuó a cielo abierto (mediante excavación con equipos característicos)

El equipo necesario es el siguiente:

- Muestreador de 2" de diámetro exterior.
- Cono diamantado (2" de diámetro).
- Martinete (63.5 kg de peso).
- Trípode de acero con dispositivo de ejecución.
- Roldana con soga (1 ½" de diámetro y 10 m de largo).
- 3 tubos y acoples para incrementar la altura del trípode.

Para la determinación de la resistencia característica del suelo, una vez que se cuenta con el número de golpes y la clasificación del suelo, se puede entrar a los ábacos B.K. Hough, de acuerdo al tipo de suelo, se ubicará de inmediato los valores de la capacidad admisible del suelo.

Este estudio será realizado por la Entidad mediante una Consultora el cual será verificada por mi persona al momento de realizar el estudio.

#### **2.3 Diseño Arquitectónico**

El diseño arquitectónico fue proporcionado por el Instituto Tecnológico Yacuiba de acuerdo a las necesidades de la ciudad.

Los planos arquitectónicos de la segunda fase del instituto tecnológico Yacuiba se presentan en el Anexo 11.

#### **2.4 Idealización de las estructuras**

Es el proceso de reemplazar la estructura real por un sistema simple de líneas, que representen los ejes centrales de cada elemento estructural, que recibe, resiste y transmite las cargas.

### **2.4.1 Sustentación de la Cubierta**

La arquitectura del proyecto define una cubierta de calamina galvanizada, en cual estará apoyada sobre correas de acero y estructuras de cercha metálica, el tipo de cercha elegido en este proyecto es de tipo Warren.

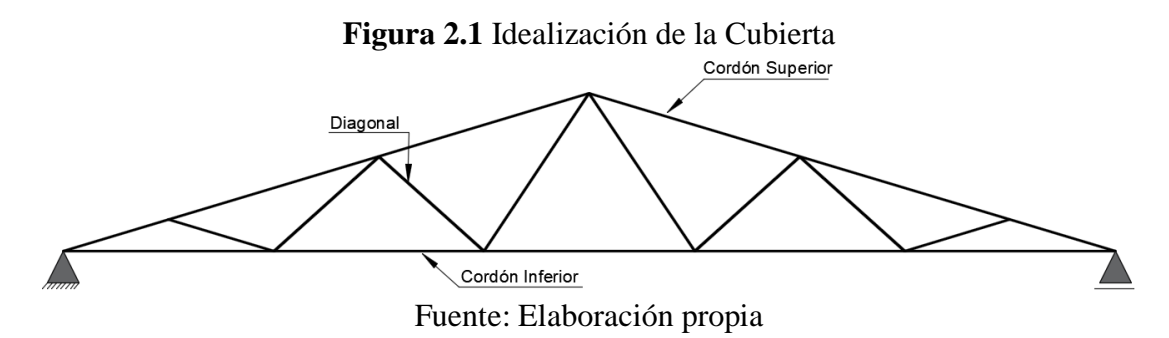

#### **2.4.2 Sustentación de la edificación**

La estructura está constituida por columnas de sección cuadrada de H°A°, así mismo también las vigas son de sección rectangular de H°A° y para los forjados que están compuestos por losas nervadas y losas con viguetas pretensadas. Para el sobrecimiento se dispuso que este fuera de H°A° porque sabemos que reduce el pandeo en las columnas de la planta baja dependiendo de la longitud de cada una de ellas.

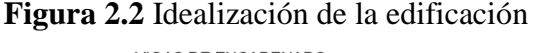

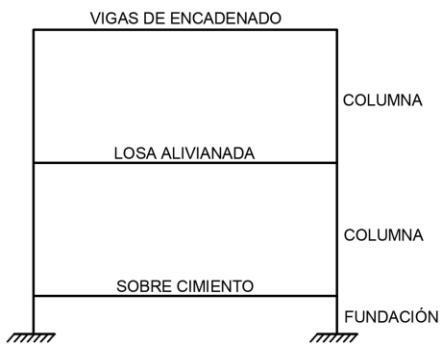

Fuente: Elaboración propia

### **2.5 Diseño Estructural**

#### **2.5.1 Estructura de sustentación de cubierta**

La cubierta es el elemento estructural que cierra la parte superior de un edificio y tiene la misión de proteger su interior contra las inclemencias atmosféricas (lluvia, viento, granizo, calor y frío). Su forma, su inclinación y material de cubrición ejercen una influencia esencial sobre el aspecto de la edificación.

El diseño de la mayoría de las estructuras está regido por especificaciones de diseño y normas. Aun si éstas no rigen el diseño, el proyectista quizá las tomará como una guía. Las especificaciones de ingeniería que son desarrolladas por diversas organizaciones contienen las opiniones más valiosas de esas instituciones sobre la buena práctica de la ingeniería.

En la actualidad existen una variedad de normas en diferentes países que se aplican en el diseño de estructuras metálicas las cuales casi todos los códigos de construcción, municipales y estatales, han adoptado el método LRFD (Load and Resistance Factor Design).

#### **2.5.1.1 Cargas de viento**

En el caso de cubiertas se debe tomar en cuenta la influencia del viento para lo cual se necesita un estudio detallado del sotavento y el barlovento, el cual se resumen en la carga dinámica de viento dada por:

$$
q_b = \frac{V^2}{16}
$$

Donde:

 $q_b$  = Carga dinámica de viento (kg/m<sup>2</sup>)

 $V =$  Velocidad del viento (m/s)

**Figura 2.3** Acción del viento en barlovento y sotavento

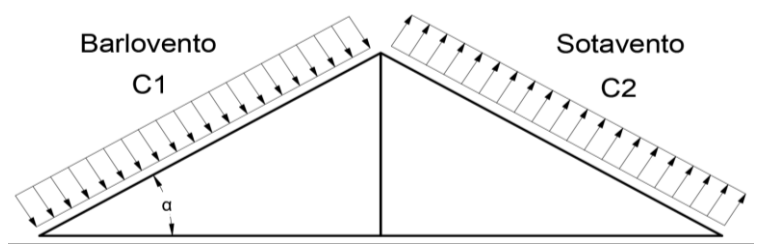

Fuente: Elaboración propia

## **2.5.1.2 Combinaciones de Carga**

El método LRFD nos muestra las siguientes combinaciones:

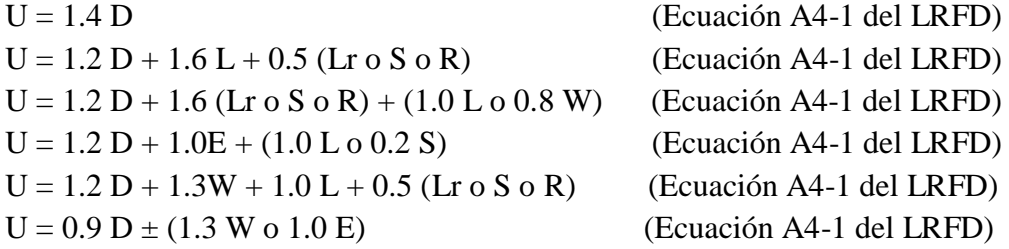

Donde:

U: Carga última D: Cargas muertas L: Cargas vivas Lr: Cargas vivas en techos S: Cargas de nieve R: Carga inicial de lluvia o hielo W: Carga de viento E: Sismo

Estos valores de control no deben ser mayores que las resistencias nominales de los miembros multiplicadas por sus factores Ø de reducción. Entonces, los factores de seguridad han sido incorporados en los factores de carga, y podemos decir:

#### **Ø Rn ≥ Ru**

Donde:

Ø: Factor de reducción Rn: Resistencia nominal de un miembro Ru: Fuerza factorizada calculada en el miembro del LRFD)

En la tabla 5.3 se muestra los factores de reducción Ø que el manual LRFD proporciona para los elementos que están sometidos a diferentes solicitaciones de cargas:

#### **2.5.1.3 Análisis de miembros de acero**

Dentro de los análisis de miembros, se detallan formulas y procedimientos para el dimensionado de las piezas, según los estados que se presenten.

#### **2.5.1.4 Diseño de miembros a Flexión**

1. Para el diseño de elementos a flexión, se debe cumplir que la resistencia nominal del miembro ( $\mathcal{O}_f \cdot M_n$ ) debe ser mayor a la resistencia de carga factorizada ( $M_u$ ).

> $\mathcal{O}_f \cdot M_n \geq M_u$  $\varnothing_f$  = Factor de reducción de flexión (0.95 para elementos sometidos a flexión, según la tabla A1.4 del Anexo 1).

2. Se busca un módulo se sección mínimo  $(W_{\text{min}})$ , que sea necesario para que la sección pueda resistir la carga factorizada  $(M_u)$ .

$$
W_{\min} \ge \frac{M_u}{\varnothing_f x F_y}
$$

Obtenido él "Wmin", se busca un perfil metálico comercial para el diseño, con sus respectivas propiedades geométricas con valores superiores a los mínimos.  $((W_x, W_y),$  Inercias  $("I_x, I_y"))$ .

3. Cálculo de la resistencia nominal de diseño a flexión.  $(\emptyset_f \cdot M_n)$ 

$$
\emptyset_f \cdot M_n = \emptyset_f \cdot F_y \cdot W_{(x-y)}
$$

 $W_{(x-y)} = M$ ódulo de sección  $W_x$ ,  $W_y$ , depende de la posición que se coloca la pieza. Se verifica la sección, que cumpla el punto N° 1 del diseño a flexión.

#### **2.5.1.5 Diseño de miembros a tensión**

El diseño de miembros a tensión implica encontrar un miembro con áreas totales y netas adecuada. Si el miembro tiene una conexión atornillada la selección de una sección transversal adecuada requiere tomar en cuenta del área perdida debajo de los agujeros. Para un miembro con una sección transversal rectangular, los cálculos son relativamente directos. Sin embargo, si va a usarse perfil laminado el área por deducirse no puede producirse de antemano porque el espesor del miembro en la localidad de los agujeros no se conoce.

Una consideración secundaria en el diseño de miembros en tensión es la esbeltez. Si un miembro estructural tiene una sección transversal pequeña en relación con su longitud, se dice que es esbelto, una medida más precisa es la relación de esbeltez L/r donde L es la longitud del miembro y r el radio de giro mínimo de área de sección transversal.

Aunque la esbeltez es crítica para la resistencia del miembro en compresión, ella no tiene importancia para un miembro en tensión. Sin embargo, en muchas situaciones es buena práctica limitar la esbeltez en miembros a tensión. Si la carga axial en un miembro esbelto en tensión se retira y se aplica pequeñas cargas transversales, vibraciones o deflexiones no deseadas pueden presentarse. Por ejemplo, esas condiciones podrían ocurrir en una barra de arriostramiento sometida a cargas de viento. Por esta razón, el AISI sugiere una relación máxima de esbeltez de 300.

El problema central de todo diseño de miembros, incluido el diseño de miembros en tensión, es encontrar una sección transversal para la cual la suma de las cargas factorizadas no exceda la resistencia del miembro, es decir:

$$
\sum \gamma_i Q_i \leq \phi R n
$$

Un elemento dúctil de acero, sometido a una carga de tensión puede resistir, sin fracturarse, una carga mayor que la correspondiente al producto del área de su sección transversal y del esfuerzo de fluencia del acero, gracias al endurecimiento por deformación. Sin embargo, un miembro a tensión cargado hasta el endurecimiento, se alargará considerablemente, pudiendo llegar a fallar.

Por lo que la resistencia de diseño de un miembro a tensión, será la más pequeña de los valores con las dos expresiones siguientes:

a) Por la fluencia en la sección "bruta o total"

$$
P_u = \emptyset_t \cdot F_y \cdot A_g \qquad \text{Donde} \qquad \emptyset = 0.90
$$

b) Por rotura en la sección "neta o debilitada" (donde se encuentran los agujeros de los tornillos)

$$
P_u = \emptyset_t \cdot F_u \cdot A_e \qquad \qquad \text{Donde} \qquad \qquad \emptyset = 0.75
$$

Donde P<sup>u</sup> es la carga que el elemento va a soportar con garantía.

## **2.5.1.5.1 Área neta efectiva**

La causa de la reducción de la resistencia del miembro es la concentración de esfuerzos (efecto denominado retraso de cortante) en la vecindad de la conexión. En una situación así el flujo del esfuerzo de tensión entre la sección transversal del miembro principal y la del miembro más pequeño conectado a él, no es 100% efectiva.

Según las especificaciones LRFD el área neta efectiva, se debe de determinar multiplicando su área total (si está soldado) por un factor de reducción U. Este factor toma en cuenta la distribución no uniforme del esfuerzo. Los valores permitidos de U son los siguientes:

- Si la carga es transmitida sólo por soldaduras longitudinales a otros elementos que no sean placas, o por soldaduras longitudinales en combinación con soldaduras transversales, A debe ser igual al área total Ag del miembro.
- Si la carga de tensión es transmitida sólo por soldaduras transversales, A debe ser igual al área de los elementos directamente conectados y U es igual a 1.0.

Como las barras o las placas conectadas por soldaduras de filete longitudinales, pueden fallar prematuramente por retraso del cortante en las esquinas si las soldaduras están muy separadas entre sí, se deberán usar los siguientes valores de U (especificación B3.2 (d) del LRFD):

Cuando l ≥ 2 w U = 1.0 Cuando 2 w > l ≥ 1.5 w U = 0.87 Cuando 1.5 w > l ≥ w U = 0.75

Donde:

 $l =$ Longitud de la soldadura  $w =$ ancho del perfil

#### **2.5.1.6 Diseño de miembros a compresión**

En los elementos a compresión puede producirse pandeo, por lo que en el diseño de estos elementos es importante los conceptos sobre relación de esbeltez y como ésta, es función de la longitud equivalente del elemento que depende a su vez del tipo de apoyo y de la sección transversal del elemento. Es prudente la determinación de la longitud efectiva.

Por esta situación el manual LRFD proporciona nomogramas y valores mínimos de las relaciones de longitud real a la longitud efectiva que deben considerarse en el diseño.

Ya que no se puede conocer de antemano la sección de perfil que llegará a usarse, el procedimiento de diseño de los elementos sometidos a compresión es iterativo, realizándose por sucesivos ensayos y verificaciones.

Las especificaciones LRFD proporcionan una fórmula (Euler) para columnas largas con pandeo elástico y una ecuación parabólica para las columnas cortas e intermedias. Con esas ecuaciones se determina un esfuerzo crítico o de pandeo  $F_{cr}$  para un elemento a compresión. Una vez calculado este esfuerzo para un elemento particular a compresión, se multiplica por el área de la sección transversal para obtener la resistencia nominal del elemento.

$$
P_u = \emptyset_c \cdot F_{cr} \cdot A_g \qquad \qquad \text{Donde} \qquad \qquad \emptyset = 0.85
$$

Donde:

Pu = Tensión de compresión que está actuando sobre la pieza.

 $Ag = Área total brute de la pieza.$ 

 $Fc_{crit}$  Tensión resistente a compresión determinada en la hipérbole de Oile, sin coeficiente de seguridad.

 $\phi$  = Coeficiente de seguridad de la tensión resistente.

La fórmula para  $F_{cr}$  es para pandeo inelástico y la otra para pandeo elástico. En ambas ecuaciones  $\lambda c$  es en donde Fe es el esfuerzo de Euler,  $\pi^2 E/(KL/r)^2$ , sustituyendo este valor por Fe, obtenemos  $\lambda c$  dada en el manual LRFD.

$$
\lambda c = \frac{K \cdot L}{r_{min} \cdot \pi} \cdot \sqrt{\frac{F_y}{E}}
$$

Donde:

 $K =$  Coeficiente de pandeo que lleva en cuenta las condiciones de borde o tipo de apoyo en los extremos de la pieza.

 $L =$ Longitud de la pieza.

F<sup>y</sup> =Tensión de límite elástico del acero que estamos trabajando.

 $E = M$ ódulo de elasticidad longitudinal del acero.

#### **2.5.1.6.1 Parámetro de esbeltez**

$$
\lambda_c = \frac{K \cdot 1}{\pi \cdot r} \cdot \sqrt{\frac{Fy}{E}}
$$

Puede entonces obtenerse una solución directa, evitándose así el enfoque de tanteos inherentes en el uso de la ecuación del módulo tangente. Si la frontera entre las columnas elásticas e inelásticas se toma  $\lambda_c = 1.5$  las ecuaciones AISI para el refuerzo critico de pandeo pueden resumirse como sigue:

Para  $\lambda_c \leq 1.5$  columnas inelásticas.

$$
F_{crit} = 0.658^{\lambda_c^2} \cdot \text{fy}
$$

Para  $\lambda_c > 1.5$  columnas elásticas.

$$
F_{crit} = \frac{0.877}{\lambda_c^2} \cdot \text{fy}
$$

"Se recomienda la relación de esbeltez máxima Kl/r de 200 para miembros en compresión, aunque se trata de un límite sugerido, este límite superior práctico porque las columnas con mayor esbeltez tendrán poca resistencia y no serán económicas".

## **2.5.2 Estructura de sustentación de la Edificación**

## **2.5.2.1 Norma de Diseño**

El diseño y cálculo de los elementos estructurales estarán en base de la Norma Boliviana del Hormigón Armado CBH-87 para todos los elementos estructurales de hormigón.

## **2.5.2.2 Bases de Cálculo**

## **2.5.2.2.1 Coeficiente de minoración de las resistencias de los materiales**

Los coeficientes de minoración de la resistencia de los materiales en los estados límites últimos que nos indica la Norma Bolivia de Hormigón Armado, son los que se indican en la tabla A1.9 del Anexo 1.

## **2.5.2.2.2 Coeficiente de Mayoración de las cargas**

Los coeficientes de mayoración de las cargas en los estados límites últimos que nos indica la norma boliviana de hormigón armado, son los que se indican en la tabla A1.10 del Anexo 1.

## **2.5.2.2.3 Acciones**

## **2.5.2.2.3.1 Acciones permanentes**

El cálculo de los valores característicos de las acciones permanentes se efectuará a partir de las dimensiones y masas específicas que correspondan, tabla A1.11

Para los elementos de hormigón se adoptarán las siguientes masas específicas:

- Hormigón sin armar 23 KN/m<sup>3</sup>
- Hormigón armado con cuantías normales  $25$  KN/m<sup>3</sup>

## **2.5.2.2.3.2 Acciones Variables**

Los valores establecidos en las normas para las acciones variables de explotación o de uso, y para las acciones climáticas, serán considerados como valores característicos, es decir, como valores en los cuales ya se ha incluido la dispersión.

Con respecto a las acciones del terreno reseguirá un criterio análogo, teniendo en cuenta que cuando su actuación resulte favorable para la hipótesis de carga que se comprueba, no deberán considerarse los empujes del terreno a menos que exista la completa seguridad de que tales empujes habrán de actuar efectivamente. Los siguientes cuadros nos proporcionan valores de las cargas permanentes y accidentales de acuerdo al tipo de estructura, material y la función que cumple la misma. Es importante tomar en cuenta estos valores puesto que son los que recomiendan las normas, indicado en la tabla A1.13 del Anexo 1.

#### **2.5.2.2.3.3 Sobrecarga de viento**

El viento produce sobre cada elemento superficial de una construcción, tanto orientado a barlovento como a sotavento, una sobrecarga unitaria  $q_e (kg/m^2)$  en la dirección de su normal, positiva (presión) o negativa (succión), de valor:

$$
q_e = q_b \cdot c_e \cdot c_p
$$

Donde:

 $C_p$  = Coeficiente eólico, positivo para presión o negativo para succión.

 $C_e$  = Coeficiente de exposición.

P = Presión dinámica del viento (kg/m<sup>2</sup>).

 $q_b$  = Sobrecarga unitaria del viento (kg/m<sup>2</sup>).

#### **2.5.2.2.4 Hipótesis de carga**

De acuerdo a la CBH-87, en su capítulo 7.4.2 Hipótesis de carga más desfavorable, para cada estado límite de que se trate, se consideran las hipótesis de carga a continuación se indican y se elegirá la que en cada caso resulte más desfavorable.

En cada hipótesis deberán tenerse en cuenta solamente aquellas acciones cuya actuación simultanea sea compatible.

Con una sola acción variable

$$
\text{Hipótesis I:} \qquad \gamma_{fg} \cdot G + \gamma_{fq} \cdot Q \tag{I}
$$

- Con dos o más acciones variables

Hipótesis II:  $0.9 \cdot (\gamma_{fg} \cdot G + \gamma_{fq} \cdot Q) + 0.9 \cdot \gamma_{fg} \cdot W$  (II)

- Situaciones sísmicas con una acción variable

Hipótesis III:  $0.8 \cdot (\gamma_{fa} \cdot G + \gamma_{fa} \cdot Q_{ea}) + F_{ea} + W_{ea}$  (III)

Donde:

G = Valor característico de las cargas permanentes, más las acciones indirectas con carácter permanente.

Q = Valor característico de las cargas variables, de explotación, de nieve, del terreno, más las acciones indirectas con carácter variable, excepto las sísmicas.

 $Q_{eq}$  = Valor característico de las cargas variables, de explotación, de nieve, de terreno, más las acciones indirectas con carácter variable, durante la acción sísmica.

W = Valor característico de la carga del viento.

Weq = Valor característico de la carga del viento, durante la acción sísmica. En general, se tomará  $We_q = 0$ . En situación topográfica muy expuesta al viento se adoptará:  $W_{eq} = 0.25W$ .

Feq = Valor característico de la acción sísmica.

 $\gamma_{\text{fg}}$  = Coeficiente de mayoración de carga muerta igual a 1.6 (de efecto desfavorable).

 $\gamma_{\text{fq}}$  = Coeficiente de mayoración de carga viva igual a 1.6 (de efecto desfavorable).

#### **2.5.2.3 Diseño De Vigas**

La viga es un elemento estructural sometido esencialmente a esfuerzos de flexión, que resisten cargas transversales en ángulo recto con respecto al eje longitudinal de la viga.

Recibe las cargas de las losas transmitiéndolas a las columnas y/o muros.

## **2.5.2.3.1 Análisis estructural**

El análisis estructural puede realizarse mediante el uso del algún software de cálculo (CYPECAD Ingenieros software para Arquitectura, ingeniería y construcción) como en este caso.

La finalidad es determinar los valores de solicitaciones en las secciones críticas comunes (centros de tramos y apoyos) para dimensionarlas y en secciones especiales cuya verificación sea importante.

## **2.5.2.3.2 Diseño de armadura por flexión**

Para el diseño en estados límites últimos de elementos sometido a esfuerzos normales se debe de tener en cuenta las siguientes hipótesis:

- Se debe cumplir con las condiciones de equilibrio (estática) y compatibilidad (deformaciones.
- De acuerdo con el teorema de Bernoulli; las secciones inicialmente planas, permanecen planas al ser sometidas a la solicitación. Esta hipótesis es válida para piezas en las que la relación de la distancia entre los puntos de momento nulo, al canto total, l/h sea superior a 2.
- Se supone una adherencia total del acero y el hormigón, es decir que no existe deslizamiento entre ambos materiales.
- Se considera despreciable la resistencia a la tracción del hormigón.
- La deformación máxima del hormigón es de  $\varepsilon_{\text{max}} = 3.5\%$ <sub>0</sub>
- El alargamiento unitario máximo de la armadura se toma igual a 10 ‰
- Se ignora la resistencia a tracción del hormigón.
- La relación esfuerzo deformación del hormigón en compresión para viga se usará el de **parábola rectángulo**, ya que este es el que recomienda la norma.

Entonces el modelo de comportamiento a flexión para esta rotura es el siguiente:

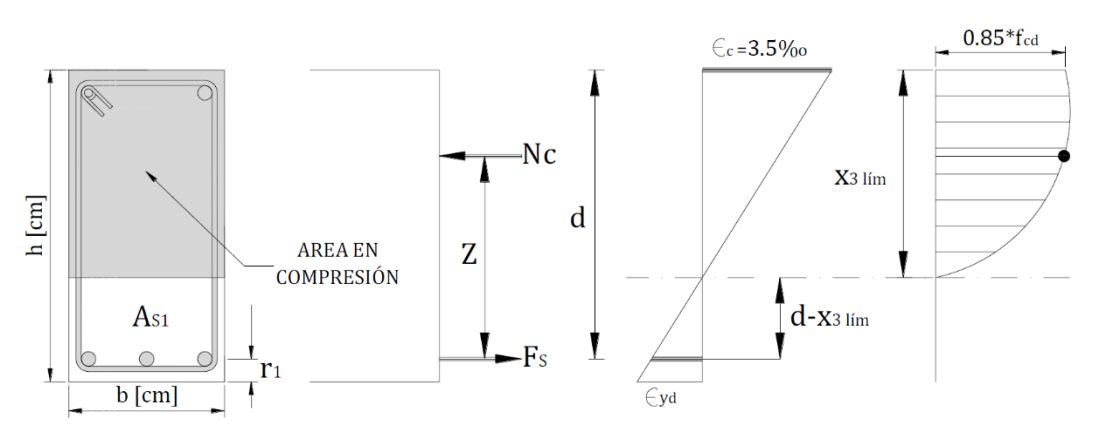

**Figura 2.4** Diagrama de esfuerzo parábola rectángulo

**Fuente:** Elaboración propia

## **2.5.2.3.2.1 Proceso de cálculo a flexión simple**

 Primero se deberá mayorar el momento de diseño por un coeficiente de seguridad  $\gamma$ f mostrado en la tabla.

$$
Md=M\cdot\gamma_{\rm f}
$$

Se deberá calcular el momento reducido de cálculo con la siguiente expresión.

$$
\mu_d = \frac{Md}{fcd \cdot b_w \cdot d^2}
$$

Donde:

 $b_w$  = Ancho transversal de la viga.

d = Canto útil (distancia del borde más comprimido hasta el centro de gravedad de la armadura más fraccionada).

 Se determinará el valor de μlim, valor que se obtiene en función del tipo de acero tal como se muestra en la tabla A1.14del Anexo 1.

Si: μlim > μd (No necesita armadura a compresión)

Si:  $\mu$ lim  $\leq \mu$ d (Si necesita armadura a compresión)

#### **2.5.2.3.2.2 Cuantía geométrica mínimas**

En la tabla A1.15 del Anexo 1, se indican los valores de las cuantías geométricas mínimas de armaduras, que deben disponerse en los diferentes tipos de elementos estructurales, en función del tipo de acero utilizado.

### **2.5.2.3.2.3 Cálculo de las armaduras**

Para el primer caso cuando la viga no necesita armadura a compresión se deberá disponer de una armadura que soporte los esfuerzos de tracción, es decir:

- Con el valor del momento reducido, se obtiene la cuantía mecánica de la armadura obteniendo de la tabla A1.17 del Anexo1.
- Calcular la armadura para el momento flector tanto positivo como negativo.

$$
As = w \cdot bw \cdot d \cdot \frac{fcd}{fyd}
$$

Donde:

w = Cuantía mecánica de la armadura, obtenido de la tabla A1.17.

fyd = Resistencia de cálculo del acero.

 $As = \hat{A}$ rea de la armadura de acero que resiste el esfuerzo de tracción.

• Calcular la armadura mínima y el valor de "Ws<sub>min</sub>" se obtiene del punto 8.1.7.3 de la Norma Boliviana CBH-87 (tabla A1.15 del Anexo 1)

$$
As_{min} = ws_{min} \cdot bw \cdot d
$$

## **2.5.2.3.3 Diseño armadura de corte**

Es necesario comprobar el esfuerzo cortante en los nervios, principalmente a la salida de los macizados. Habrá que comprobar que el esfuerzo cortante que solicita al nervio es inferior a la resistencia virtual de cálculo del hormigón a esfuerzo cortante:

$$
Vd \leq V_{cu} = 0.50 \cdot \sqrt{f_{cd}} \cdot b_w \cdot d
$$

Donde:

 $Vd =$  Cortante que solicita al nervio debidamente mayorado.

 $V_{cu}$  = Cortante que resiste el hormigón.

Para el análisis a cortante existen los siguientes casos:

## • CASO 1 ( $Vd \leq V_{cu}$ )

Para este caso solo se dispondrá de armadura mínima y según la norma CBH en el punto 8.2.3.3 recomienda la siguiente expresión para cuantía mínima.

$$
\sum As \cdot fyd \ge 0.02 \cdot f_{cd} \cdot bw
$$

## • CASO 2 ( $Vcu < Vd \leq Vou$ )

Como en este caso se necesita armadura transversal, antes se verifica que el cortante de diseño "Vd" sea menor que el cortante que produce la falla de agotamiento por compresión oblicua " $V_{ou}$ "

$$
V_{ou} = 0.30 \cdot f_{cd} \cdot b_w \cdot d
$$

Donde la armadura para este caso se determina según la norma, que es:

$$
n \cdot Av_{min} \ge \begin{cases} \frac{Vsu \cdot s}{0.90 \cdot d \cdot fyd} \\ y \\ 0.02 \cdot bw \cdot s \cdot \frac{fcd}{fyd} \end{cases}
$$

n = El número de piernas de los estribos.

$$
Vsu=Vd-Vcu
$$

Despejando la separación de estas dos ecuaciones se tiene:

$$
St \leq \begin{cases} \frac{As \cdot fyd \cdot 0.90 \cdot d}{Vsu} \\ \frac{fyd \cdot As}{0.02 \cdot fcd \cdot bw} \end{cases}
$$

Máxima separación de estribos según norma CBH-87.

Haciendo cumplir el punto 8.2.3.3 se tiene:

$$
St \leq \begin{cases} 30 \text{ cm} \\ 0.85 \cdot d \\ 3 \cdot bw \end{cases}
$$

#### • CASO 3 ( $Vd > Vou$ )

El esfuerzo cortante donde se está diseñando es mayor al esfuerzo cortante de la biela de compresión. Lo más recomendado es cambiar la sección para este caso.

#### **2.5.2.4 Diseño de columnas**

Las columnas son elementos que sostienen principalmente cargas a compresión. En general las columnas también soportan momentos flectores con respecto a uno o a los dos ejes de las secciones transversal y esta acción puede producir fuerzas de tensión sobre una parte de la sección transversal.

## **2.5.2.4.1 Longitud de pandeo**

Una estructura se llama intraslacional, si sus nudos bajo solicitaciones de cálculo presentan desplazamiento transversal cuyos efectos pueden ser despreciados desde el punto de vista de la estabilidad del conjunto y trasnacional en caso contrario. La longitud de pandeo de un soporte se define como la longitud del soporte biarticulado equivalente al mismo a efectos de pandeo y es igual a la distancia entre dos puntos de momento nulo. La longitud de pandeo de los soportes asilados se indica en la tabla A1.16 del Anexo 1 en función de la sustentación de la pieza.

Para determinar la longitud de pandeo para columnas que se encuentran en un piso se debe de recurrir a los nomogramas que la norma CBH-87 nos facilita.

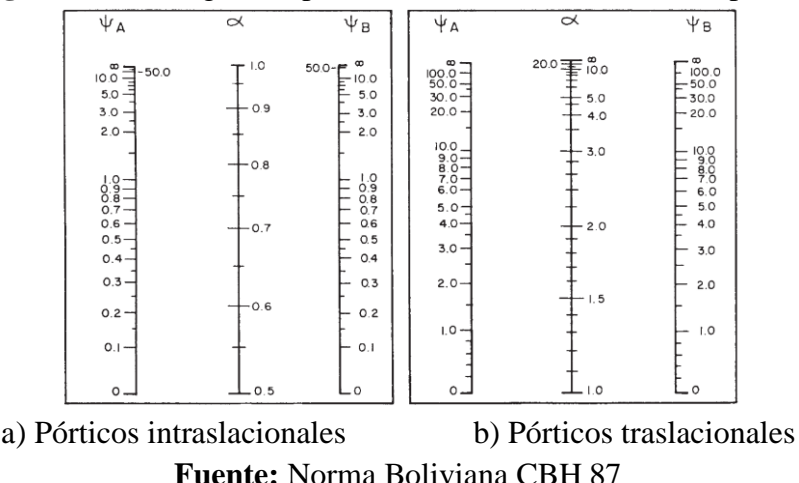

**Figura 2.5** Nomogramas para determinar el coeficiente de pandeo

#### **2.5.2.4.2 Esbeltez geométrica y mecánica**

Se llama esbeltez geométrica de una pieza de sección constante a la relación  $\lambda g = l \omega / h$ entre la longitud de pandeo y la dimensión "h" de la sección en el plano de pandeo, y la esbeltez mecánica a la relación:

$$
\lambda = \frac{K_{(x,y)} \cdot Lu}{\sqrt{\frac{1}{A}}}
$$

Donde:

 $Lu =$ Longitud libre de la columna.

 $K_{(x,y)}$  = Coeficiente de pandeo.

I = Inercia de la sección en el plano de análisis.

 $A = \text{Area}$  de la sección transversal.

Los valores límites para la esbeltez mecánica que recomienda la norma CBH-87, son los que se mencionan a continuación:

- Para esbeltez mecánica  $\lambda$  < 35 (equivalentes, en secciones rectangulares, a esbelteces geométricas menores a 10), la pieza se considera corta.
- Para esbelteces mecánicas  $35 \le \lambda \le 100$  (geométricas  $10 \le \lambda$ g $\le 29$ ), puede aplicarse el método aproximado.
- Para esbelteces mecánicas  $100 \le \lambda < 200$  (geométricas  $29 \le \lambda g < 58$ ), debe aplicarse el método general. Para soportes de secciones y armadura constante a lo largo de su altura puede aplicarse el método aproximado de la columna modelo o el de las curvas de referencia en otras palabras, el efecto P-∆.
- No es recomendable proyectar piezas comprimidas de hormigón armado con esbelteces mecánicas  $\lambda$  > 200 (geométricas  $\lambda$ g > 58).

#### **2.5.2.4.3 Columnas cortas de concreto reforzado**

La determinación de una columna corta o larga está directamente ligada a la esbeltez de la misma, si la esbeltez mecánica es menor que 35 (equivalentes, en secciones rectangulares, a esbelteces geométricas menores que 10) se trata de una columna corta,

despreciando los efectos de segundo orden y no siendo necesario efectuar ninguna comprobación a pandeo.

La carga que puede soportar está regida por dimensiones de su sección transversal y por la resistencia de los materiales con lo que está construida. Se considera que una columna corta es un miembro más bien robusto con poca flexibilidad.

#### **2.5.2.4.4 Columnas intermedias**

Esto tipos de columnas son aquellas que tienen la esbeltez mecánica (35  $\leq \lambda$  < 100), donde para poder resolverlas se acudirá a los métodos aproximados recomendados por la norma CBH-87 en su punto 8.3.5.2.

#### **2.5.2.4.5 Método de la excentricidad ficticia**

Este método aproximado es aplicable a los pilares de sección y armaduras constantes, cuya esbeltez mecánica no supere el valor de cien ( $\lambda$  < 100).

#### **a) Excentricidad de primer orden**

Excentricidad inicial o de primer orden "e<sub>o</sub>", no es menor que la excentricidad accidental, siendo e<sup>o</sup> , igual a M/N, donde "M" es el momento exterior aplicado de primer orden, y "N" la carga axial actuante.

$$
e_{ox} = \frac{M_{dy}}{Nd}
$$

$$
e_{oy} = \frac{M_{dx}}{Nd}
$$

#### **b) Excentricidad accidental**

Excentricidad accidental "e<sub>a</sub>", que toma en cuenta los pequeños errores constructivos y las inexactitudes en el punto de aplicación de la fuerza normal. Según el punto 8.3.2.3 de la norma CBH-87 nos da la siguiente ecuación para este tipo de excentricidad.

$$
e_o = e_a = \frac{c}{20} \ge 2 \, \text{cm}
$$

Siendo "c" la dimensión lineal de la sección paralela al plano de pandeo.

#### **c) Excentricidad ficticia debido al pandeo (Segundo orden)**

La excentricidad ficticia "efic", no tiene ningún significado físico. Se trata de una excentricidad ficticia tal que, sumada a la excentricidad de primer orden "ea", tiene en cuenta de forma sencilla, los efectos de segundo orden, conduciendo a un resultado suficientemente aproximado.

$$
e_{fic} = \left(0.85 + \frac{fyd}{12000}\right) \frac{c + 20 \cdot e_{ox}}{c + 10 \cdot e_{ox}} \cdot \frac{l_{ox}^2}{r_x} \cdot 10^{-4}
$$

La referencia de esta ecuación se encuentra en la Norma Boliviana CBH-87 en su punto 8.3.5.2.1.

#### **d) Excentricidad final**

No es más que la suma de todas las excentricidades:

$$
e(x, y)_{\text{final}} = mayor(e_o, e_a) + e_{\text{fic}}
$$

#### **2.5.2.4.6 Flexión esviada**

Se dice que una sección se encuentra en un estado de flexión esviada cuando no se conoce a priori la dirección de la fibra neutra. Este estado se presenta en los siguientes casos:

- En aquellas secciones que, por su forma no presentan un plano de simetría, como las secciones en "L" de lados desiguales.
- En aquellas secciones que, siendo simétricas en cuanto a la forma, están armadas asimétricamente respecto a su plano de simetría y en aquellas secciones que, siendo simétricas por su forma y armaduras, están sometidas a una solicitación que no está en el plano de simetría.

El último caso es, sin duda el más frecuente. En el que se encuentran:

Algunas vigas, que pueden estar sometidas a cargas laterales viento, empuje de tierras en muro y cimientos, empuje de agua de depósitos, empuje del material almacenado en silos.

La mayoría de los pilares, aunque formen parte de pórticos planos, la acción del viento o del sismo puede producir flexiones secundarias, que con frecuencia se desprecian, lo mismo que las que resultarían de una consideración rigurosa del pandeo y de las posibles inexactitudes de construcción, con las consiguientes excentricidades situadas fuera del plano principal de flexión.

La razón de rehuir el problema de la flexión esviada debe atribuirse a su complejidad y a la ausencia hasta tiempo recientes, de métodos prácticos para su tratamiento.

## **2.5.2.4.6.1 Sección rectangular con armadura simétrica**

En este apartado se trata el problema de flexión esviada de mayor importancia práctica, que es el de la sección rectangular de dimensiones conocidas y disposición de armaduras conocida y simétrica, en la que la única incógnita es la armadura total.

En el cálculo de estructuras de hormigón armado, es habitual no hacer variar en el dimensionamiento la sección de hormigón, ya que ello exigiría en general un nuevo cálculo de esfuerzo. Y en muchos elementos resulta aconsejable al armado con barras del mismo diámetro dispuestas simétricamente. Tal es el caso de los pilares de edificación en los que, bien en la misma sección o a lo largo de la altura, actúan momentos flectores de diferente signo y en los que, en todo caso el armado asimétrico exigiría un control de obra especial.

Además, siendo importantes los esfuerzos normales, la armadura simétrica es razonablemente eficaz.

Para el dimensionamiento y comprobación de este tipo de secciones existe un procedimiento sencillo y práctico, que se expone a continuación.

## **2.5.2.4.6.2 Ábacos adimensionales en roseta**

Este método es el equivalente en flexión esviada, a los diagramas de interacción en flexión recta.

En este método se obtiene un conjunto de superficie de interacción (N, Mx, My). Estas superficies pueden representarse mediante las curvas que resultan al cortarla por plano N=cte. En cada hoja puede agruparse cuatro u ocho de estos gráficos, aprovechando las simetrías (esta idea, original de Grasser y Linse, ha dado lugar a la denominación en roseta).

Si además se preparan en forma adimensional, llevando en los ejes los esfuerzos reducidos  $(v, \mu_x, \mu_y)$ , son válidos para sección rectangular, cualesquiera que sean sus dimensiones y la resistencia del hormigón.

El dimensionado de una sección es inmediato si disponemos de una roseta preparada por la misma disposición de armadura, recubrimientos relativos, tipo de acero y límite elástico del mismo, basta entrar en el sector correspondiente el valor de "v" del que se trate, con los valores de  $\mu_x$ ,  $\mu_y$  para obtener la cuantía mecánica total necesaria "w".

El procedimiento a realizar para entrar a los ábacos es el siguiente:

Cálculo de la capacidad mecánica del hormigón.

$$
Uc = fcd \cdot Ac = fcd \cdot b \cdot h
$$

Cálculo de los esfuerzos reducidos.

$$
v = \frac{Nd}{Uc}
$$
;  $\mu_x = \frac{N_d \cdot e_{x\,tot}}{Uc \cdot b}$ ;  $\mu_y = \frac{N_d \cdot e_{y\,tot}}{Uc \cdot h}$ 

Definir los valores de momento reducido para entrar a los ábacos:

$$
\mu_1 = mayor (\mu_x, \mu_y)
$$
  

$$
\mu_2 = menor (\mu_x, \mu_y)
$$

Con los valores de los esfuerzos reducidos y definiendo la distribución de la armadura para los pilares se entra a los ábacos en roseta correspondiente. Si el valor de "v" no es redondo, se obtiene "w" por interpolación entre los resultados correspondientes a los valores redondos de "v" entre los que esté situado el dado.

El ábaco en roseta para flexión esviada se indica en la figura A1.1 del Anexo 1.

#### **2.5.3 Estructuras Complementarias**

#### **2.5.3.1 Escaleras**

Una escalera es un medio de acceso a los pisos de trabajo, que permite a las personar ascender y descender de frente sirviendo para comunicar entre sí, los diferentes niveles de un edificio. Consta de planos horizontales sucesivos llamados peldaños que están formados por huellas, contrahuellas y rellanos.

## **2.5.3.1.1 Proceso de cálculo**

 $p = h$ uella

cp = contra huella

Si los apoyos son vigas o zapatas el momento de diseño será:

$$
M_{\text{U Discño}} = \alpha \cdot M_{max}
$$

$$
\alpha = 0.80 - 1.0
$$

#### **a) Cálculo del espesor de la loza de la escalera**

$$
t = \frac{L_n}{25} = \frac{L_n}{20} \qquad \cos \theta = \frac{p}{\sqrt{p^2 + cp^2}}
$$

$$
h_o = \frac{t}{\cos \theta} h_m = h_o + \frac{cp}{2} = \frac{t}{\cos \theta} + \frac{cp}{2}
$$

Donde:

t = Espesor de la loza de la escalera

Ln = Longitud horizontal de la escalera

h = Proyección vertical de t

hm = Altura media

## **b) Cálculo de la carga última**

 $Q_u$  = Peso propio + Peso acabados + Sobre carga

Une vez que se obtiene la carga última que actuará sobre la escalera se calculará como una viga sometida a flexión.

#### **c) Cálculo de la armadura positiva**

$$
\mu_d = \frac{M_d}{b \cdot d^2 \cdot f_{cd}} \rightarrow A_s = w \cdot b \cdot d \cdot \frac{f_{cd}}{f_{yd}}
$$

#### **d) Disposición de la armadura**

$$
A_s = \frac{\text{N}^\circ \text{barras} \cdot \pi \cdot \phi^2}{4} \qquad S = \frac{b - 2 \cdot r - \phi}{\text{N}^\circ \text{barras} - 1}
$$

$$
\rho = \frac{A_s}{b \cdot d}
$$

$$
\rho_{min} 0.0018 < \rho < \rho_{max} 0.0133
$$

Donde:

S = Espaciamiento entre barras

#### **e) Refuerzo de momento negativo**

$$
(-)A_S = \frac{(+)A_S}{2} \; ; \; A_{s\,min} = 0,0015 \cdot b \cdot d \; ; \; A_{s\,min} < (-)A_S
$$

#### **f) Refuerzo transversal por temperatura**

$$
A_{st} = 0.0015 \cdot b \cdot t \quad ; \quad S = \frac{A_{\emptyset}}{A_{st}}
$$

Donde:

 $A_{st}$  = Área de armadura transversal

 $A_{\emptyset} = \hat{A}$ rea de la barra de hierro

## **2.5.4 Fundaciones Cimientos**

**Zapatas aisladas. -**Las zapatas aisladas son aquellas que sostiene un solo pilar o también aquella que sostiene dos pilares contiguos separados por una junta de dilatación, tipo "diapasón". Las zapatas estudiadas en el presente proyecto, serán flexibles si el vuelo (V) > 2 ∙ h, o rígidas (V) < 2∙h, donde "h" es la dimensión de altura de la zapata.

### **2.5.4.1 Diseño de zapatas aisladas**

Las cargas que actúan en el diseño de la zapata aislada son:

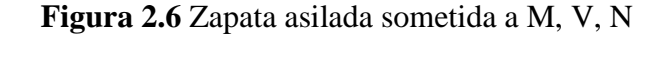

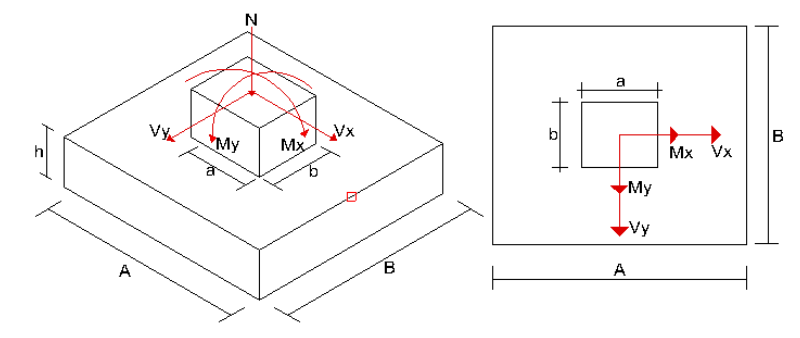

Fuente: Elaboración propia

## **2.5.4.1.1 Dimensionamiento en planta y elevación**

#### **a. Dimensionamiento en planta**

Se tomará las cargas "N, M" en servicio, asumiendo un peso de la zapata igual al 5% de "N", las zapatas tendrán dimensiones iguales (A=B), por lo tanto, el cálculo de sus dimensiones es el siguiente (para carga excéntrica):

$$
\sigma_{\rm t} = \frac{(N + 5\% \cdot N)}{A \cdot B} + \frac{(M_{\rm x}) \cdot 6}{B \cdot A^2} + \frac{(M_{\rm y}) \cdot 6}{A \cdot B^2} \le \sigma_{\rm adm}
$$

Como A=B, entonces:

$$
\sigma_{\rm t} = \frac{(N + 5\% \cdot N)}{A^2} + \frac{(M_x) \cdot 6}{A^3} + \frac{(M_y) \cdot 6}{A^3} \le \sigma_{\rm adm}
$$

Se despeja la dimensión "A", correspondiente a uno de los lados de la zapata.

 $\sigma_{\text{adm}} =$ Esfuerzo admisible del terreno (kg/m<sup>2</sup>)

 $\sigma_t$  = Esfuerzo aplicado en el terreno, punto "4", correspondiente a punto más crítico de compresión. (Kg/m<sup>2</sup>).

## **b. Dimensionamiento en elevación (h)**

El dimensionamiento en elevación está en función del  $\sigma_{\text{adm}}$  del terreno, que según el libro de Jiménez Montoya basado en la norma EHE-08, nos dice:

a) si  $\sigma_{\text{adm}} > 160 \text{ KN/m}^2$ , el canto útil (d<sub>c</sub>) recomendado en metros:

$$
d_c = \frac{2,09 \cdot \sigma_t}{\sigma_t + 1,120} x(v - 0,23)
$$

 $\sigma_t = (Nd/A·B)$ , presión uniforme del terreno sobre la zapata (KN/m<sup>2</sup>)

 $v = el$  mayor vuelo de las dos direcciones A, B (m)

b) si  $\sigma_{\text{adm}}$  <160 KN/m<sup>2</sup>, el canto útil (d<sub>p</sub>) recomendado en metros:

 $d_p = \alpha \cdot d_c + (1 + \alpha) \cdot d_r$  $\alpha = 0.67 + 0.33 \cdot \frac{\sigma_{\text{adm}} - 50}{110}$  $rac{\text{dm}^{-50}}{110}$   $d_r = \sqrt{\frac{A \cdot B}{2 \cdot K}}$ 2∙K−1

Donde:

$$
K = \frac{1,276}{\sigma_t}
$$

El canto mínimo total (h) que recomienda la norma CBH-87 es de 30 cm.

Posteriormente se corrige los momentos añadiendo el momento que produce las cortantes en la base de la zapata con el respectivo brazo de palanca h.

$$
M_{xc} = Mx \pm h \cdot V_x
$$

$$
M_{yc} = My \pm h \cdot V_y
$$

El signo es positivo si tiene el mismo sentido del momento y negativo todo lo contrario.

Una vez determinado "A, h", se procede al cálculo del peso propio de la zapata (Pp), posteriormente se debe realizar la comprobación del esfuerzo que se ejerce la zapata en el terreno ( $\sigma_1$ ) que debe ser menor a  $\sigma_{\text{adm}}$  del mismo.

$$
P_p = Y_h \cdot A^2 \cdot h
$$

$$
\sigma_t = \frac{(N + P_p)}{A^2} + \frac{(M_{xc}) \cdot 6}{A^3} + \frac{(M_{yc}) \cdot 6}{A^3} \le \sigma_{adm}
$$

Se procede a calcular los esfuerzos mayoradas según 2.5.2.2.2 en la zapata, de tal manera que estos diagramas formen un trapecio, lo cual indica que la carga se encuentra
dentro del núcleo central donde el esfuerzo a compresión es mayor que el esfuerzo a flexión.  $(e<\frac{A}{6})$ .

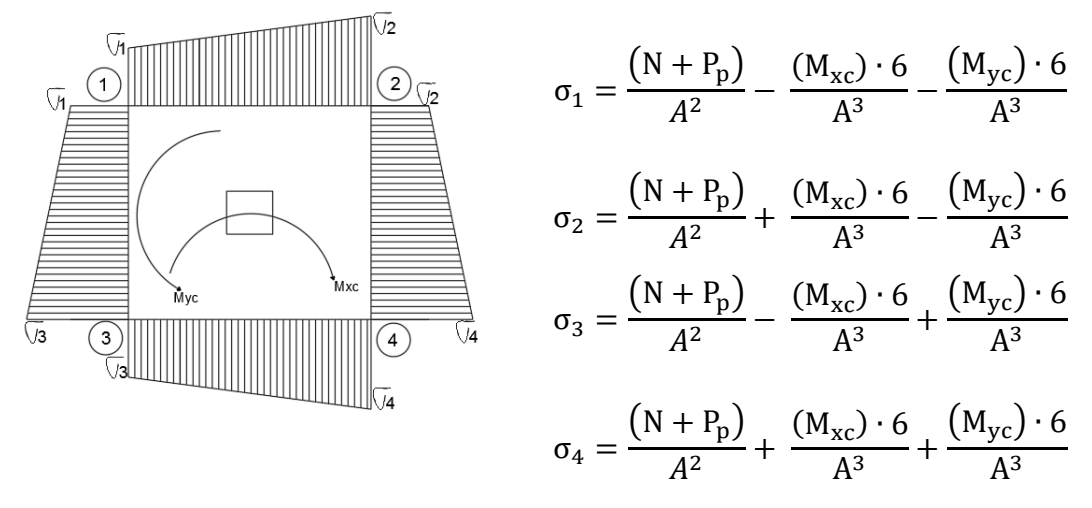

**Figura 2.7** Diagrama de esfuerzos sobre el suelo

Fuente. - Elaboración propia

#### **2.5.4.1.2 Verificación de corte a punzonamiento**

Para la verificación de corte a punzonamiento encontrar la carga última total de todas las columnas.

Las secciones críticas a punzonamiento están ubicadas a una distancia "d" de la columna. Por lo tanto, la expresión para el cálculo de "bo " que es el perímetro critico está en términos de "d", que depende de la posición de la columna con respecto al plano de la losa.

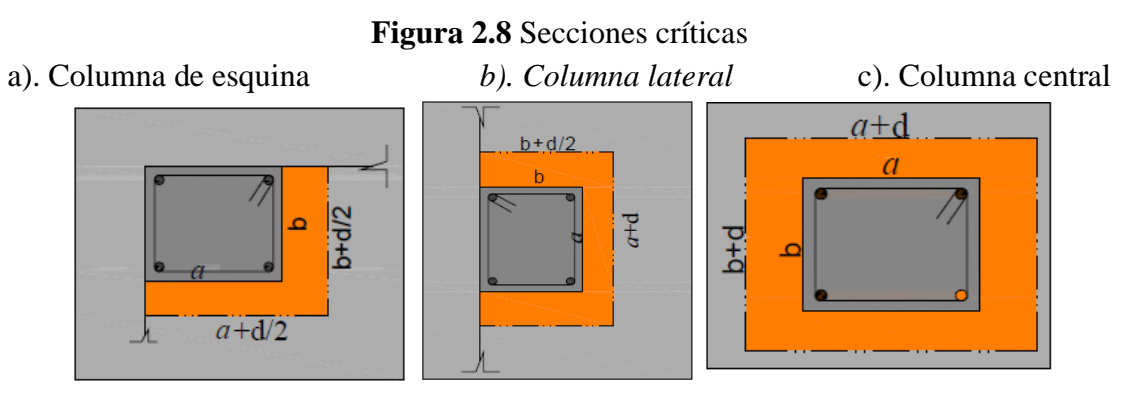

Fuente: Norma Boliviana CBH-87

Finalmente se procede a verificar:

$$
\frac{V_d}{A_c} + \frac{\alpha_x \cdot |M_x|}{J_x} \cdot \frac{a}{2} + \frac{\alpha_y \cdot |M_y|}{J_y} \cdot \frac{b}{2} \le 2 \cdot f_{cv}
$$

Donde:

 $N_d$  = Reacción del pilar, descontada la parte de la misma que carga directamente en la zona de punzonamiento.

 $A_c = \text{Área resistente de la sección a comprobar, igual al perímetro crítico por}$ el canto útil (véase figura 2.8)

 $\alpha$  = Fracción del momento que se transmite, desde la placa al pilar por excentricidad de cortante.

 $M_{d(x,y)} =$  En los casos de pilares interiores y en los de borde, en dirección paralela al mismo, diferencia de momentos flectores de cálculos actúan a ambos lados del plano vertical.

 $d =$ Canto útil de la placa.

 $J_c$  = Momento de inercia combinado de la sección a comprobar.

 $f_{cv}$  = Resistencia virtual del hormigón, a esfuerzo cortante.

 $u, v =$ Distancia de la fibra neutra c-c, de la sección que hay que comprobar.

Cumpliendo los requisitos se debe verificar la siguiente relación:

$$
V_c \geq V_d
$$

Generalmente se realiza el cálculo para la columna que tenga mayor carga y menor sección es decir la columna más crítica (esto para no hacer todas las columnas y solo hacer las más desfavorables)

*Nota. -*, Para calcular el canto útil "d" se puede asumir un valor y verificar si cumple o se puede igualar ambas expresiones para obtener un valor de canto útil mínimo.

# **a) verificar la cortante por flexión**

# **Figura 2.9** Área de cortante a flexión

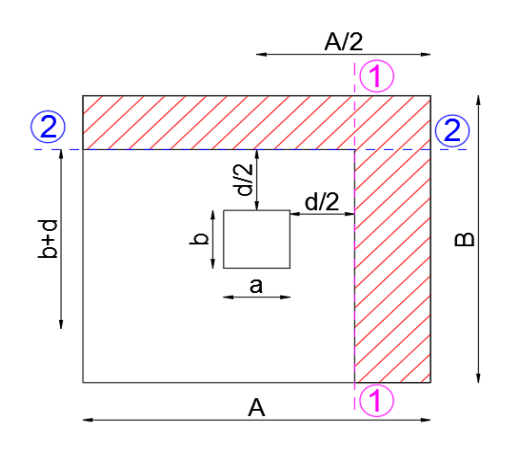

Fuente: Elaboración propia

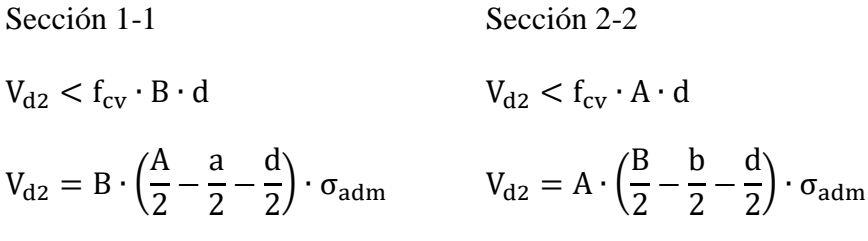

# **b) Cálculo del momento de diseño (Md)**

Según el libro de Jiménez Montoya 15va edición (pág. 378) el cálculo del momento de diseño para la armadura a tracción se lo hará a una distinción de  $0,15xa_0$  y  $0,15<sup>·</sup>$ b<sub>o</sub> adentro de la columna (sección 1-1).

**Figura 2.10** Distancia 0,15∙ a<sup>o</sup> para el cálculo del momento de diseño (Md)

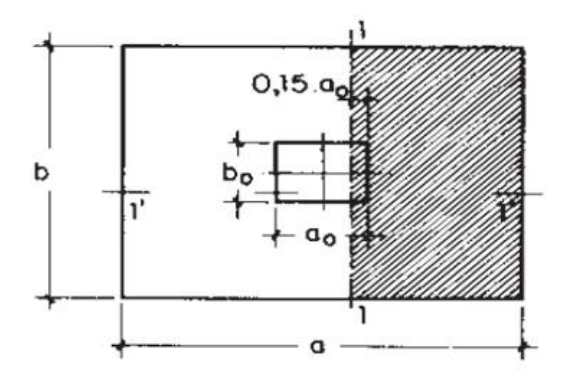

Fuente: Hormigón Armado Jiménez Montoya (15va edición)

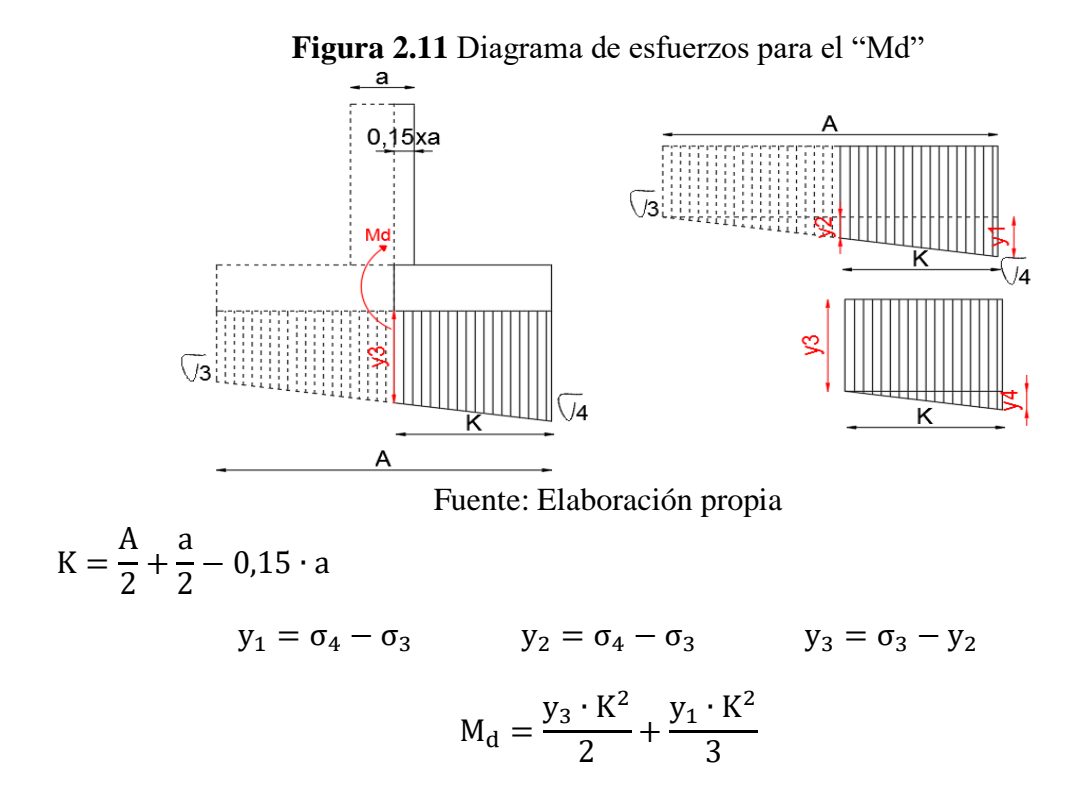

Calculado Md, se procede al cálculo de la armadura a tracción (As) como una losa, para esto se aplicara 2.5.2.3.2 y se verificara con su armadura geométrica mínima (Ag).

Se tomará como diámetro mínimo 12mm recomendado.

Una vez calculado el dimensionamiento la zapata y su respectiva armadura, se procede a la verificación del vuelco y deslizamiento respectivamente.

**a) Verificación a vuelco**

$$
(N + P_p) \cdot \frac{A}{2} \ge (M + V \cdot h) \cdot \gamma_1
$$

 $Y_1$  = Coeficiente de seguridad al vuelco para el cual se recomienda 1,5

# **b) Verificación a deslizamiento**

Para suelos arcillosos:

$$
(N + P_p) \cdot tg(\emptyset_d) \geq V_2 \cdot V
$$

 $y_2$  = Coeficiente de seguridad al deslizamiento que se puede tomar 1,5  $\varnothing_{\rm d} = (\frac{2}{3})$  $\frac{2}{3}$  • Ø) Ángulo de rozamiento interno.

#### **2.6 Estrategia para la ejecución del proyecto**

#### **2.6.1 Especificaciones Técnicas**

Las especificaciones técnicas en una construcción se refieren a los documentos en los cuales se especifican las normas, exigencias y procedimientos a ser empleados y aplicados en todos los trabajos de construcción.

La existencia de un conjunto de especificaciones técnicas claras y precisas es muy importante, deberá exigirse que todos los bienes y materiales a incorporarse en las obras sean de la calidad especificada en el volumen y cantidades de obra, de acuerdo a normas técnicas vigentes.

Algunas especificaciones técnicas deberán: consignar las características de los materiales que hayan de emplearse, los ensayos a los que deben someterse para comprobación de condiciones que han de cumplir, las normas para la elaboración de las distintas partes de obra, las precauciones que deben adoptarse durante la construcción, y finalmente las normas y pruebas previstas para las recepciones correspondientes.

#### **2.6.2 Precios unitarios**

Los precios unitarios determinan el presupuesto de la obra de manera parcial previamente realizando los cómputos métricos, esto se logra efectuando un análisis de precios unitarios para cada ítem separando claramente todos sus componentes: insumos, precios de materiales, determinación del rendimiento de la mano de obra, maquinaria, equipo, gastos generales, impuestos y utilidad prevista.

Para el cálculo de los precios unitarios, se deben considerar los siguientes aspectos: Costos directos de obra y Costos indirectos.

**a) Costos directos de obra:** Se entiende como costos directos de obra, los correspondientes a la suma del costo de materiales directos colocados al pie de la obra cuyo insumo debe ser rigurosamente verificado con el fin de tener valores reales y la mano de obra requerido para la realización de los diferentes ítems componentes de la obra a ser ejecutada.

- **b) Costos indirectos:** Los costos indirectos son la suma de aquellos gastos que por su naturaleza son de aplicaciones a las obras ejecutadas en un tiempo determinado, comprendiéndose dentro de ellos los siguientes aspectos:
	- Leyes sociales y de trabajo.
	- Amortización o alquiler de maquinaria, equipo y herramientas.
	- Gastos generales en los que están comprendidos los siguientes rubros:
		- Alquiler de oficinas, alumbrado, teléfono, limpieza y otros
		- Sueldos incluyendo cargas sociales del personal superior.
		- Sueldos incluyendo cargas sociales del personal administrativo.
		- Material de escritorio.
		- Gastos de movilidad, representación y viáticos del personal superior y administrativo.
		- Gastos de inscripción y permanencia en diferentes instituciones.
		- Gastos en la compra de documentos de licitación y otros.
		- Gastos notariales.

El formulario utilizado en el análisis de precios unitarios que corresponde al formulario B-2 del "Sistema de Administración de Bienes y Servicio (SABS)", utilizando las incidencias pertinentes y los precios actuales de materiales, mano de obra, equipo, etc. Relativos a nuestro medio.

# **2.6.3 Cómputos Métricos**

Los cómputos métricos es la determinación de la cantidad de obras realizadas o por efectuar en cada uno de los ítems del Proyecto expresado en las unidades correspondientes.

Computar significa medir: superficies, longitudes, y volúmenes en los que solo se requiere el uso de fórmulas geométricas sencillas para obtener valores de longitud, superficie y volumen como también numeración, para conocer la cantidad de piezas. El cómputo métrico también es conocido como cubicaje o medición.

El objetivo del cómputo es determinar el volumen de una obra o parte de la misma para que aplicando el producto del mismo por su costo unitario nos dé una idea representativa de su valor. El modelo de la planilla a computar se puede observar en la tabla A1.23 del Anexo 1.

# **2.6.4 Presupuesto**

El presupuesto de la obra se lo determina de acuerdo a los precios unitarios para cada cómputo métrico referido a la obra; con esto anticipamos el costo total de la obra y poder estimar una utilidad conveniente. Se debe tener cuidado porque un mal presupuesto puede generar pérdidas para la empresa encargada de la construcción de la obra.

El detalle del presupuesto de obra de acuerdo al formulario B-1 del "Sistema de Administración de Bienes y Servicio (SABS) se encuentra en la tabla A1.24 del Anexo1.

#### **2.6.5 Planteamiento y cronograma**

El planeamiento y cronograma de una construcción se lo determinara de acuerdo a una ruta crítica y cantidad de obreros necesarios en cada una de las etapas de la construcción de la obra, existe varios métodos como ser el PERT, CPM, PERT-CPM y GANTT. Se utilizará el diagrama de GANTT para la elaboración del planeamiento y determinar el cronograma de la obra.

# **CAPÍTULO III**

# **INGENIERÍA DEL PROYECTO**

# **3 INGENIERÍA DEL PROYECTO**

# **3.1 Análisis del levantamiento topográfico**

El estudio topográfico del terreno donde se emplazará la obra fue elaborado por la entidad (Instituto Tecnológico Yacuiba) y verificado por mi persona, el cual se pudo apreciar presencia de pendientes mínimas y desniveles muy pequeños caracterizándolo así al terreno como plano, los datos del estudio están adjuntado en el Anexo 4.

# **3.2 Análisis del estudio de suelos**

El estudio de suelo fue realizado por la entidad (Instituto Tecnológico Yacuiba) y verificado por mi persona en el lugar de emplazamiento de la obra, donde se perforaron 9 pozos en lugares estratégicos para el desarrollo del estudio, tomando los datos del pozo 5 y 6 para el diseño del proyecto, tal como se muestra en la figura 3.1.

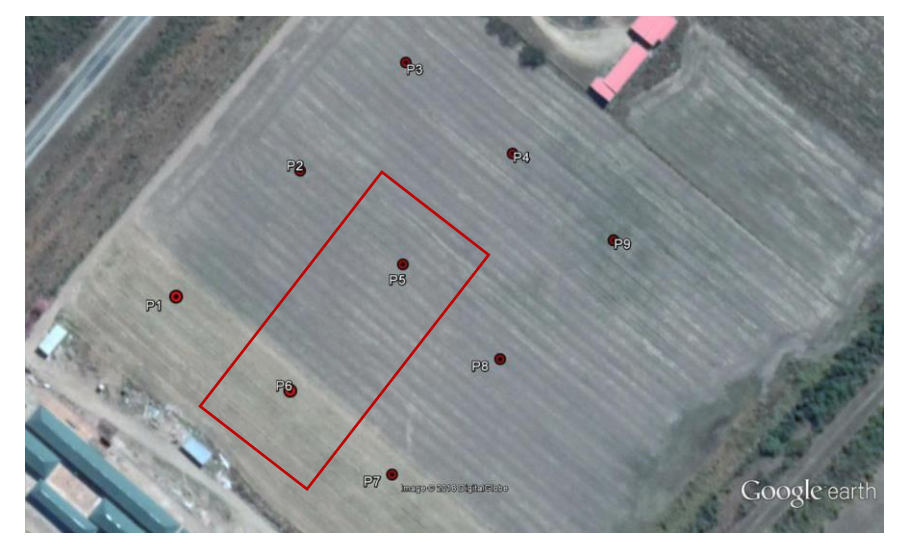

**Figura 3.1** Ubicación de pozos para el ensayo SPT

Fuente: Google Earth.

El informe de dicho análisis se encuentra en el Anexo 5, el cual es un documento avalado por dicha entidad.

Con la elaboración del ensayo de penetración estándar (S.P.T.) y el trabajo de laboratorio donde se realización los ensayos de granulometría, límites de atterberg dando como resultado el siguiente tipo de suelo:

| Fosa | <b>Profundidad</b><br>(m) | Tipo de suelo<br>(Unificada) | <b>Esfuerzo</b><br>admisible del<br>suelo $(kg/cm2)$ |
|------|---------------------------|------------------------------|------------------------------------------------------|
|      | 1,0                       | ML-CL                        | 0,56                                                 |
|      | 2,0                       | ML-CL                        | 0,65                                                 |
|      | 3,0                       | <b>SM</b>                    | 1,85                                                 |
|      | $1{,}0$                   | ML-CL                        | 0,65                                                 |
|      | 2.0                       | ML-CL                        | 0,65                                                 |
|      |                           | SΜ                           | 0.80                                                 |

**Tabla 3.1** Resultados del ensayo del SPT

# **3.3 Análisis del diseño arquitectónico**

El diseño arquitectónico fue elaborado por la entidad (I.T.Y.), el cual cuenta de dos niveles que consta de aulas, biblioteca, sala de lectura, baños, fotocopiadora.

Este diseño arquitectónico toma en cuenta todos los requerimientos mínimos para una infraestructura estudiantil. Todos los detalles se presentan en la parte de Anexo 11.

#### **3.3.1 Análisis de cargas**

Las cargas de diseño se analizaron en el Anexo 1.3, donde se determinó lo siguiente:

| Cargas Consideradas en la Edificación. |                                              |                       |  |  |  |  |
|----------------------------------------|----------------------------------------------|-----------------------|--|--|--|--|
| Carga Permanente                       | Peso Propio                                  | Para cada elemento.   |  |  |  |  |
|                                        | Sobre piso y acabados                        | 111 kg/m <sup>2</sup> |  |  |  |  |
|                                        | Muro de Ladrillo Exterior $e = 18$ cm        | $955,2 \text{ kg/m}$  |  |  |  |  |
|                                        | Muro de Ladrillo Interior $e = 12$ cm        | $683$ kg/m            |  |  |  |  |
|                                        | Peso paneles de vidrio                       | $200 \text{ kg/m}$    |  |  |  |  |
| Sobre Carga                            | Aulas                                        | $300 \text{ kg/m}^2$  |  |  |  |  |
|                                        | Pasillo                                      | $400 \text{ kg/m}^2$  |  |  |  |  |
|                                        | Sala de lectura                              | $300 \text{ kg/m}^2$  |  |  |  |  |
|                                        | <b>Biblioteca</b>                            | 500 kg/m <sup>2</sup> |  |  |  |  |
|                                        | Escaleras                                    | $400 \text{ kg/m}^2$  |  |  |  |  |
| Acción del Viento                      | Mediante C.T.E. Para una velocidad de 26 m/s |                       |  |  |  |  |

**Tabla A3.2** Resumen de Cargas Consideradas en la Edificación

Fuente: Elaboración propia.

# **3.4 Planteamiento Estructural**

Una vez obtenida la topografía, el estudio de suelo y el diseño estructural se procederá a realizar el planteamiento estructural de la edificación.

Con los criterios mencionados en el marco teórico se procederá a hacer la idealización de la estructura.

# **3.4.1 Estructura de la cubierta**

El diseño de la cubierta fue realizado con cerchas de estructura metálica tipo Warren, la cual se adecuada a la arquitectura del proyecto, en esta cercha se consideró las uniones como un nudo articulado, un apoyo articulado y apoyos móviles.

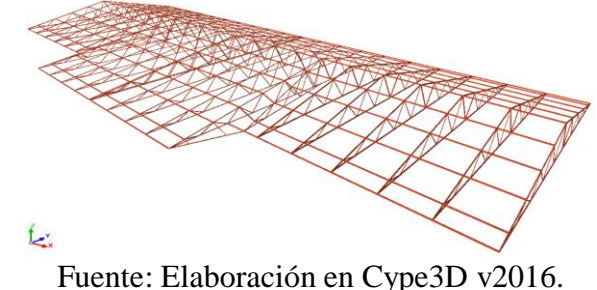

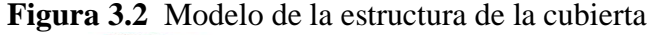

# **3.4.2 Estructura de la edificación**

La estructura de sustentación de la edificación está constituida por varios pórticos, los pórticos de las estructuras están compuestos de columnas de sección cuadrada o rectangular, vigas de sección rectangular y las losas serán de losas alivianadas con viguetas prefabricadas. Los pórticos están vinculados a fundaciones de zapatas.

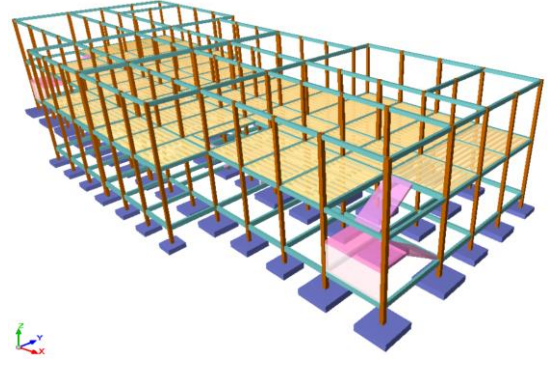

# **Figura 3.3** Modelo de la estructura de edificación

Fuente: Elaboración en Cypecad v2016.

# **3.4.3 Fundación**

La fundación de la estructura estará sustentada sobre zapatas a una profundidad de 2m.

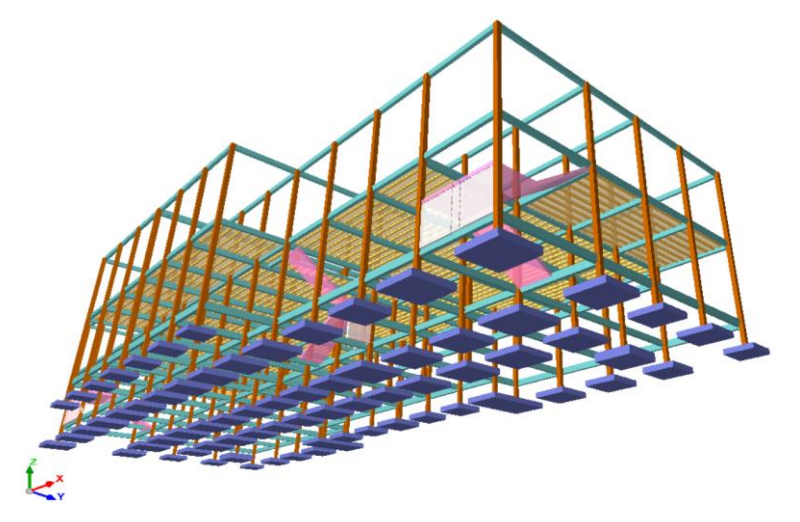

**Figura 3.4** Modelo de la cimentación

Fuente: Elaboración en Cypecad v2016.

# **3.4.4 Estructuras complementarias**

# **3.4.4.1 Escaleras**

Las escaleras se plantean como losas inclinadas en las rampas y horizontales en los descansos, con vinculación fijas en las uniones con las losas y en las uniones con los apoyos intermedios.

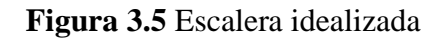

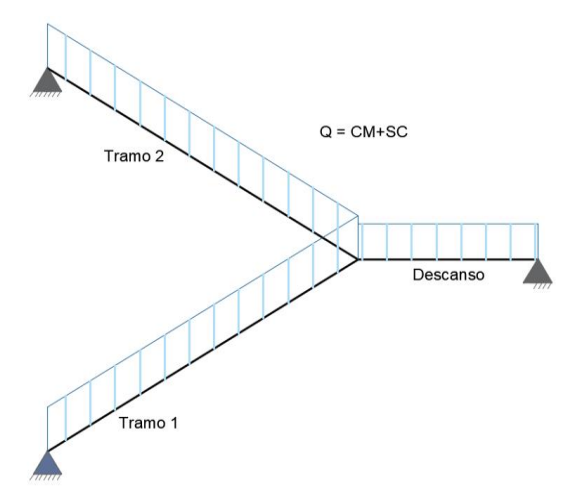

Fuente: Elaboración propia

#### **3.5 Diseño estructural**

#### **3.5.1 Estructura de sustentación de cubierta**

#### **3.5.1.1 Geometría de la estructura de cubierta**

El modelo de la cercha para el análisis (C 16) cubre una luz de 18 m. y una altura de 2,0 m y correas separadas cada 1,0 m.

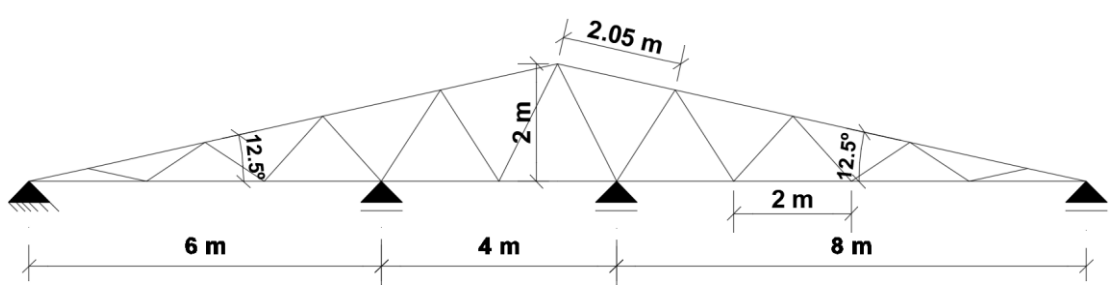

**Figura 3.6** Idealización de la cercha

Fuente: Elaboración propia

La separación entre cerchas de la cubierta está comprendida por distancias entre 2,8m y 2,6m, esto con el fin de distribuir de manera adecuada las cargas de la estructura hacia los apoyos (Columnas, Vigas).

### **3.5.1.2 Análisis y determinación de cargas**

Para obtener buenos resultados en el análisis de diseño de la cubierta, se debe estar consciente que una de las tareas más importantes y difícil, es la estimación precisa de las cargas o acciones que llegan a presentarse durante su vida útil y no debe dejarse de considerar cualquier carga posible, por más eventual que esta sea.

#### **3.5.1.2.1 Cargas muertas.**

#### **a. Cargas por peso de las armaduras**

Para el peso propio de la cercha lo determina el programa al momento del análisis estructural.

#### **b. Cargas por peso de las correas**

Perfil C 80x40x15x2 con separación cada 1m: 2,92 kg/m<sup>2</sup>

#### **c. Carga por peso del material de cubierta**

Calamina N<sup>a</sup> 26: 4,5 kg/m<sup>2</sup>

#### **d. Cielo falso**

Para el cielo falso compuesto por placas de PVC, el peso esta entre 2,8 kg/m<sup>2</sup> y 4,2 kg/m<sup>2</sup>, a esto sumándole los accesorios necesarios se adoptó:

Cielo falso: 8 kg/m<sup>2</sup>

#### **3.5.1.2.2 Cargas vivas**

#### **a. Carga por viento**

La carga de viento se calculó adoptando una velocidad de 26 m/s obtenida del SENAMHI que es la recomendada para la ciudad de Yacuiba.

$$
q_b = \frac{v^2}{16} \rightarrow q_b = \frac{26^2}{16} = 42.25 \text{ kg/m}^2
$$

Una vez determinada la carga dinámica de viento, se procede a calcular la carga de Barlovento y Sotavento en función del ángulo de la cubierta y el coeficiente de exposición.

La sobrecarga de viento viene dada por la siguiente fórmula:

$$
q_e = q_b \cdot c_e \cdot c_p
$$

Obteniendo de la tabla A1.2 del Anexo 1 los valores de:

Barlovento  $c_{p1} = -0.3$  y Sotavento  $c_{p2} = -0.4$ 

 $c_e = 2.33$  Valor interpolado de la tabla A1.1 del Anexo 1.

De esta manera las cargas de viento son:

$$
q_{e(Barlovento)} = 42,25 \cdot 2,33 \cdot -0,3 = -29,53 kg/m2
$$
 (Produce succión)  

$$
q_{e(Sotavento)} = 42,25 \cdot 2,33 \cdot -0,4 = -39,37 kg/m2
$$
 (Produce succión)

#### **b. Sobre Carga de mantenimiento**

Se considera el peso de un obrero promedio aproximadamente de 65 kg.

Carga por mantenimiento =  $65 \text{ kg/m}^2$ 

# **c. Carga por granizo**

Debido al clima semi - tropical que presenta la ciudad de Yacuiba no se considera este tipo de carga.

# **d. Cargas que serán Consideradas en el diseño**

Las cargas que actuaran en la estructura de cubierta son:

- Cargas por el peso propio de las cerchas
- Carga por el peso propio de las correas
- Carga por peso del cielo falso
- Carga por el peso de la calamina
- Carga por mantenimiento

La carga producida por el viento no será considerada, porque la dirección de la misma, provocaría lo que se conoce como "descargado de la estructura" y si se realizaría el diseño tomando en cuenta esta carga la estructura estaría sub-dimensionada y cuando deje de actuar esta se estaría exponiendo a una situación crítica a la estructura.

# **3.5.1.3 Distribución de cargas en la estructura de la cubierta**

Para la distribución de cargas en la estructura se aplicará el criterio de áreas de aporte, mediante el cual se determinará las áreas de influencias en la que trabaja cada cercha.

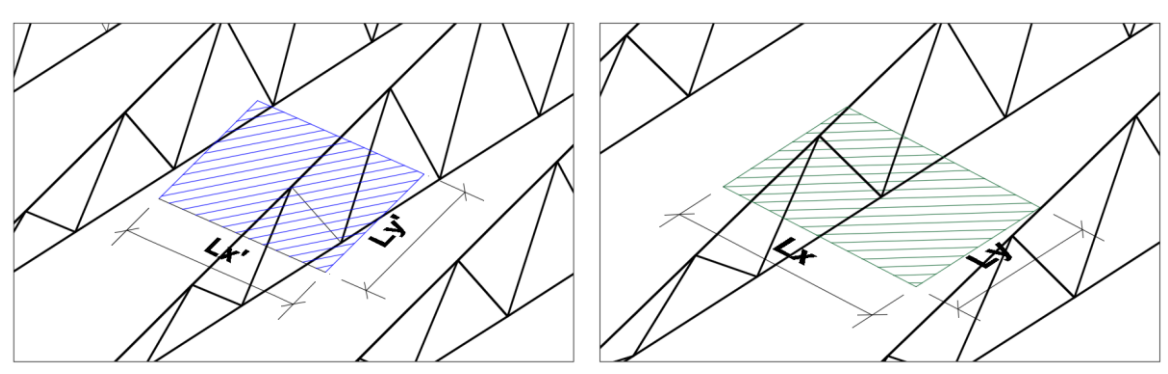

**Figura 3.7** Área de aporte sobre el nudo

Fuente: Elaboración propia

De esta manera determinaremos las cargas que actúan en los nudos (P, Q).

Para el análisis se seleccionó una cercha el cual presenta una condición más desfavorable debido a que las distancias entre sus apoyos son de 6 m y 8 m, también se considera para la cercha uniones articuladas para el análisis estructural.

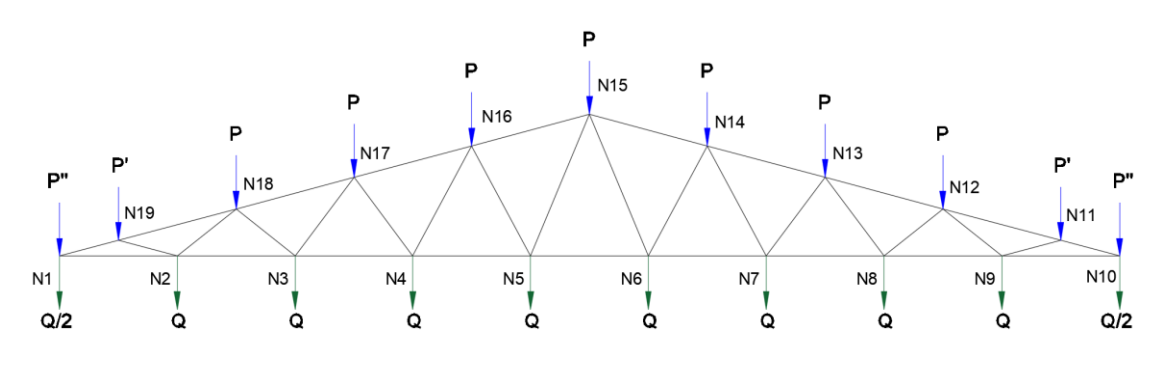

**Figura 3.8** Carga sobre nudos

Fuente: Elaboración propia

Área de aporte para las cargas en  $(P)$ :  $A_{P}$ , = 4,2  $m^2$  $A_{PII} = 1.4 m^2$ 

Área de aporte para las cargas en (Q):  $A_Q = 5.6 \, m^2$   $A_{Q/2} = 2.8 \, m^2$ 

# **a. Determinación de las cargas sobre la cuerda superior (P)**

- **Carga muerta (D):**

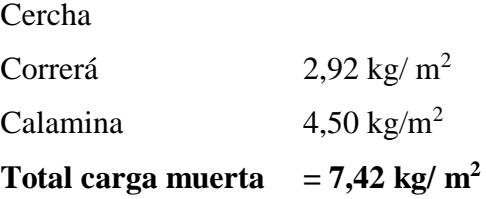

- **Carga Viva (L):**

Por mantenimiento 65 kg/m<sup>2</sup>

- **b. Determinación de las cargas sobre la cuerda Inferior (Q)**
- **Carga muerta (D):**

Cielo falso  $8 \text{ kg/m}^2$ 

# Carga en C/nudo

El resumen de todos los valores (P, Q) para la cercha se encuentran dados en la siguiente tabla:

|                 | $P$ (kg)        |            |                | $Q$ (kg)        |
|-----------------|-----------------|------------|----------------|-----------------|
| N° de Nudo      | Carga<br>muerta | Carga viva | N° de Nudo     | Carga<br>muerta |
| N10             | 11              | 91         | N1             | 23              |
| N11             | 32              | 273        | N <sub>2</sub> | 45              |
| N <sub>12</sub> | 42              | 364        | N <sub>3</sub> | 45              |
| N13             | 42              | 364        | N <sub>4</sub> | 45              |
| N <sub>14</sub> | 42              | 364        | N <sub>5</sub> | 45              |
| N <sub>15</sub> | 42              | 364        | N <sub>6</sub> | 45              |
| N <sub>16</sub> | 42              | 364        | N7             | 45              |
| N17             | 42              | 364        | N <sub>8</sub> | 45              |
| N18             | 42              | 364        | N <sub>9</sub> | 45              |
| N <sub>19</sub> | 32              | 273        | N10            | 23              |
| N <sub>1</sub>  | 11              | 91         |                |                 |

**Tabla 3.3** Fuera aplicada en los nudos.

Fuente: Elaboración propia

# **c. Introducción de los Valores al Programa CYPE 3D**

Una vez obtenidas los valores de los diferentes tipos de cargas que se presentan a la estructura, se procede a introducir las mismas al programa Cype 3D, para realizar las hipótesis de carga, en base a las combinaciones del método LRFD indicado en el punto 2.5.1.2 del Cap.2, se calcularán los máximos esfuerzo que puedan presentarse.

Los resultados de las fuerzas internas de cada barra se muestran en la **tabla A2.2 del Anexo2**.

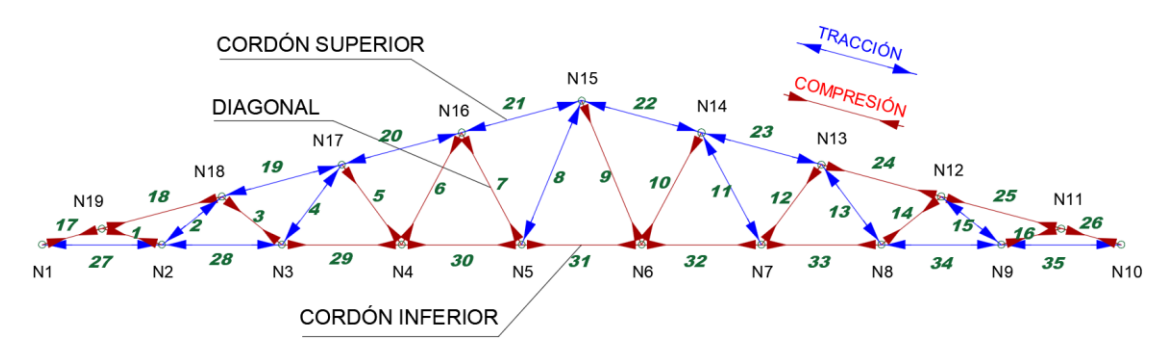

**Figura 3.9** Muestra de las barras sometidas a compresión y tracción

Fuente: Elaboración propia

Como se observa el comportamiento de las fuerzas internas es distinto a las cerchas de dos apoyos, debido a esto se observa que el cordón superior tiene elementos sometidos a compresión como a tensión, lo mismo ocurre con el cordón inferior y diagonales, debido a esto se realizará la verificación de los elementos del cordón inferior que actúan ambas fuerzas de tensión y compresión.

# **3.5.1.4 Diseño de Elementos**

Para el diseño de la cubierta se analizará la barra 31 (N5/N6) y 35 (N9/N10) pertenecientes al cordón inferior, con el propósito de verificar la resistencia de las barras asumiendo un perfil homogéneo sobre todo el cordón inferior que resista tanto a compresión y a tensión.

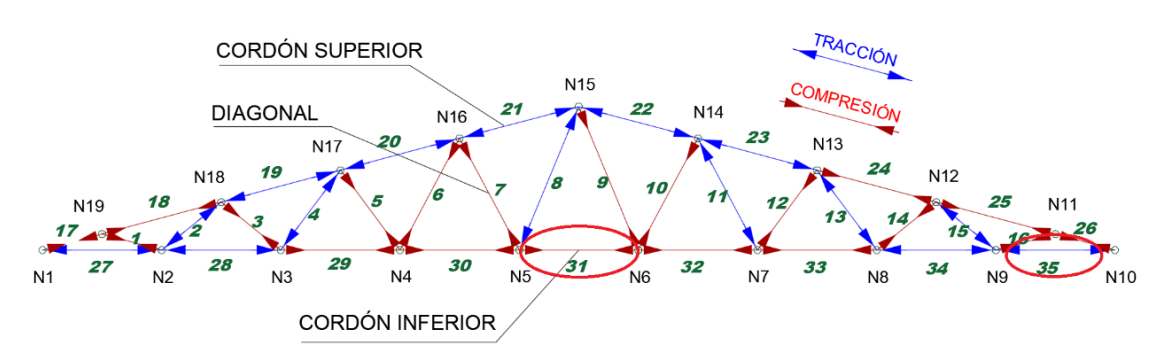

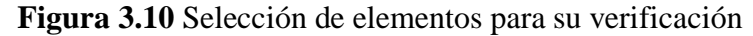

Fuente: Elaboración propia

#### **3.5.1.4.1 Diseño a compresión**

Datos obtenidos del análisis estructural.

Pu = -1.650,0 kg Barra 31 (N5/N6)  $L = 2.0$  m = 200 cm  $F_y = 36$  ksi = 2.530 kg/cm<sup>2</sup>  $F_u = 58$  ksi = 4.080 kg/cm<sup>2</sup>  $E = 2.100.000$  kg/cm<sup>2</sup>

Estimando el área bruta mínimo necesario:

$$
F_{cr} = \frac{2}{3} F_y \rightarrow F_{cr} = \frac{2}{3} 2.530 = 1.686,67 \text{ kg/cm}^2
$$

Coeficiente de minoración a compresión :  $\phi_c = 0.85$ 

$$
P_u = \emptyset_c \cdot F_{cr} \cdot A_g
$$

$$
A_{g (minima nec.)} = \frac{P_u}{\phi_c \cdot F_{cr}} \rightarrow A_{g (minima nec.)} = \frac{1.650 kg}{0.85 \cdot 1.686.67 kg/cm^2}
$$

$$
A_{g (minima nec.)} = 1.15 cm^2
$$

Asumimos un perfil:

# Perfil C 50x25x15x2

 $A_g = 2{,}33 \, \text{cm}^2$   $r_x = 1{,}88$   $r_y = 0{,}97$   $\rightarrow$   $r_{min} = 0{,}96$ 

Realizamos la comprobación de esbeltez:

$$
\frac{K \cdot L}{r_{min}} < 200 \rightarrow \frac{1 \cdot 200}{0.96 \, \text{cm}} < 200
$$
\n
$$
208.33 < 200 \rightarrow \text{No Cumple (Cambiar de perfil)}
$$

Perfil C 50x25x15x3

 $A_g = 3.30 \text{ cm}^2$   $r_x = 1.82$   $r_y = 0.91$   $\rightarrow$   $r_{min} = 0.91$ 

Realizamos la comprobación de esbeltez:

$$
\frac{K \cdot L}{r_{min}} < 200 \quad \rightarrow \quad \frac{1 \cdot 200}{0.91 \, \text{cm}} < 200
$$

$$
219.8 < 200 \rightarrow \text{No Cumple (Cambiar de perfil)}
$$

Entonces asumimos un perfil:

Perfil C 80x40x15x2  
\n
$$
A_g = 3,54 \text{ cm}^2 \qquad I_x = 35,25 \text{ cm}^4 \qquad I_y = 8,07 \text{ cm}^4
$$
\n
$$
r_x = \sqrt{\frac{I_x}{A}} \qquad r_x = \sqrt{\frac{35,25}{3,54}} = 3,16 \qquad r_y = \sqrt{\frac{I_y}{A}} \qquad r_y = \sqrt{\frac{8,07}{3,54}} = 1,51
$$
\n
$$
r_{min} = 1,51
$$

Realizamos la comprobación de esbeltez:

$$
\frac{K \cdot L}{r_{min}} < 200 \rightarrow \frac{1 \cdot 200}{1,51 \, \text{cm}} < 200
$$
\n
$$
132.5 < 200 \rightarrow \text{CUMPLE}
$$

Calculamos  $\lambda c$ :

$$
\lambda c = \frac{K \cdot L}{r_{min} \cdot \pi} \sqrt{\frac{F_y}{E}} \rightarrow \lambda c = \frac{1 \cdot 200}{1.51 \cdot \pi} \sqrt{\frac{2.530}{2.100.000}}
$$

$$
\lambda c = 1.46
$$

Verificamos la fórmula:

Para λ*c* ≤ 1,5 Fórmula inelástica 
$$
F_{cr} = (0, 658^{\lambda c^2})F_y
$$
  
Para λ*c* > 1,5 Fórmula elástica  $F_{cr} = (\frac{0.877}{\lambda c^2})F_y$   
 $\lambda c = 1,46 \rightarrow \textbf{FÓRMULA INELÁSTICA}$ 

Calculamos  $F_{cr}$ :

$$
F_{cr} = (0.658^{1.46^2})2.530 \rightarrow F_{cr} = 1.036.69 \, kg/cm^2
$$

Calculamos Pu con el área del perfil:

$$
P_u = \emptyset_c \cdot F_{cr} \cdot A_g \rightarrow P_u = 0.85(1.036.69 \, kg/cm^2)(3.54 \, cm^2)
$$

$$
P_u = 3.119.4 \, kg
$$

Realizamos la comprobación:

$$
P_u(Perfil) > P_u(Dato)
$$
  
3.119,4 kg > 1.650,0 kg  $\rightarrow$  CUMPLE

Por lo tanto, usamos el perfil:

# **Perfil C 80x40x15x2**

# **3.5.1.4.2 Diseño a tensión**

Datos obtenidos del análisis estructural.

Pu = 3.070,0 kg Barra 35 (N9/N10)  $L = 2 m = 200 cm$  $F_v = 36$  ksi = 2.530 kg/cm<sup>2</sup>  $F_u = 58$  ksi = 4.080 kg/cm<sup>2</sup> Diseño por fluencia. -

$$
P_u = \emptyset_t \cdot F_y \cdot A_g \qquad \text{Donde} \qquad \emptyset_t = 0.90
$$
  

$$
A_g = \frac{P_u}{\emptyset_t \cdot F_y} \rightarrow A_g = \frac{3.070 \, kg \cdot cm^2}{0.90 \cdot 2.530 \, kg} = 1.35 \, cm^2
$$

Diseño por rotura. -

$$
P_u = \emptyset_t \cdot F_u \cdot A_e \qquad \text{Donde} \qquad \emptyset_t = 0.75
$$

$$
A_e = A_g \cdot U \qquad U = 1
$$

$$
A_g = \frac{P_u}{\emptyset_t \cdot F_u \cdot U} \rightarrow A_g = \frac{3.070}{0.75 \cdot 4.080 \text{ kg} \cdot 1} = 0.84 \text{ cm}^2
$$

Tomamos la mayor área:

$$
A_g = 1.35 \, \text{cm}^2
$$

Asumimos un perfil:

Este perfil seleccionado es igual al perfil verificado a esfuerzo axil de compresión con el fin de uniformizar la sección en el cordón inferior debido a que actúan ambas fuerzas sobre el cordón inferior como se mencionó anteriormente.

# Perfil C 80x40x15x2

$$
A_g = 3.54 \, \text{cm}^2 \qquad r_{min} = 1.51
$$

Realizamos la comprobación de esbeltez:

$$
\frac{K \cdot L}{r_{min}} < 300 \rightarrow \frac{1 \cdot 200 \, \text{cm}}{1,51 \, \text{cm}} < 300
$$
\n
$$
132.5 < 300 \rightarrow \text{CUMPLE}
$$

Cálculo Pu con el área del perfil:

$$
P_u = \emptyset_t \cdot F_y \cdot A_g \rightarrow P_u = 0.90(2.530 \text{ kg/cm}^2)(3.54 \text{ cm}^2)
$$

$$
P_u = 8.060,58 \text{ kg}
$$

Realizamos la comprobación:

$$
P_u(Perfil) > P_u(Dato)
$$
  
8.060,58 kg kg > 3.070 kg  $\rightarrow$  CUMPLE

Por lo tanto, usamos el perfil:

# **Perfil C 80x40x15x2**

#### **3.5.1.4.3 Diseño de la Correa**

Para el diseño de las correas se consideran los momentos flectores en la dirección X y Y, ya que estos elementos están sometidos a flexión asimétrica debido a la inclinación.

Se utilizó las características geométricas del perfil costanera propuestas por la empresa ENABOLCO en su ficha técnica, tabla A1.8 del Anexo1.

#### **a. Cargas sobre la correa**

Peso de la calamina =  $4,5 \text{ kg/m}^2 \cdot 1 \text{ m} = 4,5 \text{ kg/m}^2$ Peso de la correa =  $2.92 \text{ kg/m}^2 \cdot 1 \text{ m} = 2.92 \text{ kg/m}$ Carga de mantenimiento = 65 kg/m<sup>2</sup> · 1 m = 65 kg/m

# **b. Estados de carga**

 $Q_{Dise\|o} = 1.4 \cdot q_{muerta} = 10.38 kg/m$  $Q_{Dise\|o} = 1.2 \cdot q_{muerta} + 0.5 \cdot q_{viva} = 41.40 \; kg/m$  $Q_{Dise\|o} = 1.2 \cdot q_{muerta} + 1.6 \cdot q_{viva} = 112.90 \; kg/m$ 

Adoptamos el mayor valor.

$$
Q_{Dise\|o} = 112,90 \ kg/m
$$

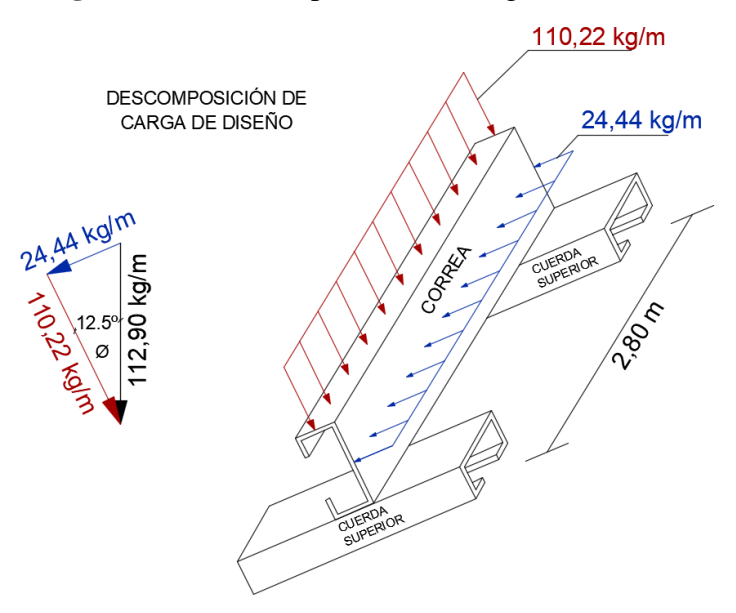

**Figura 3.11** Descomposición de cargas de diseño

Fuente: Elaboración propia

Una vez determinado la carga de diseño  $Q_{Diseño} = 112,90$  kg/m se determinó el momento máximo de diseño y cortante.

**Figura 3.12** Diagrama de momento flector y cortante en la correa

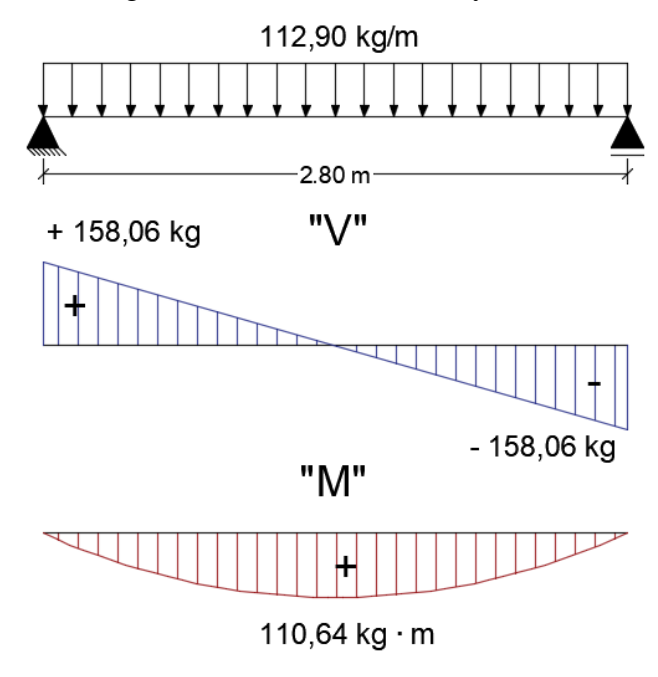

Fuente: Elaboración propia

$$
M_{max} = \frac{Q_{dise\tilde{n}o} \cdot l^2}{8} = 110,64 \ kg \cdot m \qquad V_{max} = \frac{Q_{dise\tilde{n}o} \cdot l}{2} = 158,06 \ kg
$$

Debido al desplazamiento de los ejes de la sección, tendremos 2 estados:

$$
M_x = M \cdot \cos(\theta) = 110,64 \cdot \cos(12,5^\circ) = 108,02 \text{ kg} \cdot m = 10.801,7 \text{ kg} \cdot cm
$$
  

$$
M_y = M \cdot \sin \theta = 110,47 \cdot \sin(12,5^\circ) = 23,95 \text{ kg} \cdot m = 2.395,0 \text{ kg} \cdot cm
$$

# **3.5.1.4.3.1 Diseño a Flexión**

Esfuerzo admisible máximo del acero a flexión.

$$
\sigma_{adm} = 0.95 \cdot F_y = 0.95 \cdot 2.530 \, kg/m^2 = 2.403.5 \, kg/cm^2
$$

Cálculo de módulo resistente necesario.

$$
S_y = \frac{M_{max}}{\sigma_{adm}} = \frac{2.395,0 \ kg \cdot cm}{2.403,5 \ kg/cm^2} = 1,00 \ cm^3
$$

$$
S_x = \frac{M_{max}}{\sigma_{adm}} = \frac{10.801,7 \ kg \cdot cm}{2.403,5 \ kg/cm^2} = 4,49 \ cm^3
$$

$$
S_{x(min)} = 4,49 \ m^3
$$

Escogiendo el perfil más ligero de la tabla A1.8 del Anexo 1, se tiene:

## Perfil C80x40x15x2

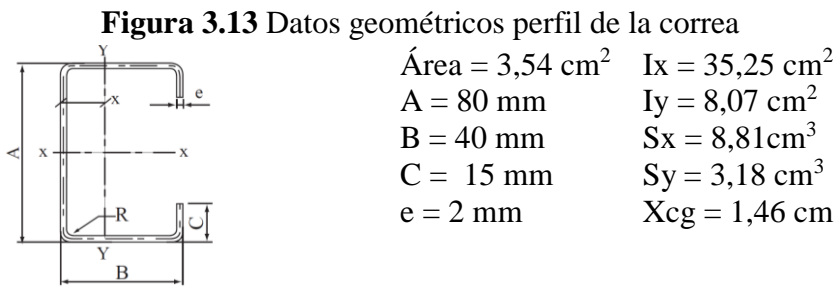

**a. Esfuerzo a flexión**

$$
\sigma_{act} = \frac{M_{y \, max}}{S_y} = \frac{2.395,0 \, kg \cdot cm}{3,18 \, cm^3} = 753,14 \, kg/cm^2
$$
\n
$$
753,14 \, g/cm^2 < 2.403,5 \, kg/cm^2 \rightarrow \text{CUMPLE}
$$
\n
$$
\sigma_{act} = \frac{M_{x \, max}}{S_x} = \frac{10.801,7 \, kg \cdot cm}{8,81 \, cm^3} = 1.226,07 \, kg/cm^2
$$
\n
$$
1.226,07 \, kg/cm^2 < 2.403,5 \, kg/cm^2 \rightarrow \text{CUMPLE}
$$

# **b. Verificación de los esfuerzos**

$$
\sigma_{max} = \frac{M_y \cdot x}{I_y} + \frac{M_x \cdot y}{I_x} \le F_y
$$

$$
\sigma_{max} = \frac{2.395, 0 \cdot 1.46}{8,07} + \frac{10.801, 7 \cdot 4}{35,25} \le F_y
$$

$$
1.659, 02 \, kg/cm^2 \le 2.403, 5 \, kg/cm^2
$$

Por lo tanto, usamos el perfil:

# **Perfil C 80x40x15x2**

# **3.5.1.4.3.2 Verificación a Corte**

# **a. Resistencia a corte en la dirección del eje X**

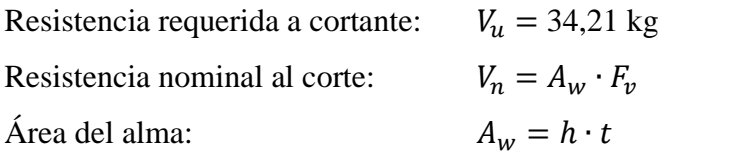

$$
\frac{h}{t} \le \sqrt{\frac{E \cdot k_v}{F_y}} \quad \to \quad \frac{3.2}{0.2} \le \sqrt{\frac{2.100.000 \cdot 5.34}{2.530}}
$$
\n
$$
16 \le 66.58 \quad \text{Verifica.}
$$

Entonces la resistencia nominal a corte es:

$$
F_v = 0.6 \cdot F_y = 0.6 \cdot 2.530 = 1.518 \, kg/cm^2
$$
  

$$
V_n = A_w \cdot F_v = 3.2 \cdot 0.2 \cdot 1.518 = 971.52 \, kg
$$

Resistencia de diseño a cortante:

$$
V_c = \varphi_v \cdot V_n = 0.95 \cdot 971.52 = 922.94 kg
$$

# **b. Resistencia a corte en la dirección del eje Y**

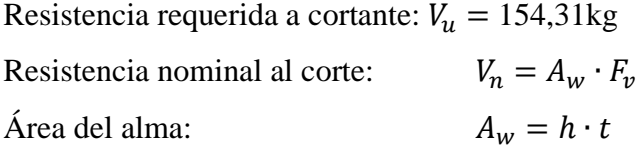

$$
\frac{h}{t} \le \sqrt{\frac{E \cdot k_v}{F_y}} \quad \to \quad \frac{7.2}{0.2} \le \sqrt{\frac{2.100.000 \cdot 5.34}{2.530}}
$$
\n
$$
36 \le 66.58 \quad \text{Verifica.}
$$

Entonces la resistencia nominal a corte es:

$$
F_v = 0.6 \cdot F_y = 0.6 \cdot 2.530 = 1.518 \, kg/cm^2
$$
  

$$
V_n = A_w \cdot F_v = 7.2 \cdot 0.2 \cdot 1.518 = 2.185.92 \, kg
$$

Resistencia de diseño a cortante:

$$
V_c = \varphi_v \cdot V_n = 0.95 \cdot 2.185.92 = 2.076.0 kg
$$

#### **c. Verificación**

Se debe verificar que se cumpla la siguiente condición en los ejes X, Y.

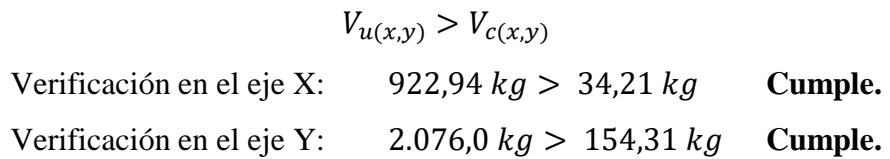

# **3.5.1.4.3.3 Verificación en estado de servicio**

Solicitaciones en estado de servicio:

$$
D = 7,42 kg/m
$$
  
\n
$$
Lr = 65 kg/m
$$
  
\n
$$
q_s = D + Lr = 7,42 + 65 = 72,42 kg/m
$$
  
\n
$$
q_{sx} = q_s \cdot \cos(\theta) = 72,42 \cdot \cos(12,5^\circ) = 70,70 kg/m
$$
  
\n
$$
q_{sy} = q_s \cdot \sin \theta = 72,42 \cdot \sin(12,5^\circ) = 15,68 kg/m
$$

Cálculo de flechas:

$$
f_x = \frac{5 \cdot q_{sx} \cdot l^4}{384 \cdot E \cdot l_x} \rightarrow f_x = 0.76 \text{ cm}
$$
  

$$
f_y = \frac{5 \cdot q_{sy} \cdot l^4}{384 \cdot E \cdot l_y} \rightarrow f_y = 0.74 \text{ cm}
$$

La resultante de la flecha es:  $f = \sqrt{f_x^2 + f_y^2} = 1.06$  cm ;  $f_{adm} = \frac{1}{20}$  $\frac{1}{200}$  = 1,40 cm

$$
f_{cal.} \le f_{adm}
$$
  
1,06 cm  $\le$  1,40 cm

# **Usar: Perfil C 80x40x15x2**

# **3.5.1.4.4 Diseño de uniones soldadas**

Se utilizará una soldadura tipo filete para todos los elementos que componen la cercha, ya que son más resistentes a la tensión y a la comprensión que al corte, y también son usados a menudo en nuestro medio.

El siguiente esquema, detalla el tipo de unión que tendrán estos dos elementos estructurales.

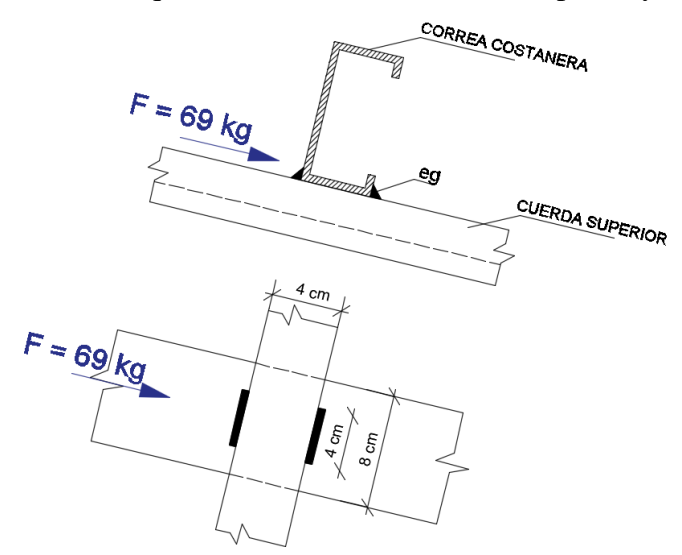

**Figura 3.14** Esquema de las uniones, cuerda superior y correa

Fuente: Elaboración propia.

**Tabla 3.4** Características del diseño de soldadura

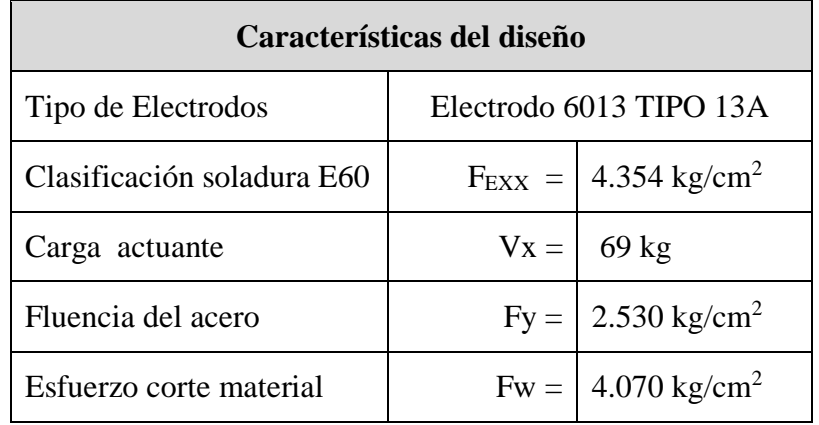

Fuente: Elaboración propia

Determinación del tamaño de la soladura.

Se recomienda que el tamaño mínimo de soldadura para un espesor hasta 6 mm, es de 3 mm, ver tabla A1.7 del Anexo 1.

Cálculo del espesor efectivo de la garganta:

**Figura 3.15** Espesor efectivo de la garganta

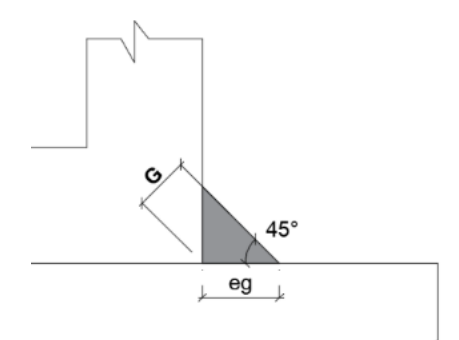

Fuente: Elaboración propia

 $G = \sin 45^\circ \cdot e_g$  $G = \sin 45^\circ \cdot 3$  mm  $G = 2.12 \, mm$ 

Resistencia de la soldadura de diseño en 1 cm.

$$
q = \emptyset \cdot 0,60 \cdot F_{EXX} \cdot G \qquad \text{Donde:} \qquad \emptyset = 0,75
$$

$$
q = 0,75 \cdot 0,60 \cdot 4.354 \, kg/cm^2 \cdot 0,212 \, cm
$$

$$
q = 415,37 \, kg/cm
$$

Longitud adoptada inicial.

$$
L_o=4\ cm
$$

Resistencia admisible final de la soldadura.

$$
V_{adm} = q \cdot L_o \rightarrow V_{adm} = 415,37 \, kg/cm \cdot 4 \, cm \rightarrow V_{adm} = 1.661,48 \, kg
$$
\n
$$
V_{act} < V_{adm}
$$
\n
$$
69,00 \, kg < 1.661,48 \, kg \rightarrow \text{CUMPLE}
$$

La longitud inicial adoptada, es la ideal debido a que la resistencia de la soldadura es mucho mayor a la de la actuante.

#### **3.5.1.4.5 Diseño de la placa de apoyo**

El refuerzo de diseño en el área de apoyo de la viga de hormigón armado, cuando las barras metálicas se apoyan en la viga es necesario que se distribuya en el área suficiente para evitar que sobre esfuerce el hormigón la carga se trasmite a través de la placa que está ligada a la viga con cuatro pernos.

# **3.5.1.4.5.1 Área de la placa base**

La resistencia de diseño por aplastamiento del concreto debajo de la placa base la resistencia es Φ 0,6 por aplastamiento del concreto multiplicado por la resistencia nominal del concreto 0,85∙tc∙A.

Para el diseño de la placa de apoyo tenemos los siguientes datos Perfil C 80x40x15x2 resistencia a compresión del hormigón fcd= 140 kg/cm<sup>2</sup>. El esfuerzo de la placa base  $Fy = 2.530 \text{ kg/cm}^2$ , la carga axial última Pu = 3.148,0 kg.

a) Área requerida.

$$
A_{req.} = \frac{Pu}{\phi_c \cdot 0.85 \cdot f_c} = \frac{3.148,0 \text{ kg}}{0.6 \cdot 0.85 \cdot 140 \text{ kg/cm}^2} = 43,5 \text{ cm}^2
$$

Las placas de apoyos que asumiremos será de 20 cm x 20cm puesto que la viga en la que se apoyaran las cerchas son de 20 cm de ancho y el área requerida es mucho menor que el área de apoyo del perfil.

$$
B \cdot N = 20cm \cdot 20cm = 400 \, cm^2
$$

b) Espesor mínimo requerido para las placas.

$$
n = \frac{B - 0.8 \cdot d}{2} = \frac{20 \text{ cm} - 0.8 \cdot 8 \text{ cm}}{2} = 6.8 \text{ cm}
$$

$$
l = \max(m, n) \to l = 6.8 \text{ cm}
$$

$$
t \ge \sqrt{\frac{2 \cdot R_u \cdot l^2}{0.9 \cdot B \cdot N \cdot F_y}} = \sqrt{\frac{2 \cdot 3.148 \cdot 6.8^2}{0.9 \cdot 20 \cdot 20 \cdot 2.530}} = 0.57 \text{ cm}
$$

Utilizar un espesor de placa tp  $= 1.00$  cm

El tamaño y la cantidad de pernos debido a una carga axial basta con la sujeción de 4 pernos  $\phi$  12 mm y una longitud de 20 cm de anclaje a la viga o columna.

Detalle del apoyo fijo.

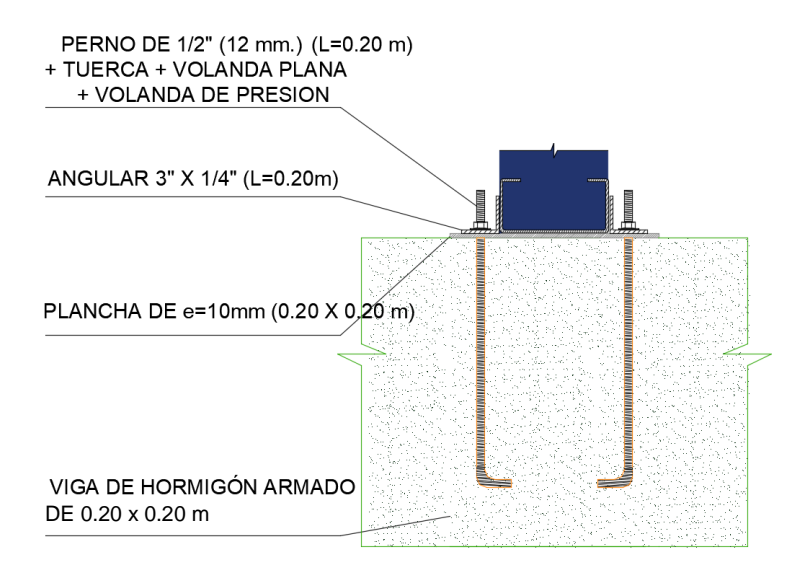

**Figura 3.16** Detalle de la unión de apoyo

Fuente: Elaboración propia.

Para el apoyo móvil se colocará las mismas placas con pernos, con la diferencia de que el agujero de la placa superior tendrá un diámetro mayor, para garantizar el desplazamiento de la cercha.

# **3.5.2 Estructura de sustentación de la edificación**

Para este punto es importante aclarar que solo se realizará el diseño para un solo elemento, y los resultados de los demás elementos se los obtendrá a partir de la memoria de cálculo que nos proporciona el Software CYPECAD V2016.

# **3.5.2.1 Diseño de vigas de H⁰A⁰**

El cálculo de las vigas que compone la estructura del proyecto se calculó con el uso del programa computacional Cypecad 2016. En esta parte se realizará el diseño de la viga más cargada y armada o más crítica que corresponde a la viga que está ubicada entre las columnas C15 y C35 del forjado de la planta baja, para demostrar el cálculo del funcionamiento del programa.

**Figura 3.17** Viga de mayor solicitación

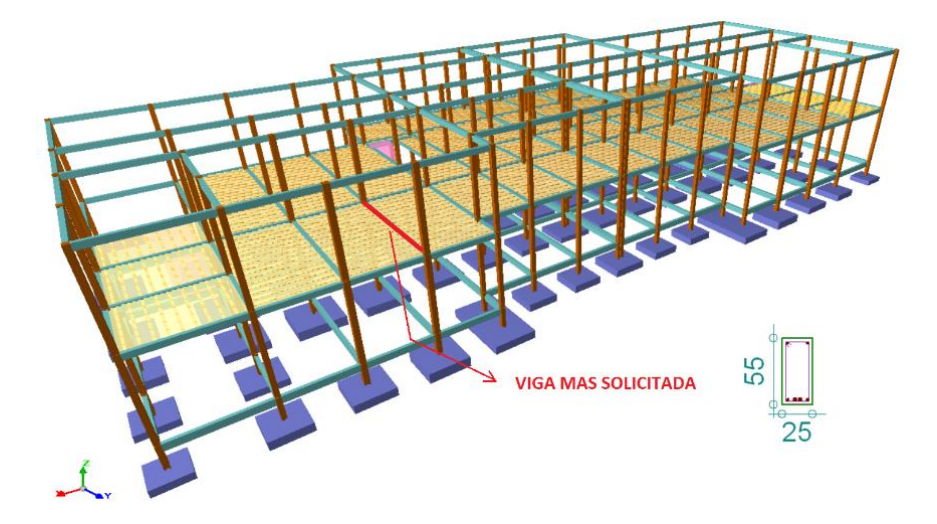

**Figura 3.18** Momento flector de la viga

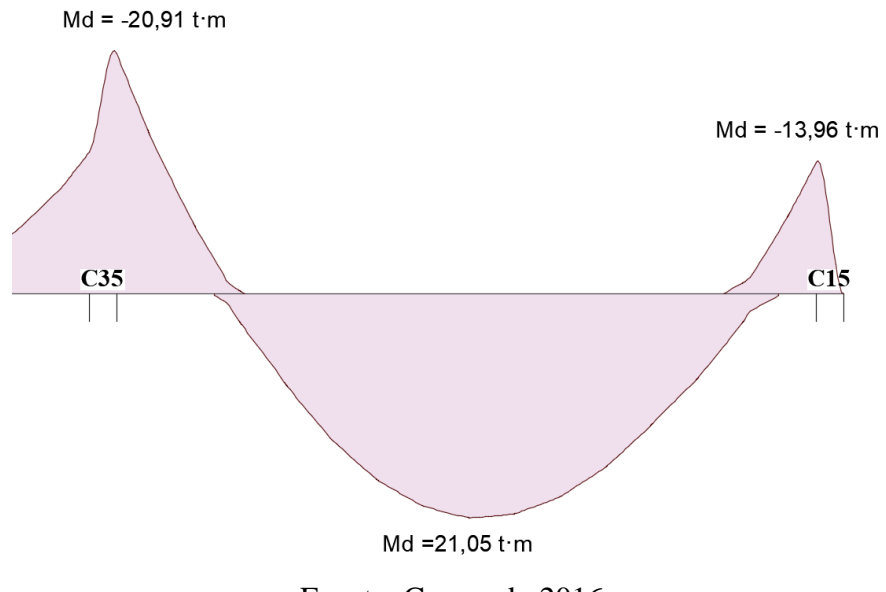

Fuente: Cypecad v2016.

#### **a. Pre dimensionamiento**

El cálculo del peralte efectivo recomendado según Jiménez Montoya está dado por la siguiente fórmula.

$$
d_{rec} = 2 \cdot \sqrt{\frac{M_d}{b \cdot fcd}} \rightarrow d_{rec} = 2 \cdot \sqrt{\frac{21.050 \cdot 100}{25 \cdot 140}}
$$

$$
d_{rec} = 49.05 \text{ cm}
$$

Asumiendo un recubrimiento mecánico mínimo

 $r_{m,min} = r + \phi_{estr.} + \phi_{A,lona}/2 = 4.2$  cm  $h = 49.05 + 4.2 = 53.25 \approx 55$  cm  $h = 55$  cm.

Debe considerarse que el ancho mínimo de una viga es de 20 cm según Jiménez Montoya, pero se recomienda el ancho mínimo de 25 cm, esto con la finalidad de evitar el congestionamiento del acero y presencia de cangrejeras.

$$
b_w=25\ cm
$$

# **b. Datos geométricos, esfuerzo máximo y características mecánicas de los materiales.**

Base de la viga:  $b_w = 25$  cm Altura o pérlate de la viga: h = 55 cm Recubrimiento geométrico: 3 cm Momento flector positivo de diseño:  $M_d = 21.050$ , 0  $kg \cdot m$ Momento flector negativo de diseño:  $M_d = -20.910,0 kg \cdot m$  (en la columna C35) Momento flector negativo de diseño:  $M_d = -13.960,0 \ kg \cdot m$  (en la columna C15) Fuerza cortante:  $V = 19.370,0 kg$  (en la columna C35) Fuerza cortante:  $V = -17.460,0 \; kg$  (en la columna C15) Peso específico del hormigón:  $\gamma_{H^{\circ}A^{\circ}} = 2.500 \ kg/cm^2$ Resistencia característica del hormigón a compresión:  $f_{ck} = 210 \ kg/cm^2$ Límite elástico característico del acero: fyk = 500  $MPa = 5.098$  kg/cm<sup>2</sup> Coeficiente de seguridad del límite elástico del acero:  $\gamma s = 1.15$ Coeficiente de seguridad de la resistencia del hormigón:  $\gamma c = 1,50$ 

# **3.5.2.1.1 Determinación de la armadura positiva**

**Figura 3.19** Recubrimiento mecánico de la viga

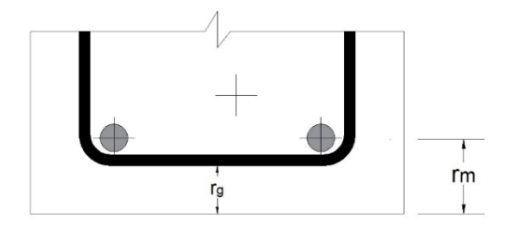

 $r_m = r_g + \emptyset_{estr.} + \emptyset_{A, long}/2$ 

Para determinar el canto útil, se asumió un estribo  $\phi$ 6 y acero longitudinal de  $\phi$ 12.

$$
r_m = 3 + 0.6 + 0.6 = 4.2 \, \text{cm}
$$
\n
$$
d = h - r_m = 55 - 4.2 = 50.8 \, \text{cm}
$$

#### **a. Resistencia de cálculo**

$$
f_{cd} = \frac{f_{ck}}{\gamma_c} = \frac{210}{1,50} = 140 \, kg/cm^2 \quad ; \quad f_{yd} = \frac{f_{yk}}{\gamma_s} = \frac{5.098}{1,15} = 4.433 \, kg/cm^2
$$

# **b. Determinación del momento reducido de cálculo**

$$
\mu_{\rm d} = \frac{Md}{fcd \cdot bw \cdot d^2} \rightarrow \mu_{\rm d} = \frac{21.050 \cdot 100}{140 \cdot 25 \cdot 50.8^2} = 0.2331
$$

De acuerdo a la tabla A1.14 del anexo 1 el valor de  $\mu$ li $m = 0.3712$  para un acero AH-500, donde:

$$
\mu_{\rm d} \le \mu \lim
$$
  
0,2331 \le 0,3712

No necesita armadura de compresión.

# **c. Determinación de la cuantía mecánica**

De acuerdo a la tabla A1.17 del anexo 1 se obtiene la cuantía mecánica para flexión simple con el momento reducido de cálculo.

$$
\mu d = 0.2331 \qquad \rightarrow \qquad \omega_s = 0.2707 \text{ (valor interpolado)} \qquad \rightarrow \qquad \text{Dominio 3}
$$

#### **d. Determinación de la armadura "As"**

As = 
$$
\omega_s \cdot b_w \cdot d \cdot \frac{f_{cd}}{f_{yd}}
$$
  $\rightarrow$  As = 0,2707 · 25 · 50,8 ·  $\frac{140}{4.433}$  = 10,86 cm<sup>2</sup>

#### **e. Determinación de la armadura mínima**

Según la norma CBH nos recomienda una cuantía geométrica mínima de armadura para evitar la aparición de fisuras por retracción o efectos térmicos.

$$
As_{min} = \omega s_{min} \cdot bw \cdot h = 0,0028 \cdot 25 \cdot 55 = 3,85 \text{ cm}^2
$$

Como  $\text{As}_{cal} > \text{As}_{min}$  adoptamos la mayor cuantía para el diseño, As = 10,86  $cm^2$ 

#### **f. Determinación del número de barras de acero**

Se utilizará barras de  $2\phi20$  para armadura longitudinal y  $3\phi16$  como armadura de refuerzo.

$$
As_1 = 2 \cdot 3,14 + 3 \cdot 2,01 = 12,31 \text{ cm}^2
$$
  
As\_1 > As  $\rightarrow$  Cumple  
Usar  $2\phi 20 + 3\phi 16$ 

#### **g. Determinación de la separación de las barras**

$$
s = \frac{bw - 2r - 2ds - n \cdot db}{n - 1} = \frac{25 - 2 \cdot 3 - 2 \cdot 0.6 - 2 \cdot 2 - 3 \cdot 1.6}{5 - 1} = 2.25 \text{ cm}
$$

Se aprecia que la separación es mayor a 2 cm, por lo tanto, la separación es adecuada.

#### **h. Verificación de la flecha máxima**

Según el programa tenemos una flecha máxima de:  $f_{max} = 14,71$  mm

Pero según recomendación de la norma EHE 08 comenta, la flecha máxima no debe de exceder al valor de la siguiente expresión.

$$
f_{adm} = \frac{L_{libre}}{500} = \frac{770}{500} = 1,54 \, \text{cm} = 15,4 \, \text{mm}.
$$

Se puede apreciar que la flecha máxima no sobrepasa la admisible por lo tanto está correcto.

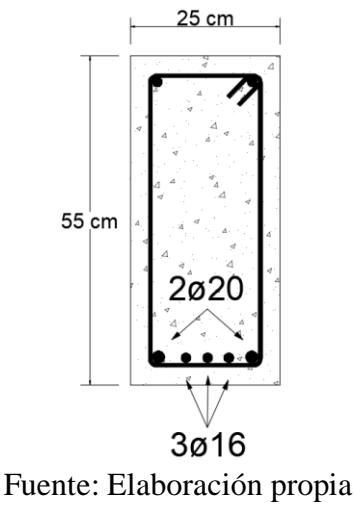

# **3.5.2.1.2 Determinación de la armadura negativa extremo izquierdo (columna C35)**

 $M_d = -20.910, 0 kg \cdot m$ 

**a. Determinación del momento reducido de cálculo**

$$
\mu_{\rm d} = \frac{Md}{fcd \cdot bw \cdot d^2} \rightarrow \mu_{\rm d} = \frac{20.910 \cdot 100}{140 \cdot 25 \cdot 50.8^2} = 0.2315
$$

De acuerdo a la tabla A1.14 del anexo 1 el valor de  $\mu$ li $m = 0.3712$  para un acero AH-500, donde:

 $\mu_d \leq \mu lim$ 

 $0,2315 \le 0,3712 \rightarrow$  No necesita armadura de compresión.

#### **b. Determinación de la cuantía mecánica**

De acuerdo a la tabla A1.17 del anexo 1 se obtiene la cuantía mecánica para flexión simple con el momento reducido de cálculo.

 $\mu d = 0.2315 \rightarrow \omega_s = 0.2686 \rightarrow$  Dominio 3

**c. Determinación de la armadura "As"**

As = 
$$
\omega_s \cdot b_w \cdot d \cdot \frac{f_{cd}}{f_{yd}}
$$
  $\rightarrow$  As = 0,2686 · 25 · 50,8  $\cdot \frac{140}{4.433}$  = 10,77 cm<sup>2</sup>

#### **d. Determinación de la armadura mínima**

Según la norma CBH nos recomienda una cuantía geométrica mínima de armadura para evitar la aparición de fisuras por retracción o efectos térmicos.

$$
As_{min} = \omega s_{min} \cdot bw \cdot h = 0,0028 \cdot 25 \cdot 55 = 3,85 \text{ cm}^2
$$

Como  $\text{As}_{cal} > \text{As}_{min}$  adoptamos la mayor cuantía para el diseño, As $_{cal} = 10,77$  cm<sup>2</sup>

#### **e. Determinación del número de barras de acero**

Se utilizará barras de  $2\phi12$  para armadura longitudinal y  $3\phi20$  como armadura de refuerzo.

$$
As1 = 2 \cdot 1,13 + 3 \cdot 3,14 = 11,68 \text{ cm}^2
$$
  

$$
As1 > Asmin \rightarrow \text{Cumple}
$$
  
**Usar** 2 $\phi$ 12 + 3 $\phi$ 20

#### **f. Determinación de la separación de las barras**

$$
s = \frac{bw - 2r - 2ds - n \cdot db}{n - 1} = \frac{25 - 2 \cdot 3 - 2 \cdot 0.6 - 2 \cdot 1.2 - 3 \cdot 2}{5 - 1} = 2.35 \text{ cm}
$$

Se aprecia que la separación es mayor a 2 cm, por lo tanto, la separación es adecuada.

### **3.5.2.1.3 Determinación de la armadura negativa extremo derecho (columna**

# **C15)**

 $M_d = -13.960, 0 kg \cdot m$ 

# **a. Determinación del momento reducido de cálculo**

$$
\mu_{\rm d} = \frac{Md}{fcd \cdot bw \cdot d^2} \rightarrow \mu_{\rm d} = \frac{13.960 \cdot 100}{140 \cdot 25 \cdot 50.8^2} = 0.1546
$$

De acuerdo a la tabla A1.14 de anexo 1 el valor de  $\mu \text{lim} = 0.3712$  para un acero AH-500, donde:

$$
\mu_{\rm d}\leq \mu lim
$$

 $0,1546 \le 0,3712 \rightarrow$  No necesita armadura de compresión.
#### **b. Determinación de la cuantía mecánica**

De acuerdo a la tabla A1.17 del anexo 1 se obtiene la cuantía mecánica para flexión simple con el momento reducido de cálculo.

$$
\mu d = 0.1546 \qquad \rightarrow \qquad \omega_s = 0.1697
$$

## **c. Determinación de la armadura "As"**

As = 
$$
\omega_s \cdot
$$
 bw  $\cdot$  d  $\cdot \frac{fcd}{fyd}$   $\rightarrow$  As = 0,1697  $\cdot$  25  $\cdot$  50,8  $\cdot \frac{140}{4.433} = 6,81 cm2$ 

## **d. Determinación de la armadura mínima**

Según la norma CBH nos recomienda una cuantía geométrica mínima de armadura para evitar la aparición de fisuras por retracción o efectos térmicos.

$$
As_{min} = \omega s_{min} \cdot bw \cdot h = 0.0028 \cdot 25 \cdot 55 = 3.85 \text{ cm}^2
$$

Como  $\text{As}_{cal} > \text{As}_{min}$  adoptamos la mayor cuantía para el diseño,  $\text{As}_{cal} = 6.81 \text{ cm}^2$ 

## **e. Determinación del número de barras de acero**

Se utilizará barras de  $2\phi12$  para armadura longitudinal y  $3\phi16$  como armadura de refuerzo.

$$
As_1 = 2 \cdot 1,13 + 3 \cdot 2,01 = 8,29 \text{ cm}^2
$$
  

$$
As_1 > As_{min} \rightarrow \text{Cumple}
$$
  

$$
\text{Usar } 2\phi 12 + 3\phi 16
$$

#### **f. Determinación de la separación de las barras**

$$
s = \frac{bw - 2r - 2ds - n \cdot db}{n - 1} = \frac{25 - 2 \cdot 3 - 2 \cdot 0.6 - 2 \cdot 1.2 - 3 \cdot 1.6}{4 - 1} = 3.53 \text{ cm}
$$

Se aprecia que la separación es mayor a 2 cm, por lo tanto, la separación es adecuada.

## **3.5.2.1.4 Cálculo de la armadura transversal**

El cortante de diseño es Vd = 16.970,0  $kg$  (Cortante situada a una distancia del borde del apoyo directo igual al canto útil de la pieza "d" hacia el centro de la luz).

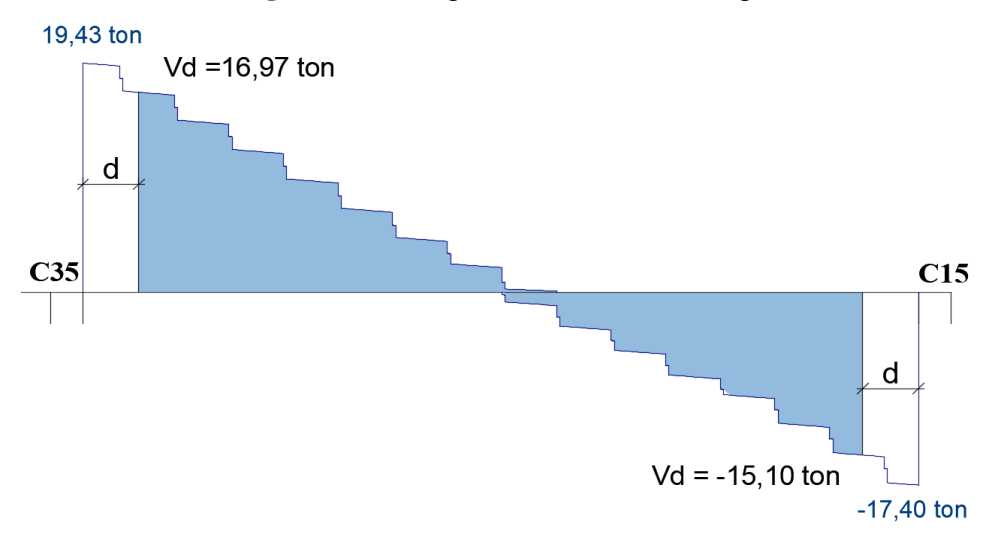

**Figura 3.21** Diagrama de corte de la viga

Fuente: Cypecad v2016.

**Nota. -** Se diseña con el cortante ubicado a una distancia "d" desde la cara del apoyo debido que a partir a esa distancia aparece la fisura debido al corte.

# **a. Comprobamos que no se produce rotura del hormigón por compresión oblicua del alma**

$$
Vd < V_{ou}
$$
\n
$$
V_{ou} = 0.30 \cdot f_{cd} \cdot b_w \cdot d = 0.30 \cdot 140 \cdot 25 \cdot 50.8 = 53.340 \, \text{kg}
$$
\n
$$
16.970 \, \text{kg} < 53.340 \, \text{kg} \rightarrow \text{Cumple}
$$

**b. Determinación de la resistencia virtual de cálculo del hormigón a esfuerzo cortante**

$$
f_{cv} = 0.50 \cdot \sqrt{f_{cd}} = 0.50 \cdot \sqrt{140} = 5.92 \ kg/cm2
$$

entonces la contribución del hormigón a la resistencia del esfuerzo cortantes es:

$$
V_{cu} = f_{cv} \cdot b_w \cdot d = 5.92 \cdot 25 \cdot 50.8 = 7.513.4 kg
$$

#### **c. Armadura mínima**

Según las prescripciones de 8.2.3.3 sobre disposiciones relativas a armaduras transversales se determina la relación a cumplir para asegurar un estribado mínimo en la pieza, que para el caso de estribos verticales ( $\alpha = 90^{\circ}$ ) toma la expresión:

$$
\sum As \cdot \text{fyd} \ge 0.02 \cdot \text{fcd} \cdot \text{bw} \rightarrow n \cdot As \cdot \text{fyd} \ge 0.02 \cdot \text{fcd} \cdot \text{bw} \qquad \text{Siendo } n = \frac{1}{st}
$$

Operando:

$$
St \le \frac{fyd \cdot As}{0.02 \cdot fcd \cdot bw}
$$

Separación máxima a la que pueden disponerse estribos cumpliendo la condición de cuantía mínima, disponiendo estribos  $\phi$ 6 = 0,28  $cm^2$ , como el estribo costa de 2 piernas esto equivale a 2 $\phi$ 6 = As = 2 · 0,28 = 0,56  $cm^2$ .

$$
St \le \frac{4.433 \cdot 2 \cdot 0.28}{0.02 \cdot 140 \cdot 25} = 35.5 \text{ cm}
$$

Condiciones de separación máxima de estribos según norma en el punto 8.2.3.3 tenemos:

$$
St \leq \begin{cases} 30 \text{ cm} \\ 0.85 \cdot d = 0.85 \cdot 50.8 = 43.18 \text{ cm} \\ 3 \cdot bw = 3 \cdot 25 = 75 \text{ cm} \end{cases}
$$

Por lo tanto, usaremos estribos Ø6 c/30 cumpliendo así ambas condiciones

#### **d. Esfuerzo cortante que absorbe el estribado mínimo**

$$
Vsu = A_{90} \cdot f y d \cdot 0,9 \cdot d \qquad \text{siendo; } A_{90} = \frac{As}{st}
$$

$$
Vsu = \frac{As \cdot f y d \cdot 0,90 \cdot d}{St} \rightarrow Vsu = \frac{2 \cdot 0,28 \cdot 4.433 \cdot 0,90 \cdot 50,8}{30} = 3.783,3 kg
$$

#### **e. Esfuerzo cortante que absorbe el hormigón y el estribado mínimo**

$$
Vcu + Vsu = 7.513.4 + 3.783.3 = 11.296.7 kg
$$

Con el cortante resistente 11.296,7  $kg \approx 11,30$  t se determina la sección de estribado mínimo, según la norma CBH en su punto 8.2.3.3 indica que se prolongará la colocación de estribos a una longitud igual al medio tanto de la pieza más allá de la sección en que teóricamente dejen ser necesario.

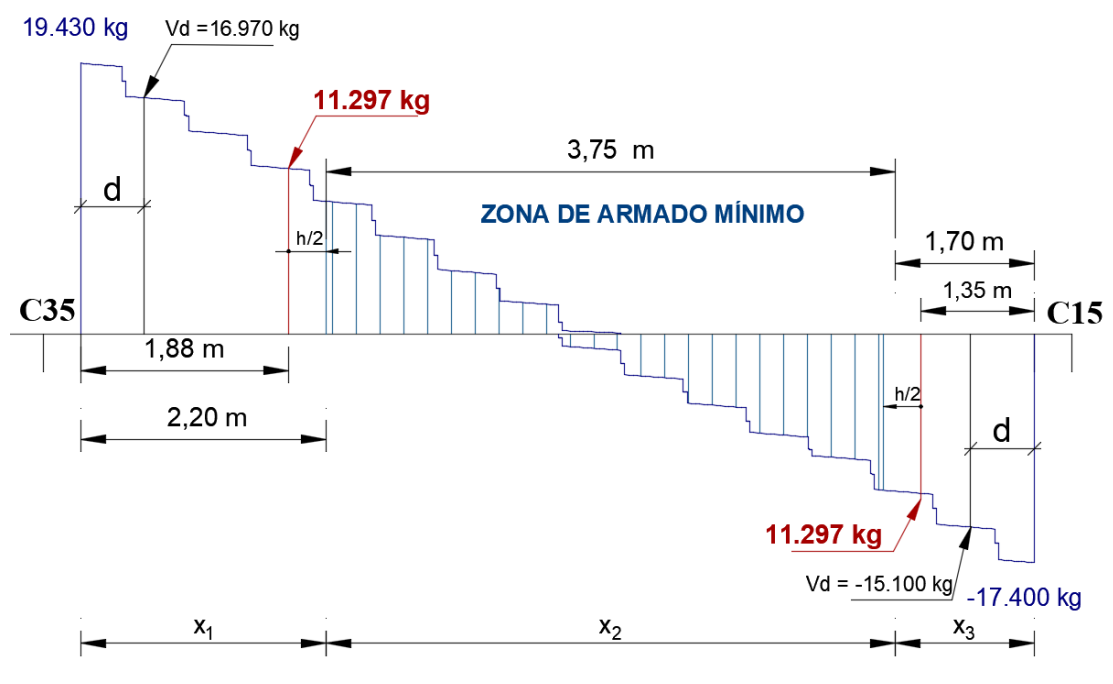

**Figura 3.22** Delimitación de las zonas de armadura a corte

Fuente: Elaboración propia.

La longitud donde se pondrá el estribado mínimo es de 3,75 m, por lo tanto, el número de estribos para esta distancia es:

$$
n = \frac{X_2}{S_2} = \frac{375}{30} = 12.5 \approx 13 \text{ estribos}
$$

Usar:  $13x1e\phi6c/30cm$  [*En el sector*  $X_2$ ]

## **3.5.2.1.4.1 Cálculo de la armadura transversal cerca de la columna C35**

El cortante de diseño es Vd = 16.970,0  $kg$  (Cortante situada a una distancia del borde del apoyo directo igual al canto útil de la pieza "d" hacia el centro de la luz).

**a. Esfuerzo cortante que tiene que resistir el estribado**

$$
Vsu = Vd - Vcu
$$

$$
Vsu = 16.970 - 7.513.4 = 9.456.6 kg
$$

## **b. Determinamos el estribado vertical**

Se dispondrá dos estribos juntos de  $\phi$ 6 = 0,28  $cm^2$ , como el estribo es cerrado costa de 2 piernas esto equivale a 4 $\phi$ 6 =  $As_{\phi}$  = 4 · 0,28 = 1,12  $cm^2$ .

**c. Separación máxima entre estribos será:**

$$
Vsu = \frac{As \cdot fyd \cdot 0.90 \cdot d}{St}
$$

$$
St \le \frac{As \cdot fyd \cdot 0.90 \cdot d}{Vsu} \rightarrow St \le \frac{1.12 \cdot 4.433 \cdot 0.90 \cdot 50.8}{9.456.6}
$$

$$
St \le 24.0 \text{ cm}
$$

Como armadura necesaria para absorber el esfuerzo cortante podríamos tomar una separación cada 24 cm, pero con el fin de facilitar siempre las medidas en obra se tomará una separación cada  $S_1 = 20$  cm.

La longitud donde se pondrá el estribado necesario es de 2,20 m, por lo tanto, el número de estribos para esta distancia es:

$$
n = \frac{X_1}{S_1} = \frac{220}{20} = 11 \, \, \text{estribos}
$$

Usar:  $11x^2 e\phi 6$  c/20cm [En el sector  $X_1$ ]

#### **3.5.2.1.4.2 Cálculo de la armadura transversal cerca de la columna C15**

El cortante de diseño es Vd = −15.100,0  $kg$  (Cortante situada a una distancia del borde del apoyo directo igual al canto útil de la pieza "d" hacia el centro de la luz).

**a. Esfuerzo cortante que tiene que resistir el estribado**

$$
Vsu = Vd - Vcu
$$

$$
Vsu = 15.100 - 7.513.4 = 7.586.6 kg
$$

#### **b. Determinamos el estribado vertical**

Se dispondrá dos estribos juntos de  $\phi$ 6 = 0,28  $cm^2$ , como el estribo es cerrado costa de 2 piernas esto equivale a 4 $\phi$ 6 =  $As_{\phi}$  = 4 · 0,28 = 1,12  $cm^2$ .

**c. Separación máxima entre estribos será:**

$$
Vsu = \frac{As \cdot fyd \cdot 0.90 \cdot d}{St}
$$

$$
St \le \frac{As \cdot fyd \cdot 0,90 \cdot d}{Vsu} \rightarrow St \le \frac{1,12 \cdot 4.433 \cdot 0,90 \cdot 50,8}{7.586,6}
$$

$$
St \le 29,90 \text{ cm}
$$

Como armadura necesaria para absorber el esfuerzo cortante podríamos tomar una separación cada 29 cm, pero con el fin de facilitar siempre las medidas en obra se tomará una separación cada  $S_3 = 25$  cm.

La longitud donde se pondrá el estribado necesario es de 1,70 m, por lo tanto, el número de estribos para esta distancia es:

$$
n = \frac{X_3}{S_3} = \frac{170}{20} = 6.8 \approx 7 \text{ estribos}
$$

Usar:  $7x2 e\phi 6 c/25 cm$  [*En el sector*  $X_3$ ]

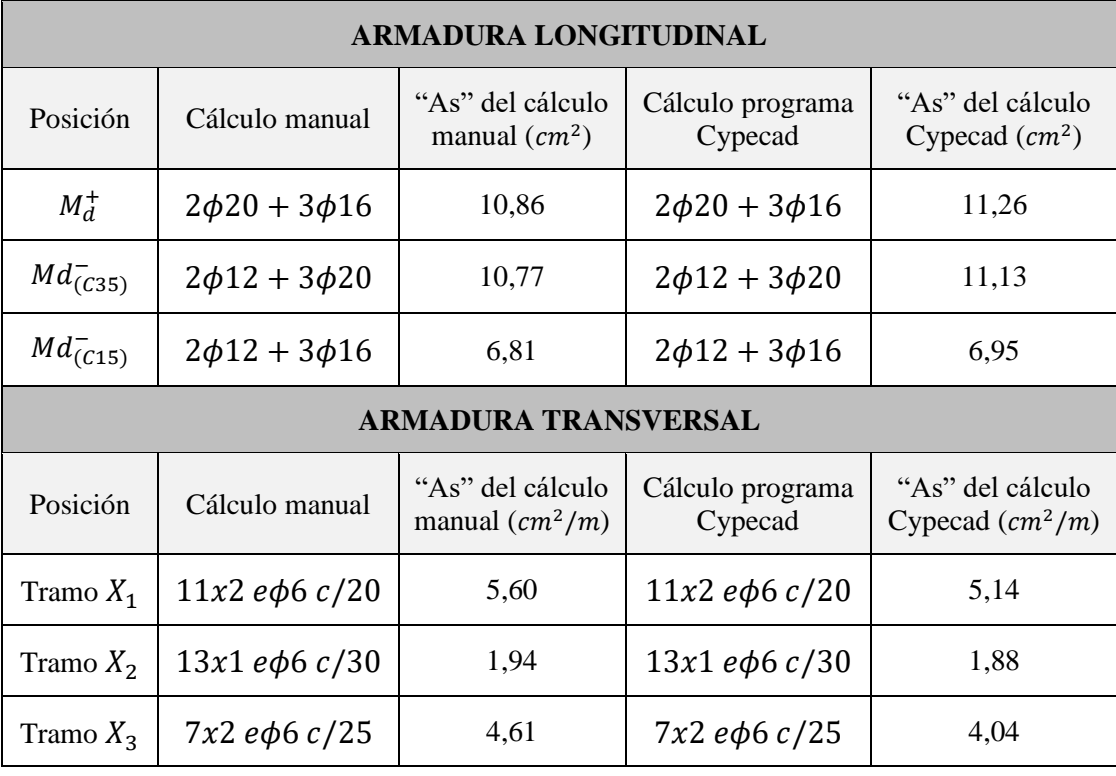

**Tabla 3.5** Resumen de la armadura longitudinal y transversal de la Viga

Fuente: Elaboración propia.

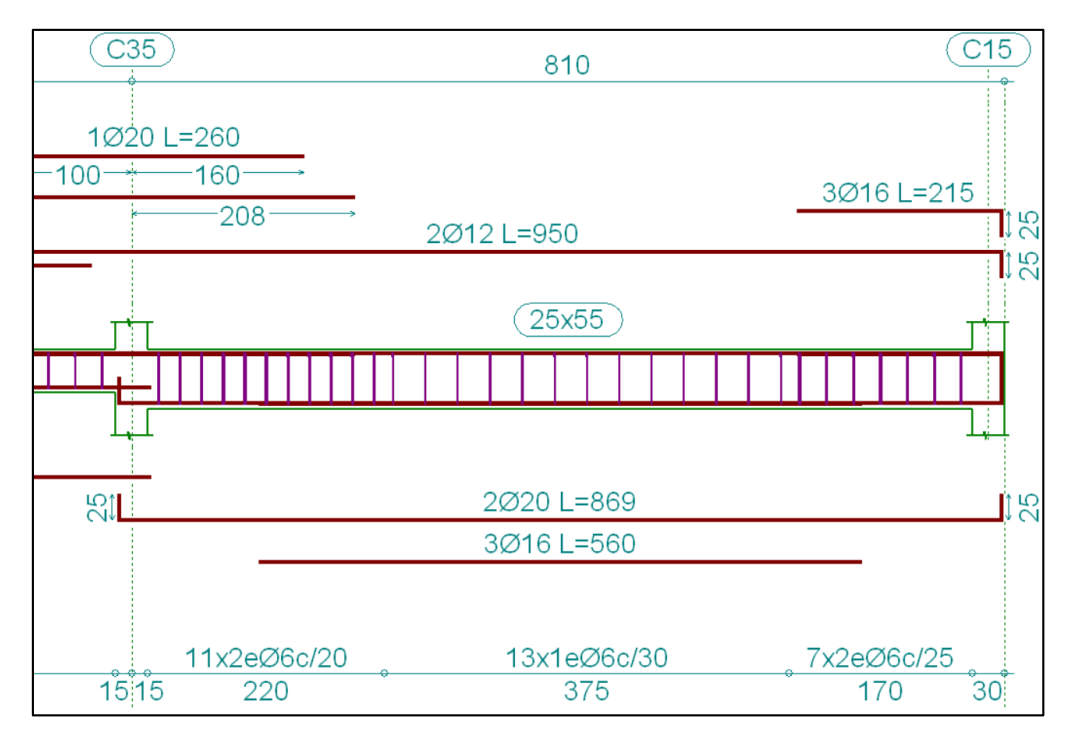

**Figura 3.23** Disposición de la armadura longitudinal y estribos sobre la viga

Fuente: Cypecad v2016.

## **3.5.2.2 Diseño de columnas de H⁰A⁰**

Se realizará el cálculo de la columna C35 entre las vigas de arriostre y la primera planta debido a que esta es la más crítica del proyecto, para demostrar el cálculo y verificar los resultados de armadura y dimensión de la columna calculada en el programa Cypecad.

Datos geométricos, esfuerzos máximos y características mecánicas de los materiales:

Base de la columna analizada (C35):  $b = 30$  cm Altura de la columna analizada (C35): h = 30 cm Longitud de la columna analizada (C35):  $L = 4,70$  m Normal de diseño: 38.330,0kg Momento de diseño alrededor del eje x: 160,0 kg∙m Momento de diseño alrededor del eje y: 7.820,0 kg∙m Cortante de diseño en la dirección x: 10,0 kg Cortante de diseño en la dirección y: 3.260,0 kg

Resistencia característica del hormigón a compresión: fyk = 210  $kg/cm<sup>2</sup>$ Límite elástico característico del acero: fyk = 5.098,0  $kg/cm<sup>2</sup>$ Coeficiente de seguridad del límite elástico del acero:  $\gamma = 1.15$ Coeficiente de seguridad de la resistencia del hormigón:  $\gamma = 1,50$ 

## **3.5.2.2.1 Determinación del factor de pandeo**

**Figura 3.24** Perspectiva y vista de los planos de la columna analizada

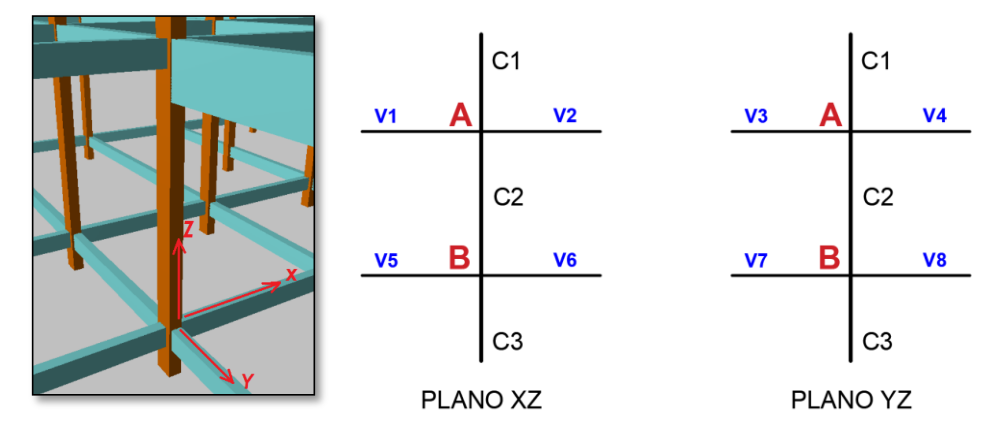

Fuente: Elaboración propia.

A continuación, se muestra una tabla con resumen de las propiedades geométricas de todos los elementos que concurren con el nudo A y B.

| <b>Elemento</b>        | Longitud entre<br>ejes $L$ (cm) | bx<br>(cm) | hy<br>(cm) | $\text{Kcg (cm}^4)$ | <b>Iycg</b><br>(cm <sup>4</sup> ) |
|------------------------|---------------------------------|------------|------------|---------------------|-----------------------------------|
| Columna Sup. C3        | 155                             | 30         | 30         | 67.500              | 67.500                            |
| Columna Analizada C2   | 470                             | 30         | 30         | 67.500              | 67.500                            |
| <b>Columna Inf. C1</b> | 470                             | 30         | 30         | 67.500              | 67.500                            |
| Viga $(V1)$            | 400                             | 20         | 20         | 13.333,33           | 13.333,33                         |
| Viga $(V2)$            | 400                             | 20         | 20         | 13.333,33           | 13.333,33                         |
| Viga $(V3)$            | 400                             | 25         | 40         | 133.333,33          | 50.083,33                         |
| Viga $(V4)$            | 800                             | 25         | 55         | 346.614,58          | 71.614,58                         |
| Viga $(V5)$            | 400                             | 20         | 30         | 45.000,00           | 20.000,00                         |
| Viga $(V6)$            | 400                             | 20         | 30         | 45.000,00           | 20.000,00                         |
| Viga $(V7)$            | 400                             | 20         | 30         | 45.000,00           | 20.000,00                         |
| Viga $(V8)$            | 800                             | 20         | 30         | 45.000,00           | 20.000,00                         |

**Tabla 3.6** Inercia de las vigas

Fuente: Elaboración propia.

Determinación de los coeficientes de pandeo.

Análisis en el plano XZ

$$
\psi_{\rm A} = \frac{\frac{I_{xc1}}{L_{c1}} + \frac{I_{xc2}}{L_{c2}}}{\frac{I_{xv1}}{L_{v1}} + \frac{I_{xv2}}{L_{v2}}} = \frac{\frac{67.500}{470} + \frac{67.500}{470}}{\frac{13.333}{400} + \frac{13.333}{400}} = 4,24
$$
\n
$$
\psi_{\rm B} = \frac{\frac{I_{xc2}}{L_{c2}} + \frac{I_{xc3}}{L_{c3}}}{\frac{I_{xv5}}{L_{v5}} + \frac{I_{xv6}}{L_{v6}}} = \frac{\frac{67.500}{470} + \frac{67.500}{155}}{\frac{45.000}{400} + \frac{45.000}{400}} = 2,63
$$

Análisis en el plano YZ

$$
\Psi_{A} = \frac{\frac{I_{yc1}}{L_{c1}} + \frac{I_{yc2}}{L_{c2}}}{\frac{I_{xv3}}{L_{v3}} + \frac{I_{xv4}}{L_{v4}}} = \frac{\frac{67.500}{470} + \frac{67.500}{470}}{\frac{133.333333}{400} + \frac{346.614,58}{800}} = 0,37
$$

$$
\Psi_{B} = \frac{\frac{I_{yc2}}{L_{c2}} + \frac{I_{yc3}}{L_{c3}}}{\frac{I_{xv7}}{L_{xv7}} + \frac{I_{xv8}}{L_{v8}}} = \frac{\frac{67.500}{470} + \frac{67.500}{155}}{\frac{45.000}{400} + \frac{45.000}{800}} = 2,64
$$

Entrando a nomogramas para pórtico intraslacionales de la figura A1.2 del Anexo 1, obtenemos los factores de longitud efectiva.

$$
k_{xz} = 0.90
$$
  $\rightarrow$   $l_{ox} = k_x \cdot L_u = 0.90 \cdot 415 = 373.5 cm$   
 $k_{yz} = 0.76$   $\rightarrow$   $l_{oy} = k_y \cdot L_u = 0.76 \cdot 415 = 315.4 cm$ 

## **3.5.2.2.2 Determinación de la esbeltez mecánica de la columna**

$$
\lambda_{(x,y)} = \frac{K_{(x,y)} * Lu}{r_{(x,y)}}
$$

Análisis en el plano XZ

$$
r_x = \sqrt{\frac{Ix}{A}} = \sqrt{\frac{67.500}{30 \cdot 30}} = 8,66 \text{ cm } ; \quad \lambda_{(x)} = \frac{K_{(x)} \cdot Lu}{r_{(x)}} = \frac{373.5}{8,66} = 43,13
$$

Análisis en el plano YZ

$$
r_y = \sqrt{\frac{ly}{A}} = \sqrt{\frac{67.500}{30.30}} = 8,66 \text{ cm } ; \quad \lambda_{(y)} = \frac{K_{(y)} \cdot Lu}{r_{(y)}} = \frac{315.4}{8.66} = 36.42
$$

Como  $\lambda(x) = 43.13$  y  $\lambda(y) = 36.42$  están dentro del rango de (35 <  $\lambda \le 100$ ), se trata de una columna intermedia, por lo tanto si es necesario realizar una verificación de pandeo.

### **a. Excentricidad de primer orden**

Debido a que tenemos una columna intermedia debemos determinar la excentricidad de primer orden para ver si es o no menor que la excentricidad accidental recomendada por norma.

$$
e_{ox} = \frac{M_{dx}}{N_d} = \frac{160}{38.330} \cdot 100 = 0.42 \, \text{cm}; e_{oy} = \frac{M_{dy}}{N_d} = \frac{7.820}{38.330} \cdot 100 = 20,40 \, \text{cm}
$$

## **b. Excentricidad accidental**

Según norma CBH en su punto 8.3.2.3 la excentricidad accidental viene expresada de la siguiente manera.

$$
\frac{h_{(x,y)}}{20} = \frac{30}{20} = 1,50 \, \text{cm}
$$
\n
$$
\left\{ e_{a(x,y)} = 2 \, \text{cm} \right\}
$$

No se considera en el cálculo, excentricidades de primer orden inferiores al valor siguiente:

 $e_a \ge e_a \ge 2$  cm

Entonces:

$$
e_{ox} = 2 \, \text{cm}
$$
 ;  $e_{oy} = 20,40 \, \text{cm}$ 

Se puede apreciar que la excentricidad de primer orden en el plano X es menor a la excentricidad accidental  $e_{a(x,y)} = 2 \, \text{cm}$ , por lo tanto adoptamos la excentricidad accidental, y en el plano Y adoptamos la excentricidad de primer orden, para la determinación de la excentricidad total.

## **c. Excentricidad ficticia debido al pandeo (segundo orden)**

La excentricidad ficticia se la determina de la siguiente manera:

Análisis en la dirección "x":

$$
e_{fic. x} = \left(0.85 + \frac{fyd}{12.000}\right) \frac{c + 20 \cdot e_{ox}}{c + 10 \cdot e_{ox}} \cdot \frac{l_{ox}^2}{r_x} \cdot 10^{-4}
$$

$$
e_{fic. x} = \left(0.85 + \frac{4.433}{12.000}\right) \frac{30 + 20 \cdot 0.42}{30 + 10 \cdot 0.42} \cdot \frac{340^2}{8.66} \cdot 10^{-4}
$$

$$
e_{fic. x} = 1.83 \text{ cm}
$$

Análisis en la dirección "y":

$$
e_{fic. y} = \left(0.85 + \frac{fyd}{12.000}\right) \frac{c + 20 \cdot e_{oy}}{c + 10 \cdot e_{oy}} \cdot \frac{l_{oy}^2}{r_y} \cdot 10^{-4}
$$

$$
e_{fic. y} = \left(0.85 + \frac{4433}{12.000}\right) \frac{30 + 20 \cdot 20.40}{30 + 10 \cdot 20.40} \cdot \frac{307^2}{8.66} \cdot 10^{-4}
$$

$$
e_{fic. y} = 2.48 \text{ cm}
$$

Entonces la excentricidad final resulta:

$$
e_{x \, tot} = e_{ox} + e_{fic} = 2 + 1,83 = 3,83 \, cm
$$
\n
$$
e_{y \, tot} = e_{oy} + e_{fic} = 20,40 + 2,48 = 22,88 \, cm
$$

La solicitación con la que debemos comprobar el dimensionamiento de la sección resulta.

$$
N_d = 38.330,0 kg
$$
  
\n
$$
M_{dx} = N_d \cdot e_{x \, tot} = 38.330 \cdot 0,0383 = 1.468,04 kg \cdot m
$$
  
\n
$$
M_{dy} = N_d \cdot e_{y \, tot} = 38.330 \cdot 0,2288 = 8.769,90 kg \cdot m
$$

**d. Determinación de los esfuerzos reducidos**

$$
v = \frac{Nd}{fcd \cdot b \cdot h} \rightarrow v = \frac{38.330}{140 \cdot 30 \cdot 30} = 0,30
$$
  

$$
\mu_x = \frac{M_{dx}}{Ac \cdot b \cdot fcd} = \frac{1.468,04 \cdot 100}{30 \cdot 30 \cdot 30 \cdot 140} = 0,04
$$
  

$$
\mu_y = \frac{M_{dy}}{Ac \cdot h \cdot fcd} = \frac{8.769,90 \cdot 100}{30 \cdot 30 \cdot 30 \cdot 140} = 0,232
$$

Con los valores de esfuerzo reducido y momentos reducidos obtenidos se ingresa en el Abaco en roseta para flexión esviada para secciones rectangulares armadas simétricamente con 2 caras iguales. (Figura A1.1 del Anexo 1).

**Figura 3.25** Sección simétrica de dos caras

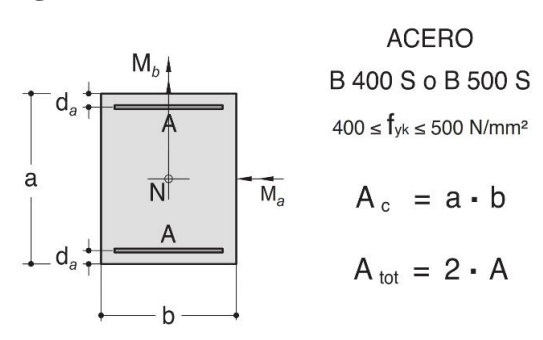

Fuente: Hormigón Armado J. Montoya Ed.15.

Para  $v = 0.2$   $\rightarrow \omega = 0.43$ Para  $v = 0.4$   $\rightarrow \omega = 0.36$ 

Interpolando para un valor de  $v = 0.30 \rightarrow \omega = 0.40$  [cuantía mecánica]

## **3.5.2.2.3 Determinación de la armadura total longitudinal "As"**

Con la cuantía mecánica se determina la armadura total longitudinal de la siguiente manera.

$$
As_{total} = w \cdot b \cdot h \cdot \frac{fcd}{fyd} \rightarrow As_{total} = 0.40 \cdot 30 \cdot 30 \cdot \frac{140}{4.433} = 11.37 \text{ cm}^2
$$

Como el Abaco en roseta para flexión enviada usada son para una sección armada con 2 caras iguales armadas simétricamente se determina cantidad necesaria para cada cara.

$$
As = \frac{As_{total}}{2} = \frac{11,37}{2} = 5,69 \text{ cm}^2
$$

Asumiendo 2Ø20 + 1Ø12 = 7,41  $\text{ cm}^2$  > 5,69  $\text{ cm}^2$  → **Cumple** 

Entonces se tiene que:

$$
As = 4\emptyset 20 + 2\emptyset 12 = 14{,}82 \, \text{cm}^2 \, > \, As_{necesario} = 11{,}37 \, \text{cm}^2
$$

## **a. Determinación de la armadura mínima "Asmín"**

Según la tabla 8.1.7.3 de la norma CBH nos dice que la cuantía mínima no debe ser menor a la siguiente expresión.

$$
As_{min} = 0,005 \cdot b \cdot h = 0,005 \cdot 30 \cdot 30 = 4,5 \text{ cm}^2
$$
  

$$
4\emptyset 20 + 2\emptyset 12 = 14,82 \text{ cm}^2 \ge 4,5 \text{ cm}^2 \rightarrow \text{Cumple}
$$

**Figura 3.26** Disposición de armadura en columna

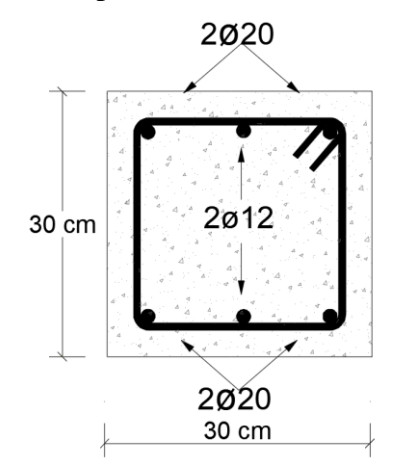

**Usar:**  $4020 + 2012$ 

Fuente: Elaboración propia.

### **3.5.2.2.4 Cálculo de la armadura transversal de la columna**

El cortante mayorado (cortante de diseño) es:  $V_d = 3.260, 0 \text{ kg}$ .

Determinación de la resistencia virtual de cálculo del hormigón a esfuerzo cortante.

$$
fvd = 0.50 \cdot \sqrt{fcd} = 0.50 \cdot \sqrt{140} = 5.92
$$

Entonces la contribución del hormigón a la resistencia a esfuerzo cortante es:

$$
d = h - r - ds - \frac{db}{2} = 30 - 3 - 0.6 - \frac{1.2}{2} = 25.8 \text{ cm}
$$
  

$$
Vcu = fvd \cdot bw \cdot d = 5.92 \cdot 30 \cdot 25.8 = 4.582.08 \text{ kg}
$$

Verificación para el requerimiento de armadura transversal.

$$
Vd < Vcu
$$
\n
$$
3.260 \text{ kg} < 4.582,08 \text{ kg}
$$

Solo se dispondrá de armadura mínima.

$$
As_{min} \ge 0.02 \cdot h \cdot s \cdot \frac{\text{fcd}}{\text{fyd}}
$$

$$
s \le \frac{n \cdot As \cdot f \cdot fd}{0.02 \cdot bw \cdot fcd} = \frac{2 \cdot 0.28 \cdot 4.433}{0.02 \cdot 30 \cdot 140} = 29.6 \text{ cm}
$$

Según la norma CBH en su punto 8.1.7.2 Compresión simple o compuesta, indica que la separación "s" ente estribos, no debe sobrepasar a la menor de las 3 cantidades siguientes:

$$
s \leq \begin{cases} 15 \cdot \emptyset_{min} = 15 \cdot 1, 2 = 18 \, \text{cm} \\ b_{menor \, dimension \, de \, la \, section} = 30 \, \text{cm} \\ 30 \, \text{cm} \end{cases}
$$

Adoptamos una separación  $s = 15$  cm  $\leq 18$  cm según recomendación de norma.

El diámetro de la armadura transversal será igual a:

$$
ds_{estribo} \ge \begin{cases} \frac{1}{4} \cdot db = \frac{20}{4} = 5mm\\ 6mm \end{cases}
$$

Adoptamos un diámetro de:  $ds = 6mm$ 

Usar: 
$$
\emptyset
$$
 6 c/15 cm [Estribo de dos piernas]

**Tabla 3.7** Armadura longitudinal y transversal con el programa Cypecad

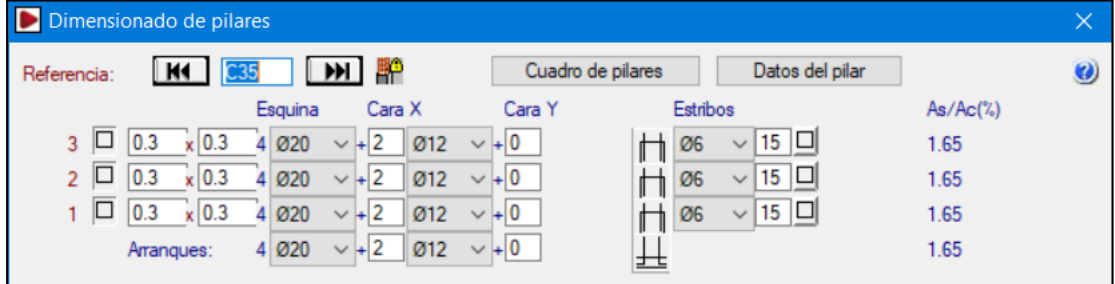

Fuente: Cypecad v2016.

El espaciamiento entre viguetas permite aumentar la capacidad resistente de las losas, de la misma manera la variación de la altura del complemento permite generar losas más rígidas y estables.

Se asumirá una distancia entre ejes de:

$$
D=50 \text{ cm.}
$$

Se recomienda una altura del paquete estructural de:

$$
\frac{l}{25} = \text{ para loss a unidirecionales}
$$

Por lo tanto:

$$
\frac{3,96}{25} = 0,16 \, m
$$
 *Constructivamente H* = 0,20 m = 20 cm

Entonces se asumirá una altura de complemento de:  $h = 15$  cm.

**Figura 3.27** Disposición de viguetas

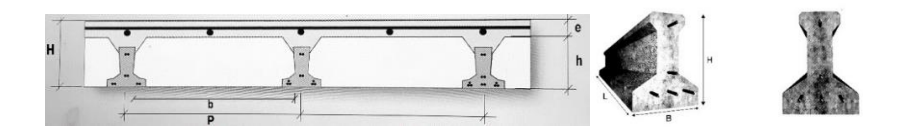

Fuente: Ficha técnica CONCRETEC**.**

Calculamos la altura de la capa de compresión de la losa (e):

 $e_{min} = 3$  cm

 $b_{\text{ancho}}$  del complementeo = 43 cm

$$
a = \frac{b}{2} = 21.5 \text{ cm} \rightarrow e_a = \frac{a}{6} = 3.58 \text{ cm}
$$

Por fines constructivos se adopta un espesor:  $e = 5$  cm

### **a. Determinación armadura de reparto**

La armadura de reparto se dispone para resistir las tensiones debidas a la retracción del hormigón y a las variaciones térmicas, evitando la figuración y contribuyendo a la rigidez del forjado en su plano.

Resistencia característica del acero: fyk = 500 MPa, fyd = 434.78 MPa

Cuya área A, en cm $^{2}/$ m, cumplirá la condición:

$$
As_{min} \ge \frac{50 \cdot h_0}{f_{sd}} \ge \frac{200}{f_{sd}} \to \qquad As_{min} \ge \frac{50 \cdot 5}{434,78} \ge \frac{200}{434,78} \qquad \to \qquad As_{min} \ge 0,575 \ge 0,46
$$

Cálculo del número de barras:

$$
\emptyset \ 6 \ mm \hspace{1.5cm} A_{\emptyset 6} = 0.28 \ cm^2
$$

$$
n = \frac{As_{min}}{A_{\phi 6}} = \frac{0.575}{0.28} = 2.06 \text{ barras/m } \approx 3 \text{ barras/m}
$$

Por razones constructivas se colocarán 4 barras de 6mm cada 25 cm en ambas direcciones.

## **b. Altura H y tipo de vigueta**

La altura del complemento y el tipo de vigueta están determinados por la longitud que debe cubrir la vigueta, estos parámetros ya se encuentran estandarizados por el fabricante.

- **CONCRETEC:** Se realiza una cotización directa con la empresa proveedora con los momentos flectores máximos y la luz de cálculo como se muestra en tabla 3.5:

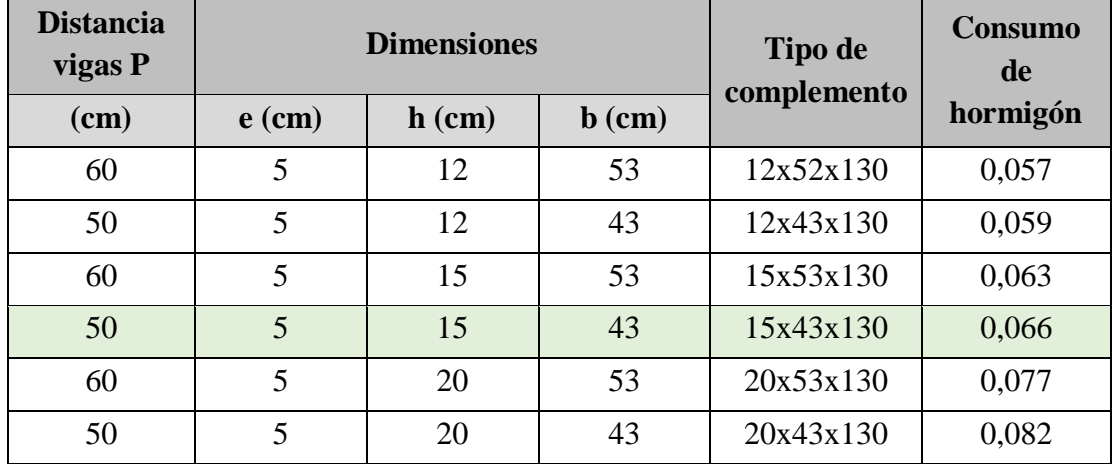

**Tabla 3.8** Dimensiones de losa alivianada con viguetas

Fuente: Ficha técnica CONCRETEC**.**

## **c. Cálculo del momento flector que debe resistir la vigueta**

#### **Características técnicas de las viguetas de CONCRETEC**

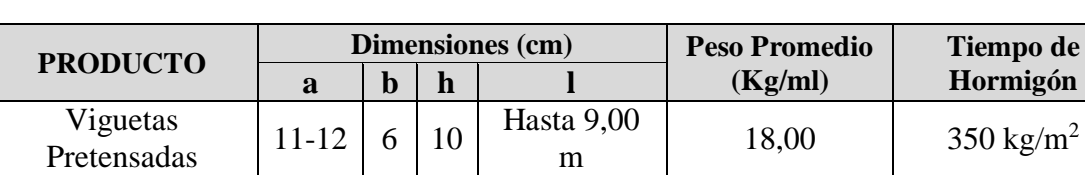

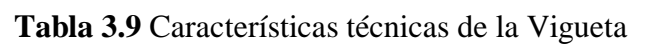

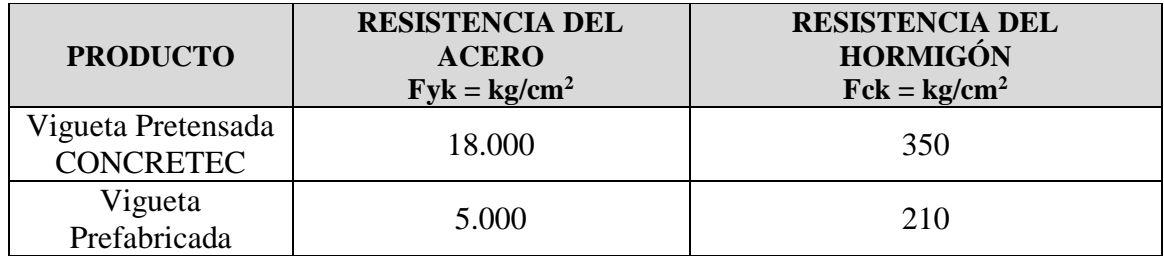

Fuente: Ficha técnica CONCRETEC**.**

## **d. Cargas actuantes en la losa**

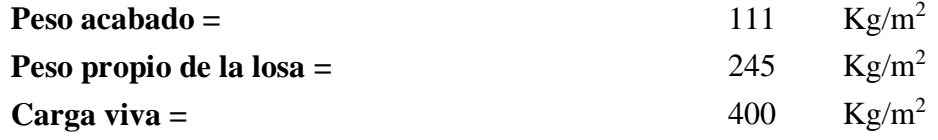

 $CM = 356 kg/m^2$   $CV = 400 kg/m^2$ 

Combinación de carga:

 $Q = 1.6 \cdot CM + 1.6 \cdot CV \rightarrow Q = 1.209.6 kg/m^2$ 

De la tabla anterior sabemos que P es igual a 50 cm.

$$
q = 1.209.6 \cdot 0.50m = 604.8 \, kg/m
$$

Longitud de la losa mayor, se presenta una vigueta de longitud  $L = 3.96$  m

Momento flector que debe resistir las viguetas prefabricadas:

$$
M_{max} = \frac{q \cdot L^2}{8} = 1.185,53 \ kg \cdot m
$$

Según la ficha técnica propuesta por la empresa PRETENSA nos proporciona sus tipos de viguetas y sus respectivos esfuerzos admisibles según producción estándar en la tabla A1.19 en el anexo. Para la Vigueta Tipo 8 su momento flector admisible es de 1.395 kg∙m cumpliendo así con lo requerido, entonces se usará Vigueta Tipo 8.

|             |                       |       | Serie |       |                            |                            |       |       |       |
|-------------|-----------------------|-------|-------|-------|----------------------------|----------------------------|-------|-------|-------|
| $H_{total}$ | Altura<br>Complemento | $T-1$ | $T-2$ | $T-3$ | $T-4$                      | $T-5$                      | $T-6$ | $T-7$ | $T-8$ |
|             |                       | kg·m  | kg·m  | kg·m  | $\text{kg} \cdot \text{m}$ | $\text{kg} \cdot \text{m}$ | kg·m  | kg·   | kg·m  |
| റ∩          |                       | 366   | 525   | 583   | 735                        | 872                        |       |       | 395   |

**Tabla 3.10** Esfuerzos admisibles PRETENSA

Fuente: Ficha técnica PRETENSA**.**

$$
M_{max} < M_{adm}
$$

$$
1.185,53 \ kg \cdot m < 1.395 \ kg \cdot m
$$

**Figura 3.28** Geométrica de la losa aliviana usado en Cypecad

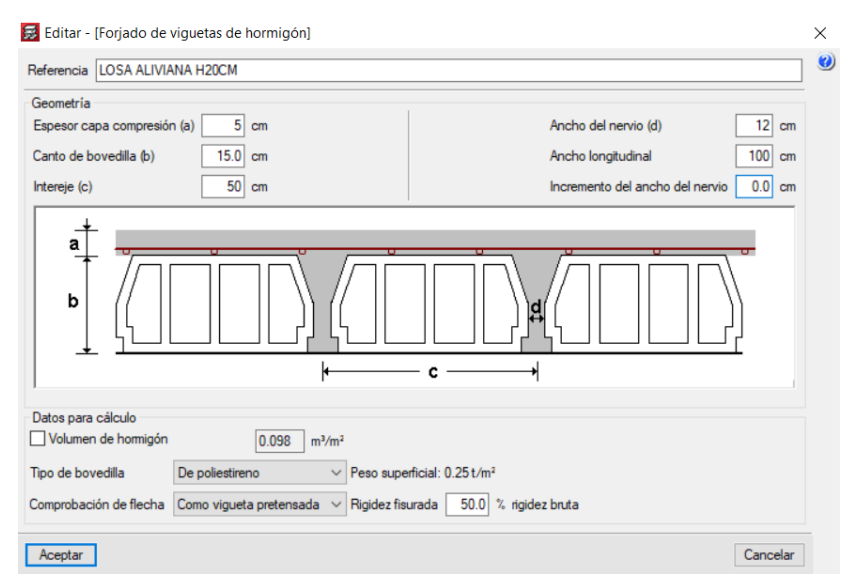

Fuente: Ficha técnica CONCRETEC**.**

El diseño de la vigueta y la flecha máxima admisible según normativa NB 997 se desarrolla en detalle en el anexo 2.

**Nota:** Debido que las piezas son prefabricas, la empresa comercializadora fabrica la pieza en función a la resistencia que requiere el cliente  $(M_{final})$ , se recomienda consulta técnica que la empresa brinda para la correcta selección de tipo de vigueta a usar.

## **3.5.2.4 Diseño de Escalera de HºAº**

El cálculo de la escalera que compone la estructura del proyecto se calculó con el programa computacional Cypecad 2016. En este punto se realizará el diseño de la Escalera Nº1 con el fin de llegar aproximadamente la misma armadura que el programa nos proporciona para dicha escalera, ya que el programa usa el método preciso de Elementos finitos, y en cambio nosotros idealizaremos dicha escalera como un elemento líneas de viga.

## **a. Datos geométricos y características mecánica de los materiales**

- Longitud transversal del tramo de la escalera (Ámbito): 2,1 m
- Huella: 0,280 m
- Contrahuella: 0,180 m
- Desnivel  $= 4,68$  m
- N° de escalones: 26
- Espesor:  $0.20$  m
- Resistencia característica del hormigón a compresión: 210 kg/cm<sup>2</sup>
- Límite elástico característico del acero: fyk =  $5.098 \text{ kg/cm}^2$
- Coeficiente de seguridad del límite elástico del acero:  $\gamma_s = 1.15$
- Coeficiente de seguridad de resistencia del hormigón:  $\gamma_c = 1,50$

**Figura 3.29** Dimensiones en planta de la escalera

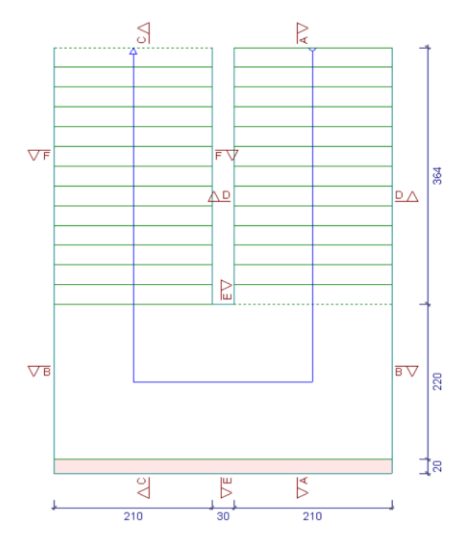

Fuente: Programa de cálculo Cypecad v15.

## **b. Determinación de la inclinación de la losa**

$$
\alpha = \tan^{-1}\left(\frac{CH}{H}\right) = \tan^{-1}\left(\frac{18}{28}\right) = 32.74^{\circ}
$$

#### **c. Determinación de cargas**

Usando la combinación de carga correspondiente tenemos:

# $Q_{(rampa, descanso)} = 1, 6 \cdot CM + 1, 6 \cdot CV$

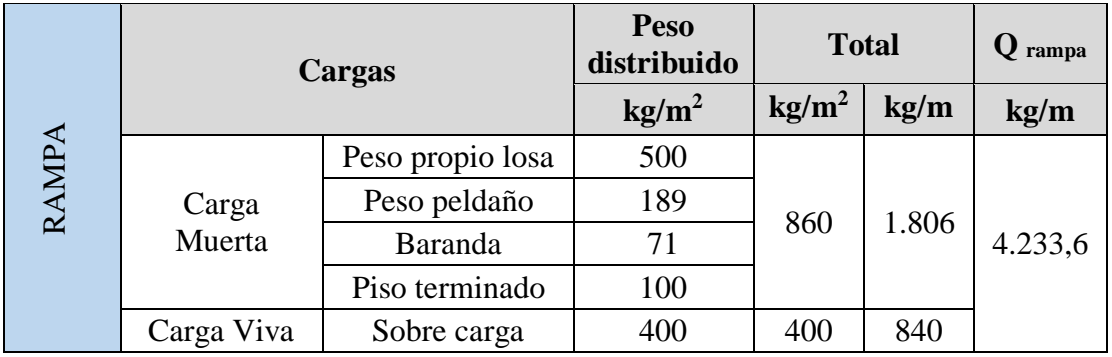

### **Tabla 3.11** Metrado de cargas sobre las Rampas

**Tabla 3.12** Metrado de cargas sobre el Descanso

|                             | Cargas      | Peso<br>distribuid<br>$\bf{0}$ | <b>Total</b>    |      | descanso |       |
|-----------------------------|-------------|--------------------------------|-----------------|------|----------|-------|
|                             | <b>OSNY</b> |                                | $\text{kg/m}^2$ | kg/m | kg/m     | kg/m  |
| <b>DESC</b><br>Carga Muerta |             | Peso propio losa               | 500             | 600  | 1.260    | 3.360 |
|                             |             | Piso terminado                 | 100             |      |          |       |
|                             | Carga Viva  | Sobre carga                    | 400             | 400  | 840      |       |

Fuente: Elaboración propia.

## **d. Determinación de las solicitaciones**

Una vez obtenida las cargas procedemos a cargar la estructura idealizada como se muestra a continuación usando el programa sap2000.

Como el tramo 1 y 2 presentan las mismas dimensiones sus esfuerzos serán iguales por lo tanto se realizará el diseño tomando el momento máximo como si estuviese

simplemente apoyada, y para momentos negativos con una ley de momentos resultante de trasladar verticalmente la ley de momentos la cantidad de 0,25Mo, donde Mo es el máximo momento en el tramo inclinado. Según recomendación del Dr. J. Calavera Tomo II en su punto 62.4

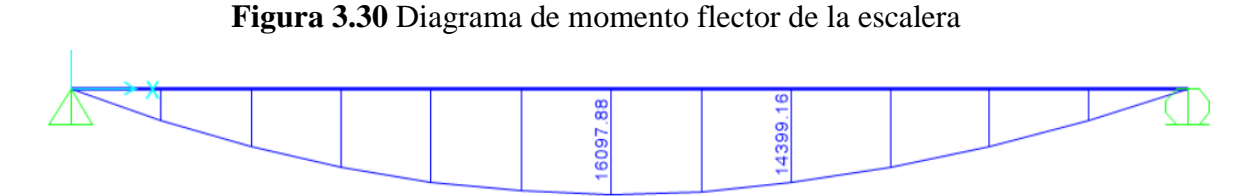

Fuente: Sap2000 v17.

$$
M_{max}^{(+)} = 16.098 kg \cdot m \qquad M_{max}^{(-)} = 0.25 \cdot M_{max}^{(+)} = -4.025 kg \cdot m
$$

## **3.5.2.4.1 Determinación de la armadura a flexión en el Rampa 1-2**

**a. Resistencia de cálculo**

$$
f_{cd} = 140 \ kg/cm^2 \quad ; \quad f_{yd} = 4.433 \ kg/cm^2
$$

**b. Momento reducido de cálculo**

$$
\mu_{\rm d} = \frac{Md}{fcd \cdot bw \cdot d^2} \rightarrow \omega_s = (Table 1.17 \, del \, Anexo \, 1)
$$

**c. Determinación de la armadura "As"**

$$
As = \omega_s \cdot b_w \cdot d \cdot \frac{f_{cd}}{f_{yd}}
$$

**d. Determinación de la armadura mínima**

$$
As_{min} = \omega_{g\ min} \cdot bw \cdot t = 0.0015 \cdot 210 \cdot 20 = 6.30 \text{ cm}^2
$$

| Cara     | Descripción                    |                              | Momento   Momento   Cuantía  <br>de diseño reducido mecánica |                  | As<br>Cal.<br>$\text{cm}^2$ | As<br>Mín.<br>$\text{cm}^2$ | As<br><i>Adoptada</i><br>$\text{cm}^2$ |
|----------|--------------------------------|------------------------------|--------------------------------------------------------------|------------------|-----------------------------|-----------------------------|----------------------------------------|
|          |                                | $k\mathbf{g}\cdot\mathbf{m}$ | $\mu_{\rm d}$                                                | $\omega_{\rm c}$ |                             |                             |                                        |
|          | Superior $M_{\nu}^{(-)}$ Rampa | $-4025$                      | 0,055                                                        | 0,0574           | 6,02                        | 6.30                        | 6,30                                   |
| Inferior | $M_{r}^{(+)}$ Rampa            | 16098                        | 0,219                                                        | 0,2516           | 26,36                       | 6.30                        | 26,36                                  |

**Tabla 3.13** Diseño a flexión de la rampa

Fuente: Elaboración propia.

## **e. Determinación del número de barras de acero**

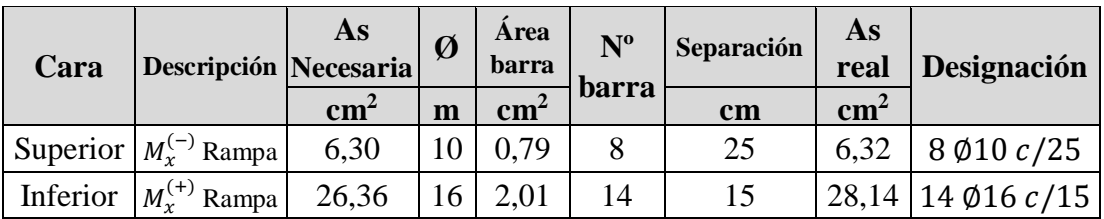

**Tabla 3.14** Armadura longitudinal designada en la rampa

Fuente: Elaboración propia.

### **f. Determinación de la armadura longitudinal en el descanso**

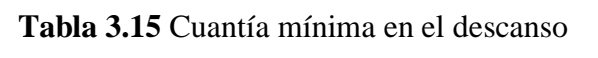

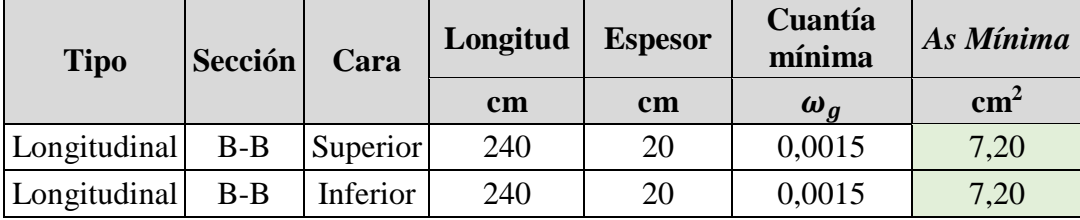

Fuente: Elaboración propia.

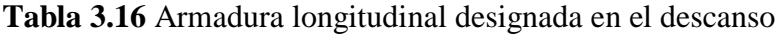

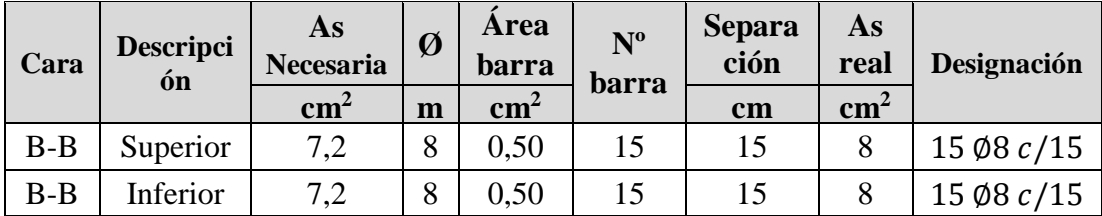

Fuente: Elaboración propia.

## **g. Determinación de armadura transversal por retracción térmica**

Debido a que los momentos flectores en dirección Y en la rampa son pequeñas, se pondrá armadura mínima para prevenir la figuración por efecto de la retracción y la gradiente de temperatura, y en el descanso se colocará la requerida por el cálculo.

| <b>Tipo</b> | Sección<br>Cara |          | Longitud      | <b>Espesor</b> | Cuantía<br>mínima | As<br><b>Mínima</b> |
|-------------|-----------------|----------|---------------|----------------|-------------------|---------------------|
|             |                 |          | $\mathbf{cm}$ | $\mathbf{cm}$  | $\omega_a$        | $\text{cm}^2$       |
| Transversal | $D-D$           | Superior | 433           | 20             | 0,0015            | 13                  |
| Transversal | $D-D$           | Inferior | 433           | 20             | 0,0015            | 13                  |
| Transversal | $E - E$         | Superior | 30            | 20             | 0,0015            | 0,9                 |
| Transversal | $E - E$         | Inferior | 30            | 20             | 0,0015            | 0,9                 |
| Transversal | $F-F$           | Superior | 433           | 20             | 0,0015            | 13                  |
| Transversal | $F-F$           | Inferior | 433           | 20             | 0,0015            | 13                  |

**Tabla 3.17** Cuantía mínima transversal

Fuente: Elaboración propia.

## **h. Determinación del número de barras de acero**

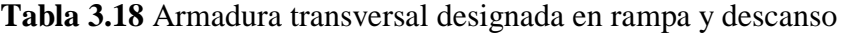

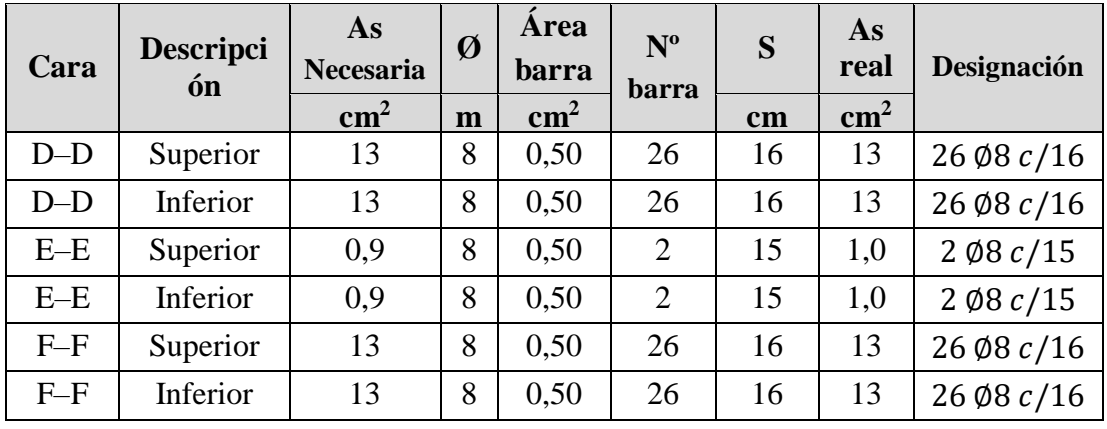

Fuente: Elaboración propia.

## **3.5.2.4.2 Verificación a Corte**

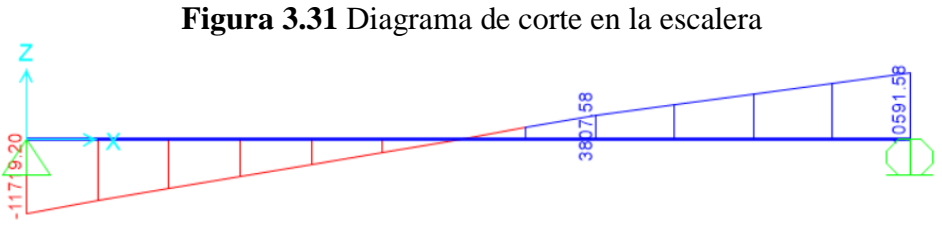

Fuente: Sap2000 v17.

Cortante máximo de diseño  $V_d = -11.719, 2 kg$ 

# **Determinación de la resistencia virtual de cálculo del hormigón a esfuerzo cortante**

$$
f_{cv} = 0.50 \cdot \sqrt{f_{cd}} = 0.50 \cdot \sqrt{140} = 5.92 \ kg/cm2
$$

entonces la contribución del hormigón a la resistencia del esfuerzo cortantes es:

$$
V_{cu} = f_{cv} \cdot b_w \cdot d = 5,92 \cdot 210 \cdot 16 = 19.891,2 \, kg
$$

$$
V_d < V_{cu}
$$

11.719,2  $kg < 19.891$ ,2  $kg \rightarrow$  No necesita armadura transversal

| <b>Tipo</b>       |                                   | Sección | Cara               | Designación                    | Designación<br>recomendada     |
|-------------------|-----------------------------------|---------|--------------------|--------------------------------|--------------------------------|
| Rampa<br>Inferior | $A-A$<br>Superior<br>Longitudinal |         | $8 \phi 10 c / 25$ | 10 Ø10 c/20                    |                                |
|                   | Longitudinal                      | $A-A$   | Inferior           | 14 Ø16 $c/15$                  | $15 \, \emptyset 16 \, c / 15$ |
| Descanso          | Longitudinal                      | $B - B$ | Superior           | 15 $\emptyset$ 8 $c/15$        | 15 Ø8 c/15                     |
|                   | Longitudinal                      | $B - B$ | Inferior           | 15 Ø8 c/15                     | 15 Ø8 c/15                     |
| Rampa<br>Superior | $C-C$<br>Longitudinal             |         | Superior           | 8 Ø10 c/25                     | 10 Ø10 c/20                    |
|                   | Longitudinal                      | $C-C$   | Inferior           | 14 $\emptyset$ 16 <i>c</i> /15 | 15 Ø16 c/15                    |
| Rampa             | Transversal                       | $D-D$   | Superior           | 26 Ø8 c/16                     | 29 Ø8 c/15                     |
| Inferior          | Transversal                       | $D-D$   | Inferior           | 26 Ø8 c/16                     | 29 Ø8 c/15                     |
| Descanso          | Transversal                       | $E-E$   | Superior           | $2 \cancel{0}8 \frac{c}{15}$   | $2 \phi 10 c / 15$             |
|                   | Transversal                       | $E-E$   | Inferior           | $2 \cancel{0}8 \frac{c}{15}$   | $2$ Ø16 $c/15$                 |
| Rampa             | Transversal                       | $F-F$   | Superior           | 26 Ø8 c/16                     | 29 Ø8 c/15                     |
| Superior          | Transversal                       | $F-F$   | Inferior           | 26 Ø8 c/16                     | 29 Ø8 c/15                     |

**Tabla 3.19** Designación de armadura recomendada

Fuente: Elaboración propia.

## **Comparación de resultados del diseño manual con el propuesto por Cypecad**

| Comparación de resultados |              |         |          |                            |                     |                            |                     |                      |  |  |
|---------------------------|--------------|---------|----------|----------------------------|---------------------|----------------------------|---------------------|----------------------|--|--|
| <b>Tipo</b>               |              | Sección | Cara     | <b>Resultado</b><br>manual | As<br>$\text{cm}^2$ | Programa<br><b>Cypecad</b> | As<br>$\text{cm}^2$ | <b>Error</b><br>$\%$ |  |  |
| Rampa                     | Longitudinal | $A-A$   |          | Superior $10\phi 10c/20$   | 7,90                | 15 Ø10 c/15                | 11,85               | 33,3                 |  |  |
| Inferior                  | Longitudinal | $A-A$   | Inferior | 15016c/15                  | 30,15               | 15 $\emptyset$ 16 $c/15$   | 30,15               | 0,0                  |  |  |
|                           | Longitudinal | $B - B$ | Superior | 1508c/15                   | 7,5                 | 13 Ø8 c/20                 | 6,5                 | 13,3                 |  |  |
| Descanso                  | Longitudinal | $B - B$ | Inferior | 1508c/15                   | 7,5                 | 13 $\emptyset$ 8 $c/20$    | 6,5                 | 13,3                 |  |  |
| Rampa                     | Longitudinal | $C-C$   | Superior | $10\phi 10c/20$            | 7,90                | 15 Ø10 c/15                | 11,85               | 33,3                 |  |  |
| Superior                  | Longitudinal | $C-C$   | Inferior | 15016c/15                  | 30,15               | 15 Ø16 c/15                | 30,15               | 0,0                  |  |  |
| Rampa                     | Transversal  | $D-D$   | Superior | 29 $\phi$ 8 $c/15$         | 14,5                | 23 Ø8 c/20                 | 11,5                | 20,6                 |  |  |
| Inferior                  | Transversal  | $D-D$   | Inferior | 29 Ø8 c/15                 | 14,5                | 22 $\emptyset$ 8 $c/20$    | 11,0                | 24,1                 |  |  |
|                           | Transversal  | $E-E$   | Superior | $2 \phi 10 c/15$           | 1,58                | $2 \phi 10 c / 15$         | 1,58                | 0,0                  |  |  |
| Descanso                  | Transversal  | $E-E$   | Inferior | $2 \phi 16 c / 15$         | 4,02                | $2$ Ø16 $c/15$             | 4,02                | 0,0                  |  |  |
| Rampa                     | Transversal  | $F-F$   | Superior | 29 $\emptyset$ 8 $c/15$    | 14,5                | 23 Ø8 c/20                 | 11,5                | 20,6                 |  |  |
| Superior                  | Transversal  | $F-F$   | Inferior | 29 Ø8 c/15                 | 14,5                | 22 Ø8 c/20                 | 11,0                | 24,1                 |  |  |

**Tabla 3.20** Comparación de los resultados Manual y Cypecad

Fuente: Elaboración propia.

٦

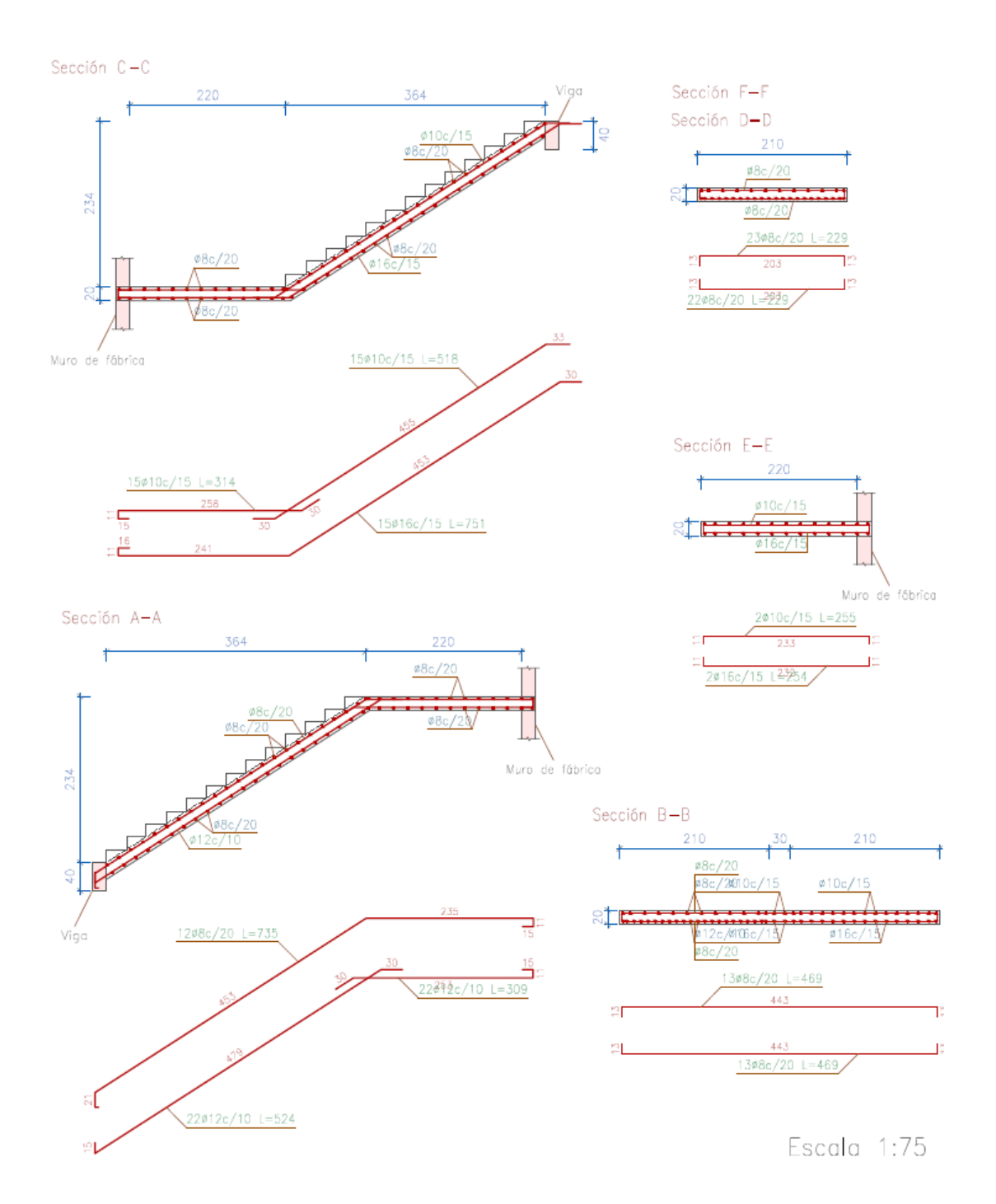

#### **3.5.2.5 Diseño de zapata aislada**

#### **1) Clasificación y dimensionamiento en planta y elevación de la zapata aislada**

Se realizaría la verificación manual de la zapata que pertenece a la columna C50, obtiene las máximas solicitaciones de Nd y Mxd y Myd en el arranque la columna programa CYPE-CAD 2016.

Datos C50:

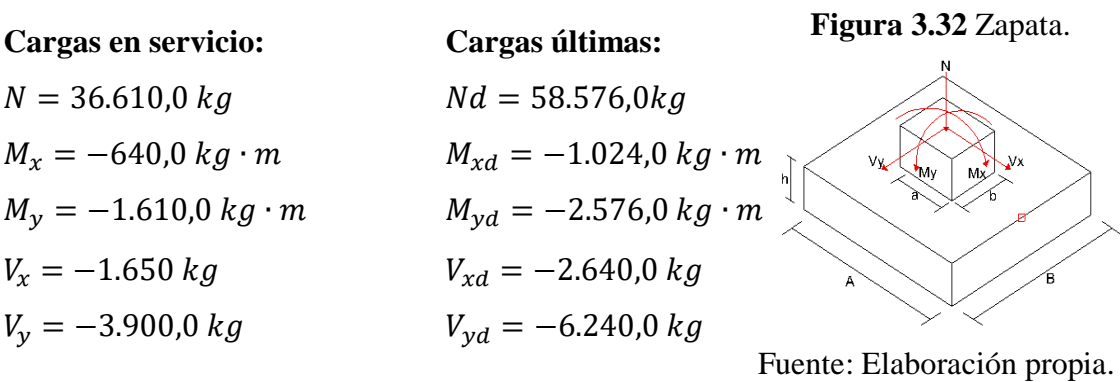

#### **a. Dimensionamiento en planta**

El profesor José Calavera en su libro de "Cálculo de Cimentaciones" (pag.110 ) nos dice que; "Si todas las presiones nominales sobre el suelo son de compresión o nulas, la distribución sigue la ley de NAVIER", en donde las excentricidades de ambas direcciones se encuentran dentro del núcleo central e  $\leq A/6$ . Por lo tanto, el diseño en planta se realizará tomando esta recomendación, asumiendo un peso de zapata de 5% de la normal "N".

Por lo tanto, el área y dimensiones de la zapata cuadrada será:

Datos:

$$
5\% \cdot N = 1.784, 0 \text{ kg} \qquad \sigma_{adm} = 0,65 \text{ kg/cm}^2
$$

$$
\sigma_t = \frac{(N + 5\% \cdot N)}{A^2} + \frac{(M_x) \cdot 6}{A^3} + \frac{(M_y) \cdot 6}{A^3} \le \sigma_{adm}
$$

$$
\frac{(36.610 + 1.784)}{A^2} + \frac{640 \cdot 6 \cdot 100}{A^3} + \frac{1.610 \cdot 6 \cdot 100}{A^3} \le 0,65
$$

Despejando la variable se tiene: A=259 cm

Despejando la variable para una zapata cuadra las dimensiones son;

$$
A = B = 259 \, \text{cm} \rightarrow \text{Adopto} \, A = 270 \, \text{cm}
$$

se verifica que;

$$
\sigma_t = \frac{(N + 5\%xN)}{A^2} + \frac{(M_x)x6}{A^3} + \frac{(M_y)x6}{A^3} \le \sigma_{adm}
$$

$$
\sigma_t \le \sigma_{adm}
$$

$$
0.59 \ kg/cm^2 \le 0.65 \ kg/cm^2
$$

# **b. El dimensionamiento en elevación (h), está definido por las siguientes fórmulas**

Datos:

$$
f_{cd} = 140 \, kg/cm^2
$$
\n
$$
\gamma_f = 1.6
$$
\n
$$
\sigma_{adm} = 0.65 \, kg/cm^2
$$
\n
$$
f_{vd} = 0.5 \cdot \sqrt{f_{cd}} = 5.916 \, kg/cm^2
$$
\n
$$
K = \frac{4 \cdot fvd}{\gamma f \cdot \sigma_{admi}} = 22.75
$$
\n
$$
d_{min} \ge \begin{cases} \sqrt{\frac{a \cdot b}{4} + \frac{A \cdot B}{2 \cdot K - 1} - \frac{(a + b)}{4}} = 29 \, cm \\ \frac{2 \cdot (A - a)}{4 + K} = 17.94 \, cm \\ \frac{2 \cdot (B - b)}{4 + K} = 17.94 \, cm \\ d_{min} = 29 cm \end{cases}
$$

Asumiendo un recubrimiento mecánico para zapatas de  $r_m = 6.8$  cm El canto total "H" de la zapata aislada será:

$$
h=d+r_m=35.8\approx 40\;cm
$$

En la columna se disponen armadura longitudinal de diámetro ∅16 , debido a la longitud de anclaje se adoptará un canto de 50 cm, para cumplir un buen anclaje entre la columna y zapata, el cálculo se desarrollara a continuación.

Adopto: 
$$
H = 50 \text{ cm}
$$

# **c. Conociendo las dimensiones de la zapata a diseñar, se determina el peso real**  para su respectiva verificación de esfuerzos  $\sigma_t \leq \sigma_{adm}$

Datos:  $Y_{H^{\circ}A^{\circ}} = 2500 \ kg/m^3$ 

$$
P_p = \gamma_{H^{\circ}A^{\circ}} \cdot A^2 \cdot h = 9.112, 5 \text{ kg}
$$

$$
\sigma_{max} = \frac{(N + P_p)}{A^2} + \frac{(M_{xc})x6}{A^3} + \frac{(M_{yc})x6}{A^3} \le \sigma_{adm}
$$

$$
\sigma_{max} = \frac{36.610 + 9.112, 5}{270^2} + \frac{(640) \cdot 6 \cdot 100}{270^3} + \frac{(1.610) \cdot 6 \cdot 100}{270^3} = 0,70 \text{ kg/cm}^2
$$

$$
\sigma_{med} = \frac{N + P_p}{A^2} = \frac{36.610 + 9.112, 5}{270^2} = 0,63 \text{ kg/cm}^2
$$

Las tensiones transmitidas al terreno se consideran aceptable si se cumple que:

$$
\sigma_{max} \le 1,25 \cdot \sigma_{adm}
$$
\n
$$
\sigma_{med} \le \sigma_{adm}
$$
\n
$$
\sigma_{max} = 0,70 \, kg/cm^2 \le 1,25 \cdot \sigma_{adm} = 0,81 \, kg/cm^2 \rightarrow \text{Cumple.}
$$
\n
$$
\sigma_{med} = 0,63 \, kg/cm^2 \le \sigma_{adm} = 0,65 \, kg/cm^2 \rightarrow \text{Cumple.}
$$

## **d. Se verificará que las excentricidades se encuentren dentro del núcleo central**

$$
e_x = \frac{(M_x)}{N} = 1,75cm \qquad e_y = \frac{(M_y)}{N} = 4,40 \text{ cm}
$$

$$
e_x \le \frac{A}{6} \qquad e_y \le \frac{B}{6}
$$

$$
1,75 \text{ cm } \le 45 \text{ cm} \qquad 4,40 \text{ cm } \le 45 \text{ cm} \qquad \to \text{ Cumple.}
$$

#### **e. Clasificación del tipo de zapata**

Como ambos lados de la zapata tienen las mismas dimensiones, el vuelo será el mismo, determinando de esta manera el tipo de zapata.

$$
V=\frac{A}{2}-\frac{a}{2}=120\;cm
$$

V ≤ 2 ∙ H zapata rígida (Método Bielas y tirantes) V > 2 ∙ H zapata flexible (Cálculo a flexión)

Entonces:  $120 \text{ cm} > 100 \text{ cm} \rightarrow \text{Zapata Flexible}$ 

**f.** Los momentos finales de diseño  $(M_{xd} ; M_{yd})$  una vez determinada la altura **"H", será:**

$$
M_{xf} = M_x + h \cdot V_x = 640 + 0.50 \cdot 1.650 = 1.465,0 kg \cdot m
$$
  

$$
M_{yf} = M_y + h \cdot V_y = 1.610 + 0.50 \cdot 3.900 = 3.560,0 kg \cdot m
$$

**2) El diagrama de tenciones en el terreno según las combinaciones posibles en sus cuatro vértices será:**

$$
\sigma_1 = \frac{(N)}{A^2} + \frac{(M_{xf}) \cdot 6}{A^3} + \frac{(M_{yf}) \cdot 6}{A^3} = 0,780 \text{ kg/cm}^2
$$
  
\n
$$
\sigma_2 = \frac{(N)}{A^2} - \frac{(M_{xf}) \cdot 6}{A^3} + \frac{(M_{yf}) \cdot 6}{A^3} = 0,691 \text{ kg/cm}^2
$$
  
\n
$$
\sigma_3 = \frac{(N)}{A^2} - \frac{(M_{xf}) \cdot 6}{A^3} - \frac{(M_{yf}) \cdot 6}{A^3} = 0,474 \text{ kg/cm}^2
$$
  
\n
$$
\sigma_4 = \frac{(N)}{A^2} + \frac{(M_{xf}) \cdot 6}{A^3} - \frac{(M_{yf}) \cdot 6}{A^3} = 0,563 \text{ kg/cm}^2
$$

Las tensiones transmitidas al terreno se consideran aceptable si se cumple que:

$$
\sigma_{max} \le 1,25 \cdot \sigma_{adm}
$$
\n
$$
\sigma_{med} \le \sigma_{adm}
$$
\n
$$
\sigma_{min} \ge 0
$$
\n
$$
\sigma_{max} = 0.70 \, kg/cm^2 \le 1,25 \cdot \sigma_{adm} = 0.81 \, kg/cm^2 \rightarrow \text{ Cumple.}
$$
\n
$$
\sigma_{med} = 0.63 \, kg/cm^2 \le \sigma_{adm} = 0.65 \, kg/cm^2 \rightarrow \text{ Cumple.}
$$
\n
$$
\sigma_{min} = \sigma_3 \ge 0 \rightarrow \text{ Cumple.}
$$

**Figura 3.33** Diagramas de tensiones

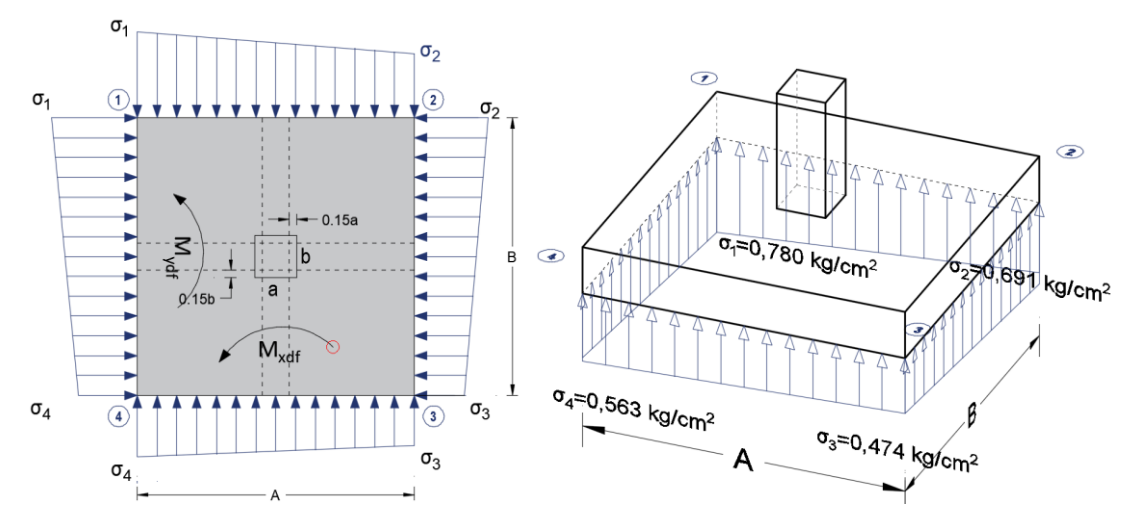

Fuente: Elaboración propia.

#### **4) Cálculo de la armadura en la dirección "A"**

## **a. Cálculo del momento de diseño "Md" en la Dirección X**

Para el dimensionamiento de la armadura, se debe trabajar con las cargas de agotamiento en el arranque del pilar (ELU), obteniendo de esta manera la distribución de las tensiones en el terreno.

Donde:

$$
k = \frac{A - a}{2} + 0.15 \cdot a = 124.5 \text{ cm}
$$

El momento de diseño "Md", en la sección de referencia S-1.

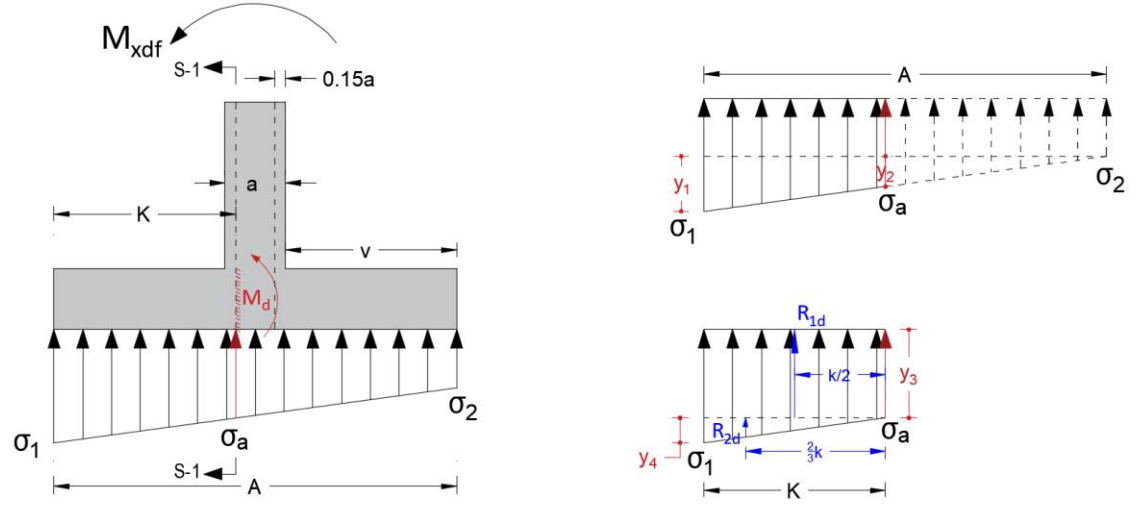

**Figura 3.34** Diagrama de tensiones eje X

Fuente: Elaboración propia.

 $\sigma_1 = 0.780 \frac{kg}{cm^2}$   $\sigma_a = 0.739 \frac{kg}{cm^2}$  $\sigma_2 = 0.691 \ kg/cm^2$  $y_1 = \sigma_1 - \sigma_2 = 0.780 - 0.691 = 0.089 kg/cm^2$  $y_2 =$  $y_1 \cdot (A - k)$  $\overline{A}$ =  $\frac{0,089 \cdot (270 - 124.5)}{270} = 0,048 kg/cm^2$  $y_3 = \sigma_2 + y_2 = 0,691 + 0,048 = 0,739 kg/cm^2 = \sigma_a$  $y_4 = \sigma_1 - \sigma_a = 0.780 - 0.739 = 0.041 kg/cm^2$ **b. Determinación de "** $R_{1d}$ " y " $R_{1d}$ "  $R_{1d} = y_3 \cdot k \cdot B = 0.739 \cdot 124.5 \cdot 270 = 24.841.49 kg$ 

$$
R_{2d} = \frac{y_4 \cdot k}{2} \cdot B = \frac{0.041 \cdot 124.5}{2} \cdot 270 = 689.11 \, kg
$$

Como el diagrama de tensiones corresponde a un rectángulo y un triángulo, el momento de diseño "M" a una profundidad de 0,15 · a dentro del pilar sera:

$$
M = R_{1d} \cdot \frac{k}{2} + R_{2d} \cdot \frac{2}{3} \cdot k = 1.603.578,88 kg \cdot cm = 16.035,79 kg \cdot m
$$
  

$$
Md = 1.6 \cdot M = 25.657,26 kg \cdot m
$$

Al ser una zapata flexible, el diseño de la armadura se realizará por el método general de la flexión.

#### **c. Recubrimiento mecánico**

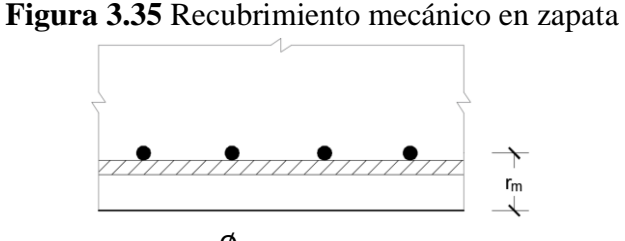

$$
r_m = r_g + \phi_{long} + \frac{\phi_{trans}}{2} = 5 + 1.2 + 0.6 = 6.8 \, \text{cm}
$$

$$
r_m = 6.8 \, \text{cm} \qquad d = h - r_m = 50 - 6.8 = 43.2 \, \text{cm}
$$

**d. Resistencia de cálculo**

$$
f_{cd} = \frac{f_{ck}}{\gamma_c} = \frac{210}{1,50} = 140 \text{ kg/cm}^2 \quad ; \quad f_{yd} = \frac{f_{yk}}{\gamma_s} = \frac{5.098}{1,15} = 4.433 \text{ kg/cm}^2
$$

$$
\mu_d = \frac{Md}{B \cdot d^2 \cdot fcd} \le u_{lim}
$$

$$
\mu_d = 0,036 \qquad \omega = 0,038
$$

$$
\text{As}_{calculo} = \omega_s \cdot \text{A} \cdot \text{d} \cdot \frac{f_{cd}}{f_{yd}} = 13,99 \text{ cm}^2
$$

$$
\text{As}_{min} = \omega s_{min} \cdot \text{A} \cdot \text{h} = 0,0015 \cdot 270 \cdot 50 = 20,25 \text{ cm}^2
$$

Como  $\mathbf{As}_{min} > \mathbf{As}_{cal}$  adoptamos la mayor cuantía para el diseño, As = 20,25 cm<sup>2</sup> Se utilizará barras de  $\phi$ 12.

$$
N_{barras} = \frac{As}{A_{\emptyset}} = 17.9 \approx 18 \text{ barras}
$$
\n
$$
S = \frac{A - 2r}{N_{barras}} = 14.44 \approx 15 \text{ cm}
$$

Adoptando una separación  $S = 15$  cm, se tiene.

#### **Usar:**  $18\phi 12 c/15 cm$

#### **5) Cálculo de la armadura en la dirección "B"**

### **a. Cálculo del momento de diseño "Md" en la Dirección Y**

Para el dimensionamiento de la armadura, se debe trabajar con las cargas de agotamiento en el arranque del pilar (ELU), obteniendo de esta manera la distribución de las tensiones en el terreno.

Donde: 
$$
k = \frac{A-a}{2} + 0.15 \cdot a = 124.5 \text{ cm}
$$

El momento de diseño "Md", en la sección de referencia S-1.

**Figura 3.36** Diagrama de tensiones eje Y

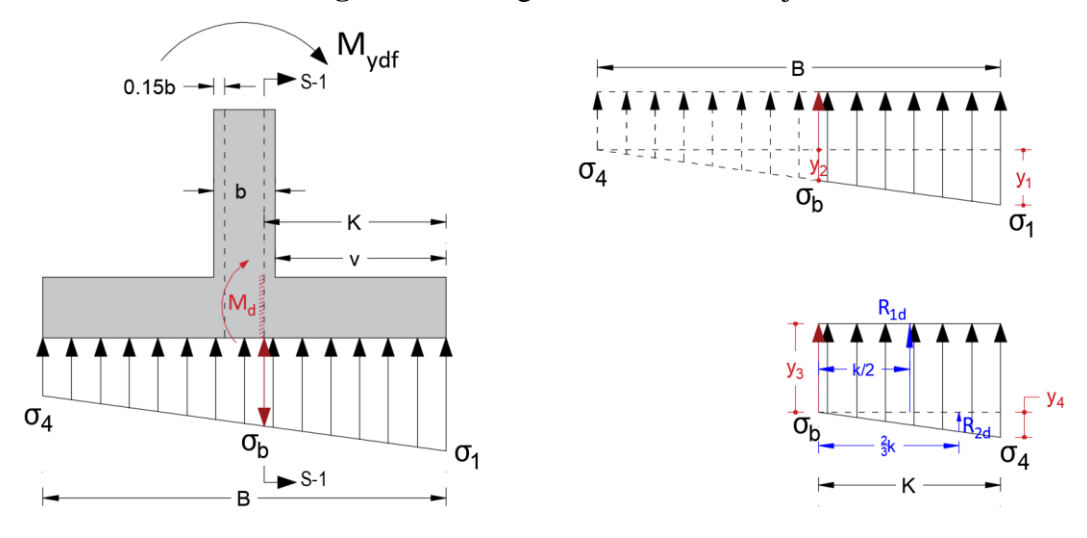

Fuente: Elaboración propia.

 $\sigma_1 = 0.780 \ kg/m^2$   $\sigma_b = 0.680 kg/m^2$  $\sigma_4 = 0.563 kg/m^2$  $y_1 = \sigma_1 - \sigma_4 = 0.780 - 0.563 = 0.217 kg/cm^2$  $y_2 =$  $y_1 \cdot (A - k)$  $\overline{A}$ =  $\frac{0,217 \cdot (270 - 124.5)}{270} = 0,117 kg/cm^2$  $y_3 = \sigma_4 + y_2 = 0.563 + 0.117 = 0.680 kg/cm^2 = \sigma_b$  $y_4 = \sigma_1 - \sigma_b = 0.780 - 0.680 = 0.100 kg/cm^2$ **b. Determinación de "** $R_{1d}$ " y " $R_{1d}$ "  $R_{1d} = y_3 \cdot k \cdot B = 0,680 \cdot 124.5 \cdot 270 = 22.858.20 kg$  $R_{2d} =$  $y_4 \cdot k$ 2  $\cdot$  B = 0,100 ∙ 124,5 2  $\cdot$  270 = 1.680,75 kg

Como el diagrama de tensiones corresponde a un rectángulo y un triángulo, el momento de diseño " $M$ " a una profundidad de  $0,15 \cdot a$  dentro del pilar será:

$$
M = R_{1d} \cdot \frac{k}{2} + R_{2d} \cdot \frac{2}{3} \cdot k = 1.562.425, 2 \, kg \cdot cm = 15.624, 25 \, kg \cdot m
$$
\n
$$
Md = 1.6 \cdot M = 24.998, 80 \, kg \cdot m
$$

Al ser una zapata flexible, el diseño de la armadura se realizará por el método general de la flexión.

$$
\mu_d = \frac{Md}{B \cdot d^2 \cdot fcd} \le u_{lim} \qquad \mu_d = 0.035 \qquad \omega = 0.037
$$
  
As<sub>calculo</sub> =  $\omega_s \cdot A \cdot d \cdot \frac{f_{cd}}{f_{yd}} = 13.63 \text{ cm}^2$   
As<sub>min</sub> =  $\omega s_{min} \cdot A \cdot h = 0.0015 \cdot 270 \cdot 50 = 20.25 \text{ cm}^2$ 

Como  $\mathbf{As}_{min} > \mathbf{As}_{cal}$  adoptamos la mayor cuantía para el diseño, As = 20,25 cm<sup>2</sup> Se utilizará barras de  $\phi$ 12.

$$
N_{barras} = \frac{As}{A_{\varnothing}} = 17.9 \approx 18 \text{ barras}
$$
\n
$$
S = \frac{A - 2r}{N_{barras}} = 14.44 \approx 15 \text{ cm}
$$

Adoptando una separación  $S = 15$  cm, se tiene.

Usar:  $18 \phi 12 c / 15 cm$ 

#### **6) Verificación a punzonamiento**

Para la verificación a punzonamiento se tomó la columna más crítica presente en la losa, según la norma CBH-87 en su punto 9.4.5.5 indica que, no será necesaria armadura de punzonamiento si se cumplen las siguientes limitaciones:

$$
\frac{V_d}{A_c} + \frac{\alpha_x \cdot |M_x|}{J_x} \cdot \frac{a}{2} + \frac{\alpha_y \cdot |M_y|}{J_y} \cdot \frac{b}{2} \le 2 \cdot f_{cv}
$$

Columna C50 (30x30)

$$
N_d = 58.576, 0 kg
$$
  
\n
$$
M_{xdf} = 1.465, 0 kg \cdot m
$$
  
\n
$$
M_{ydf} = 3.560, 0 kg \cdot m
$$
  
\n
$$
V_d = N_d - \sigma_{td} \cdot Sp
$$
  
\n
$$
Sp = (a + d) \cdot (b + d) = (30 + 43, 2) \cdot (30 + 43, 2) = 5.358, 24 cm^2
$$

$$
\sigma_{td} = \frac{58.576,0}{270 \cdot 270} = 0,80 \text{ kg/cm}^2
$$
  

$$
V_d = 58.576,0 - 0,80 \cdot 5.358,24 = 54.289,41 \text{ kg}
$$

**Figura 3.37** Sección crítica de la columna

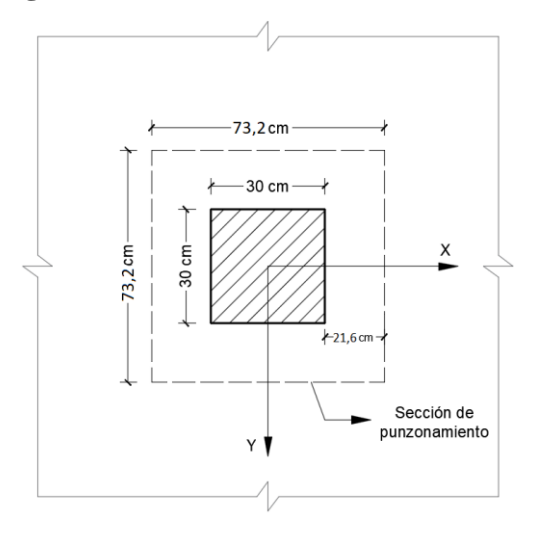

Fuente: Elaboración propia.

## **a. Área e inercias**

 $bo = 2(a + d) + 2(b + d) = 2(30 + 43,2) + 2(30 + 43,2) = 292,8 cm$  $Ac = bo \cdot d = 292,8 \cdot 43,2 = 12.648,96 \; cm^2$ 

$$
J_x = (a+d) \cdot d \left( \frac{(a+d)^2 + d^2}{6} + \frac{(a+d) \cdot (b+d)}{2} \right)
$$
  

$$
J_x = (30+43.2) \cdot 43.2 \left( \frac{(30+43.2)^2 + 43.2^2}{6} + \frac{(30+43.2) \cdot (30+43.2)}{2} \right) = 12.279.610, 4 cm^4
$$
  

$$
J_y = (b+d) \cdot d \left( \frac{(b+d)^2 + d^2}{6} + \frac{(a+d) \cdot (b+d)}{2} \right)
$$
  

$$
J_y = (30+43.2) \cdot 43.2 \left( \frac{(30+43.2)^2 + 43.2^2}{6} + \frac{(30+43.2) \cdot (30+43.2)}{2} \right) = 12.279.610, 4 cm^4
$$

# **b. Fracciones de**  $M_x$  **<b>y**  $M_y$  que causan tensiones tangenciales

$$
\alpha_x = 1 - \frac{1}{1 + \frac{2}{3} \sqrt{\frac{a + d}{b + d}}} = 1 - \frac{1}{1 + \frac{2}{3} \sqrt{\frac{30 + 31.2}{30 + 31.2}}} = 0.4
$$
  

$$
\alpha_y = 1 - \frac{1}{1 + \frac{2}{3} \sqrt{\frac{b + d}{a + d}}} = 1 - \frac{1}{1 + \frac{2}{3} \sqrt{\frac{30 + 31.2}{30 + 31.2}}} = 0.4
$$

#### **c. Resistencia del hormigón a punzonamiento**

$$
2 \cdot f_{cv} = 2 \cdot 0.5 \cdot \sqrt{fcd} = 2 \cdot 0.5 \cdot \sqrt{140} = 11.83 \ kg/cm^2
$$

Reemplazando:

$$
\frac{V_d}{A_c} + \frac{\alpha_x \cdot |M_x|}{J_x} \cdot \frac{a}{2} + \frac{\alpha_y \cdot |M_y|}{J_y} \cdot \frac{b}{2} \le 2 \cdot f_{cv}
$$
  
4,89 kg/cm<sup>2</sup>  $\le 11,83$  kg/cm<sup>2</sup>  $\rightarrow$  **CUMPLE**

## **7) Verificación a la adherencia**

Para garantizar la suficiente adherencia entre las armaduras y el hormigón del elemento de cimentación, debe verificarse que se cumpla la condición:

$$
\tau_b \leq \tau_{bd}
$$

La resistencia de cálculo por adherencia es:

 $K = 2$  (Zapata flexible)

$$
\tau_{bd} = K \cdot \sqrt[3]{f_{cd}^2}
$$

$$
\tau_{bd} = 53.92 \, kg/cm^2
$$

## **a. Verificación en la dirección "X"**

Para realizar el análisis de verificación en esta dirección, primero se determinara el valor de  $V_{d1}$  que se encuentra en la sección crítica que es la misma para determinar el momento crítico.

Donde los esfuerzos más desfavorables son:

$$
V_{d1} = \sigma_a \cdot k \cdot B + \left(\frac{\sigma_1 - \sigma_a}{2}\right) \cdot k \cdot B = 25.530,59 \text{ kg}
$$

$$
\tau_b = \frac{V_{d1}}{0,90 \cdot d \cdot n \cdot u}
$$

Donde:

$$
d = 43,2 \, \text{cm}
$$
\n
$$
n = 18 \, (\text{número de barras})
$$
\n
$$
u = \pi \cdot db = 3,77 \, \text{cm} \, (\text{perímetro de una barra})
$$
Entonces:

$$
\tau_b = 8.03
$$
  
9.68 kg/cm<sup>2</sup>  $\leq$  53.92 kg/cm<sup>2</sup> **Cumple**.

## **b. Verificación en la dirección "Y"**

$$
V_{d1} = \sigma_b \cdot k \cdot A + \left(\frac{\sigma_1 - \sigma_b}{2}\right) \cdot k \cdot B = 24.538,95 \, kg
$$

$$
\tau_b = \frac{V_{d1}}{0.90 \cdot d \cdot n \cdot u}
$$

Donde:

$$
d = 43,2 \, \text{cm}
$$
\n
$$
n = 18 \, \text{(número de barras)}
$$
\n
$$
u = \pi \cdot db = 3,77 \, \text{cm} \, \text{(perímetro de una barra)}
$$
\nEntonces:

$$
\tau_b = 9.30
$$
  
9.30 kg/cm<sup>2</sup>  $\leq$  53.92 kg/cm<sup>2</sup> **Cumple**.

## **3) Comprobación de la estabilidad (Vuelco y deslizamiento)**

**a. Comprobación al vuelco**

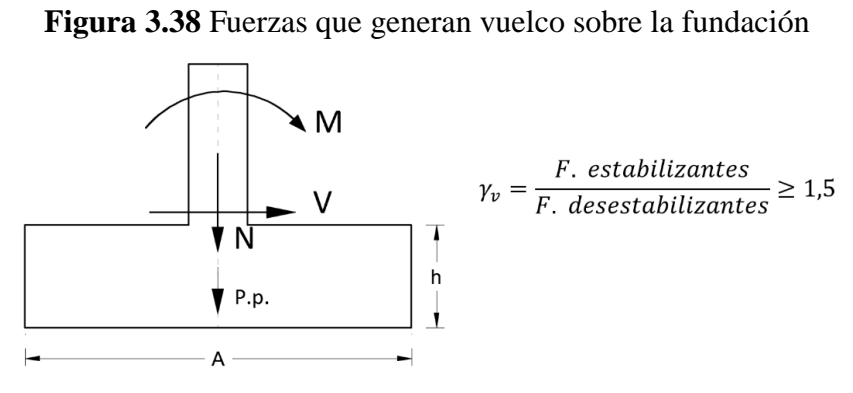

Fuente: Elaboración propia.

 $\gamma_1 = 1.5$  (coeficiente de seguridad contra el vuelco, según la norma CBH-87 (9.8.1))

$$
\gamma_{vx} = \frac{(N + Pp) \cdot (\frac{A}{2})}{(Mx + (Vx) \cdot h)} \ge 1.5
$$
\n
$$
\gamma_{vy} = \frac{(N + Pp) \cdot (\frac{B}{2})}{(My + (Vy) \cdot h)} \ge 1.5
$$
\n
$$
42.13 \ge 1.5
$$
\n
$$
17.34 \ge 1.5
$$

#### **b. Comprobación al deslizamiento**

**Figura 3.39** Fuerzas que generan deslizamiento sobre la fundación

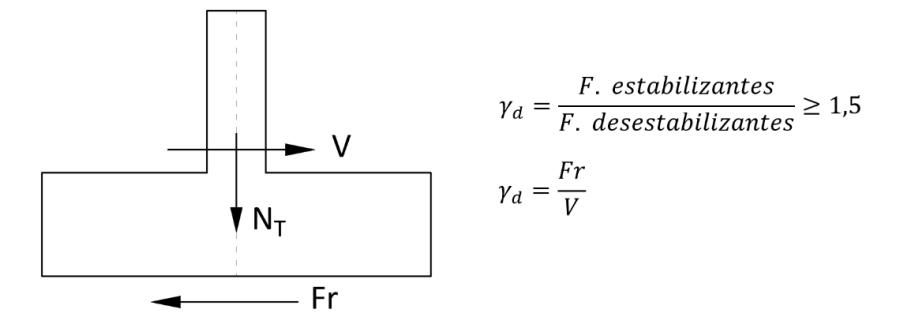

Fuente: Elaboración propia.

#### **Verificación en la dirección "X"**

 $\gamma_2 = 1.5$  (coeficiente de seguridad contra el deslizamiento, según CBH-87 (9.8.1)) Para suelos arcillosos:

$$
\frac{(N+Pp)\cdot \tan(2\varphi_d/3) + A \cdot cd}{V_x} \ge \gamma_2
$$
  
11,0 \ge 1,5

## **Verificación en la dirección "Y"**

 $Y_2 = 1.5$  (coeficiente de seguridad contra el deslizamiento, según la norma CBH-87 Para suelos arcillosos:

$$
\frac{(N+Pp)\cdot \tan(2\varphi_d/3) + A \cdot cd}{V_y} \ge \gamma_2
$$
  
4,68 \ge 1,5

#### **8) Diseño de la armadura de espera**

Entre otras, la razón más importante de la disposición de armaduras de espera es la de servir de unión entre la columnas y zapata salvando la necesaria junta de hormigonado que entre ellos se produce.

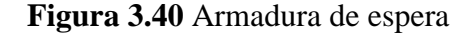

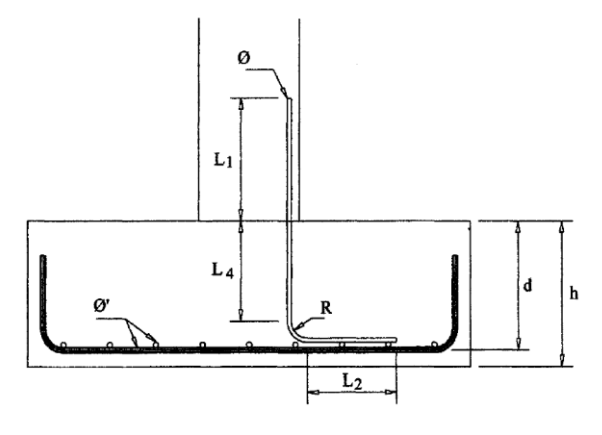

Fuente: Elaboración propia.

#### **Longitud de solape L<sup>1</sup>**

L1 es la longitud de empalme por solape entre la armadura longitudinal del pilar y de espera.

Como el empalme por solape es en barras trabajando a compresión, la longitud de solape coincide con la de anclaje,  $l_s = l_b$ 

El armado longitudinal de la columna está compuesto por diámetros ∅16, entonces su longitud de anclaje será:

$$
l_b=m\cdot\emptyset^2
$$

Donde:

 $m = 18$  valor interpolado para acero AH500

 $\phi = 1.6$  cm

$$
l_s = l_b = 18 \cdot 1.6^2 = 46 \, \text{cm}
$$

Entonces la longitud de solape mínima  $l_s = 46$  cm.

#### **Longitud de anclaje L<sup>4</sup>**

L longitud L<sup>4</sup> depende del canto útil de la zapata, del radio R de curvatura y el diámetro de redondos dispuestos.

La longitud de anclaje calculado para Ø16 es  $l_b = 46$  cm, pero según el Dr. J. Calavera las barras en este caso su longitud de anclaje en el cimiento está confinado por amplias

zonas de hormigón que le rodea, entonces su longitud de anclaje puede ser  $\frac{2}{3}l_b$ , entonces la longitud mínima de anclaje será:

$$
l_b = \frac{2}{3}l_b = \frac{2}{3} \cdot 46 = 30.7 \text{ cm}
$$

Longitud mínima de solape requerida:  $l_b = 30.7$  cm Tomando el radio de curvatura correspondiente  $R = 5\phi = 8$  cm

$$
L_4 = d - 1.5 \cdot \phi' - \phi - R = 43.2 - 1.5 \cdot 1.6 - 1.6 - 8 = 31.2 \text{ cm}
$$
\n
$$
L_4 = 31.2 \text{ cm}
$$
\n
$$
L_4 > l_b
$$
\n
$$
31.2 \text{ cm} > 30.7 \text{ cm} \rightarrow \text{Cumple}
$$

Se verifica que la longitud incrustada al cimiento es mayor a la longitud mínima de anclaje requerida  $L_4 > l_b$ , entonces la armadura de espera estará formada por diámetro ∅16 iguales a la columna.

#### **Longitud L<sup>2</sup>**

La longitud  $L_2$  ha de ser tal que permita el atado de la armadura de espera con dos barras transversales perteneciente al armado a flexión de la zapata, por ello tomamos.

$$
L_2 \approx 30 \; cm
$$

Resumen de cálculo manual y el programa Cypecad.

**Tabla 3.21** Resultado de la armadura calculada manualmente y con Cypecad.

| ARMADURA EN DIRECCION "X" (LADO - A)        |                                     |                             |                                      |  |  |  |
|---------------------------------------------|-------------------------------------|-----------------------------|--------------------------------------|--|--|--|
| Cálculo manual                              | "As" del cálculo<br>manual $(cm^2)$ | Cálculo programa<br>Cypecad | "As" del cálculo<br>Cypecad $(cm^2)$ |  |  |  |
| $18 \phi 12 c/15 cm$                        | 20,25                               | $18 \phi 12 c/15 cm$        | 20,25                                |  |  |  |
| <b>ARMADURA EN DIRECCION "Y" (LADO - B)</b> |                                     |                             |                                      |  |  |  |
| Cálculo manual                              | "As" del cálculo<br>manual $(cm^2)$ | Cálculo programa<br>Cypecad | "As" del cálculo<br>Cypecad $(cm^2)$ |  |  |  |
| $18 \phi 12 c/15 cm$                        | 20,25                               | $18 \phi 12 c/15 cm$        | 20,25                                |  |  |  |

Fuente: Elaboración propia.

## **3.6 Desarrollo de la estrategia para la ejecución del proyecto**

### **3.6.1 Especificaciones técnicas**

Las especificaciones técnicas se las realizaron según lo señalado en el marco teórico, las cuales se pueden ver a detalle en el Anexo 10.

## **3.6.2 Precios unitarios**

El análisis de precios unitarios realizado para cada ítem se hizo como se definió en el marco teórico según el formulario B2 y se muestran en el Anexo 7.

## **3.6.3 Cómputos métricos**

Los cómputos métricos se realizaron según el marco teórico, los cuales se pueden ver a detalle en el Anexo 6.

## **3.6.4 Presupuesto general**

El presupuesto total de la obra se calculó, primeramente, realizando los cómputos métricos y obteniendo la cantidad de cada ítem, costo total del proyecto es de 2.113.964,29 Bs.

## **3.6.5 Cronograma de ejecución**

El plan y cronograma de obras se realizó aplicando el método de barras Gantt y se lo hizo como se definió en el marco teórico. El plazo de ejecución obtenido es de 250 días calendario, se puede ver a detalle en el Anexo 9.

# **CAPÍTULO IV**

## **APORTE ACADÉMICO**

## **4 APORTE ACADÉMICO.**

#### **4.1 Marco conceptual del aporte académico**

#### **4.1.1 Escalera autoportante**

#### **4.1.1.1 Definición**

La escalera es un elemento de la edificación con gradas, que permite que las personas accedan a diferentes niveles de la edificación. Existen muchos tipos de escaleras, pero en este trabajo nos centraremos únicamente en analizar estructuralmente a la denominada escalera autoportante.

Podemos definir a la escalera autoportante como aquella que tiene su descanso en voladizo, es decir que solo se apoya tanto en el comienzo como en el final de la escalera, es decir no llevan ningún apoyo adicional intermedio, ni lateral.

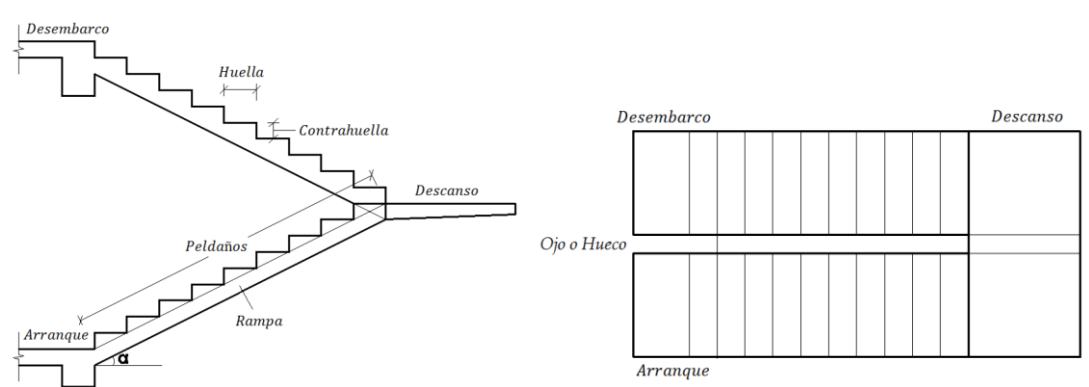

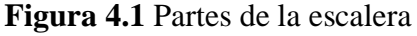

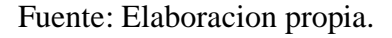

Por la forma de diseño y la configuración estructural, pueden ser:

- a. **Escalera autoportante de tramos rectos con descanso**, llamas también escaleras lanzadas, ya que observadas físicamente se tiene la impresión de que el descanso flotara en el aire.
- b. **Escalera autoportante helicoidales**, se desarrollan sobre una rampa helicoidal.

#### **4.1.1.2 Análisis de diseño**

Para analizar este tipo de escalera se considera como un pórtico con un momento en el descanso intermedio transferido entre las ramas por una torsión desarrollada a través del descanso.

Dentro de las varias posibilidades de análisis, supongamos por el momento que los apoyos son articulados en A y B, introduciendo un apoyo ficticio en C para determinar los momentos máximos.

Podemos suponer que eliminamos el tramo inferior quedando el esquema estructural siguiente:

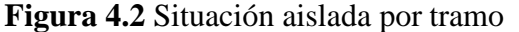

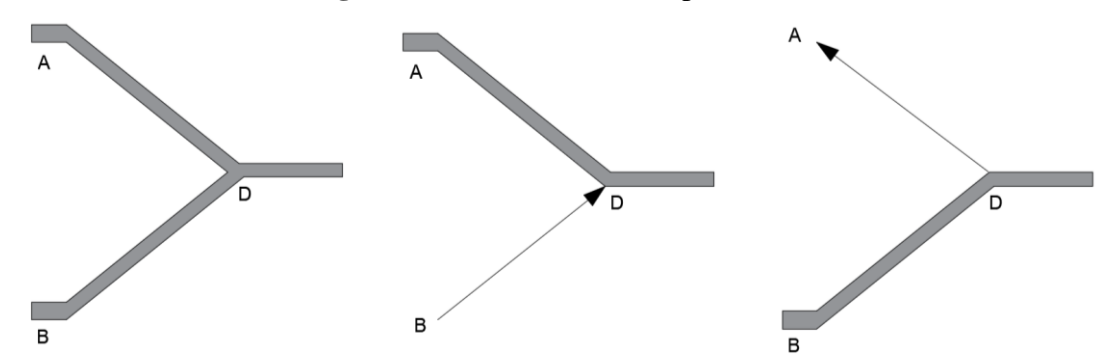

Fuente: Análisis y diseño de escaleras, Carlos Antonio Fernando Chea

Para el esquema que aparece en la figura 4.2 el problema debería resolverse por la viga A mediante un momento torsional. La existencia del tramo B-D sostiene el tramo AD en el punto D y a su vez el tramo AD actúa como un tensor para soportar el tramo BE, por lo tanto, los tramos inclinados pueden considerarse simplemente apoyados en un apoyo común constituido por el nudo D.

Además, es necesario considerar adecuadamente las condiciones de borde, especialmente el apoyo superior y su grado de fijación horizontal y vertical.

Si se supone que en el punto D de convergencia entre elementos no sufre desplazamiento, se puede considerar fijo, en caso contrario es necesario considerar el desplazamiento en el punto, lo cual puede solucionarse con el teorema de Castigliano, respecto a la energía de deformación.

Considerando que el punto D no se desplaza con un apoyo ficticio en ese punto, se puede realizar el diagrama de momento como si fuera una viga.

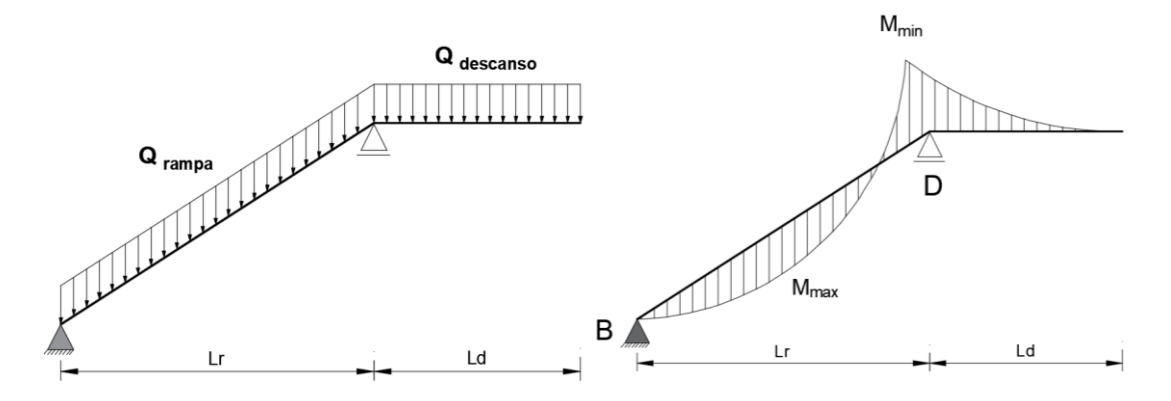

**Figura 4.3** Análisis aislado como elemento lineal

Fuente: Análisis y diseño de escaleras, Carlos Antonio Fernando Chea

Al considerar el apoyo B, se producen dos fuerzas, una de tracción (T) en la rama superior y otra de compresión (C) en la rama inferior, tal como se indica en la siguiente figura 4.4.

**Figura 4.4** Proyección de las fueras de tracción y compresión

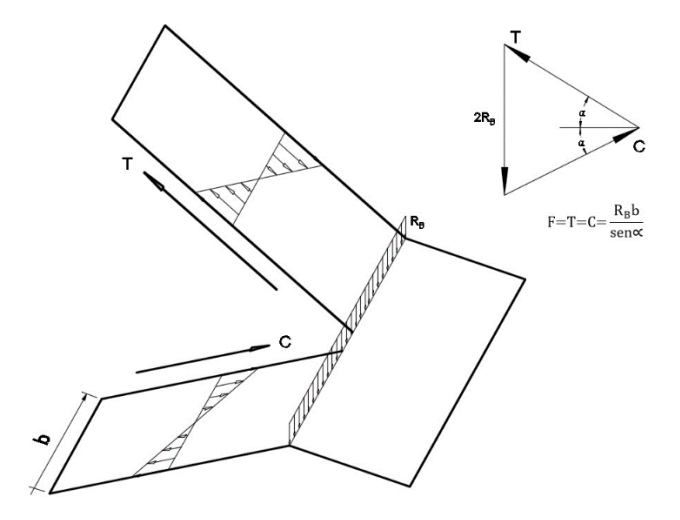

Fuente: Análisis y diseño de escaleras, Carlos Antonio Fernando Chea

Las fuerzas T y C son excéntricas para cada una de las ramas, pero podemos colocar esas fuerzas en el centro de las ramas al adicionarse un momento debido a su excentricidad. Proyectando la fuerza T, mediante un momento y una fuerza hasta el centro de la rampa.

Se recomienda que los apoyos sean horizontales para que la reacción no tenga componente inclinada.

Las cargas aplicadas en el tramo inferior de la escalera generan tensión en el tramo superior mientras que las aplicadas en el superior generan compresión en el inferior. Puesto que el concreto es eficiente en compresión, el tramo inferior se diseña solo por flexión. Sin embargo, el tramo superior se diseña como un elemento sometido a flexión y tracción.

**Figura 4.5** Idealización de la escalera Articulado-Articulado

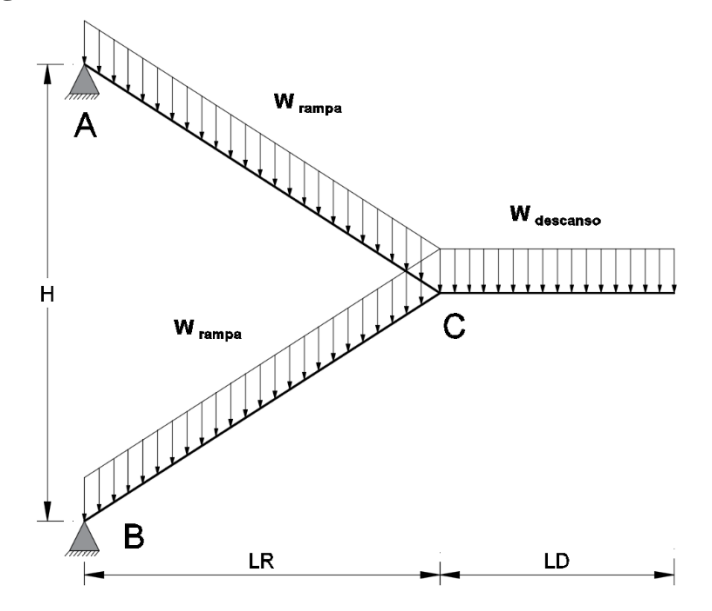

Fuente: Análisis y diseño de escaleras, Carlos Antonio Fernando Chea

#### **4.2 Alcance del aporte**

El diseño de escalera autoportante de HºAº con descanso en voladizo, analizando en el programa Sap2000 V17 y comparar los resultados obtenidos con el programa Cypecad.

#### **4.3 Producto – Aporte.**

- **a. Datos geométricos y características mecánicas de los materiales**
- Longitud transversal del tramo de la escalera (Ámbito): 2,10 m
- Huella: 0,280 m
- Contrahuella: 0,180 m
- Desnivel  $= 4,68$  m
- N° de escalones: 26
- Espesor:  $0,20$  m
- Meseta sin apoyos
- Resistencia característica del hormigón a compresión: 210 kg/cm<sup>2</sup>
- Límite elástico característico del acero: fyk =  $5.098 \text{ kg/cm}^2$
- Coeficiente de seguridad del límite elástico del acero:  $\gamma_s = 1.15$
- Coeficiente de seguridad de resistencia del hormigón:  $\gamma_c = 1.50$

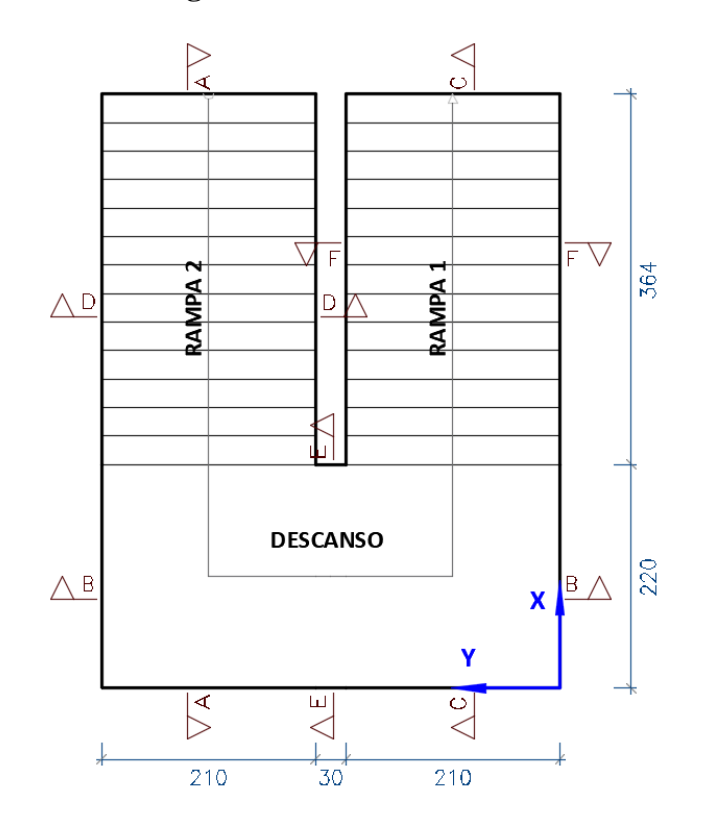

#### **Figura 4.6** Escalera de análisis

Fuente: Cypecad v2016.

#### **4.3.1 Análisis de cargas**

#### **a. Análisis de cargas en rampa**

Peso propio de la losa:

 $q_{losa} = \gamma_{H^{\circ}A^{\circ}} \cdot t = 2500 \cdot 0,20 = 500 \; kg/m^2$ 

Peso propio peldaños:

$$
q_{pelda\tilde{n}o} = \gamma_{H^{\circ}A^{\circ}} \cdot \frac{CH \cdot H}{2} \cdot \frac{N^{\circ}_{pelda\tilde{n}o}}{L} = 2.500 \cdot \frac{0.18 \cdot 0.28}{2} \cdot \frac{13}{4.33} = 189 kg/m^2
$$

Peso barandilla:

$$
q_{\text{barandilla}} = 150 \text{ kg/m}
$$

Proyectado por  $m^2$ , tenemos:

$$
q_{\text{barandilla}} = 71 \text{ kg/m}^2
$$

Peso del piso terminado:

$$
q_{piso}=100\ kg/m^2
$$

Sobre carga de uso:

$$
Sc=400\ kg/m^2
$$

Sumando las cargas tenemos:

Carga muerta = 
$$
500 + 189 + 71 + 100 = 860 \text{ kg/m}^2
$$
  
Carga viva =  $400 \text{ kg/m}^2$ 

Usando la combinación de carga correspondiente tenemos:

$$
Q_{rampa} = 1,60 \cdot CM + 1,6 \cdot CV
$$
  

$$
Q_{rampa} = 1,60 \cdot 860 + 1,6 \cdot 400 = 2.016,0 kg/m2
$$
  

$$
G_{rampa} = 1,6 \cdot CV
$$
  

$$
G_{rampa} = 1,6 \cdot 860 = 1.376,0 kg/m2
$$

#### **b. Análisis cargas en el descanso**

Peso propio de la losa:

 $q_{losa} = \gamma_{H^{\circ}A^{\circ}} \cdot t = 2500 \cdot 0,20 = 500 \; kg/m^2$ 

Peso del piso terminado:

$$
q_{piso} = 100 \ kg/m^2
$$

Sobre carga de uso:

$$
Sc=400\ kg/m^2
$$

Sumando las cargas tenemos:

Carga muerta = 
$$
500 + 100 = 600 \text{ kg/m}^2
$$
  
Carga viva =  $400 \text{ kg/m}^2$ 

Usando la combinación de carga correspondiente tenemos:

$$
Q_{descanso} = 1,60 \cdot CM + 1,6 \cdot CV
$$
  

$$
Q_{rampa} = 1,60 \cdot 600 + 1,6 \cdot 400 = 1.600 kg/m2
$$
  

$$
G_{descanso} = 1,60 \cdot CM
$$
  

$$
G_{rampa} = 1,60 \cdot 600 = 960 kg/m2
$$

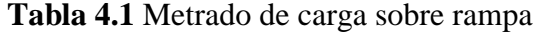

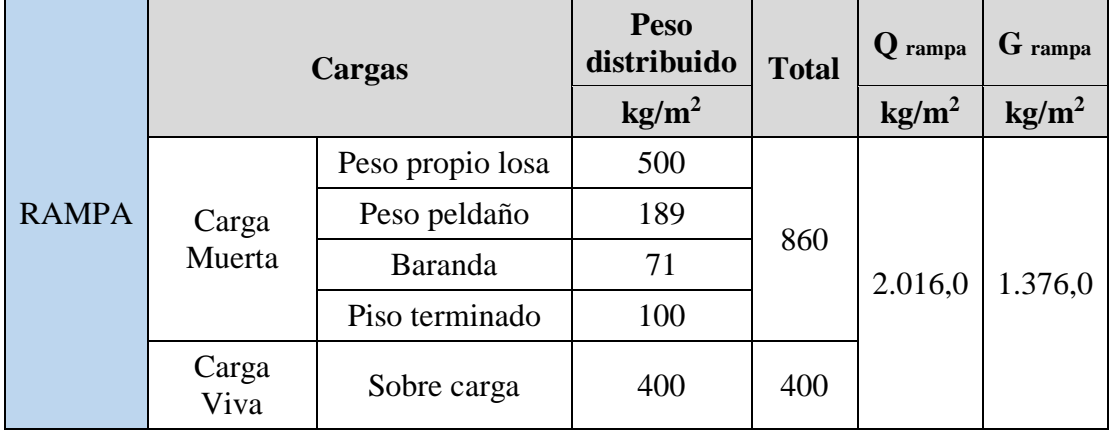

Fuente: Elaboración propia.

## **Tabla 4.2** Metrado de carga sobre descanso

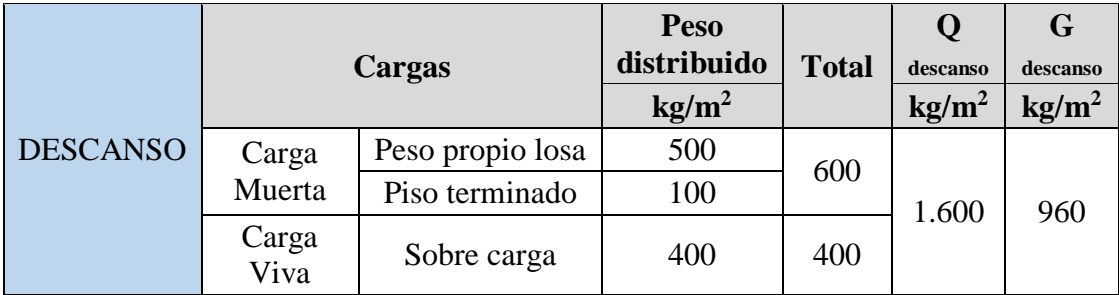

Fuente: Elaboración propia.

## **4.3.2 Hipótesis de carga**

Para determinar los máximos momentos flectores positivos se realizará la alternancia de sobrecargas, mientras que para evaluar los máximos momentos negativos se sobrecargará todos los tramos de manera simultánea, estas alternancias de sobrecargas se presentaran en 5 hipótesis.

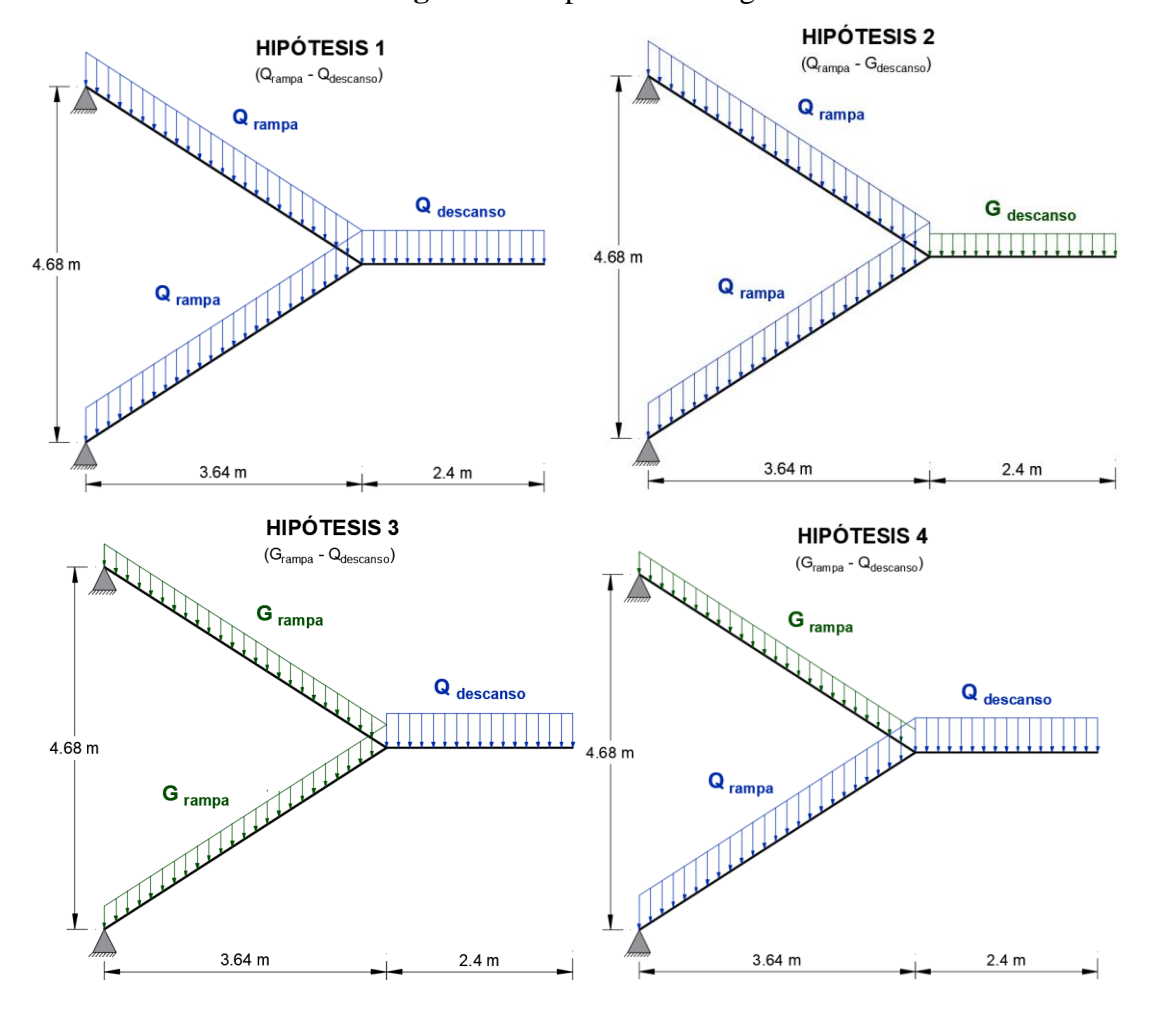

**Figura 4.7** Hipótesis de carga

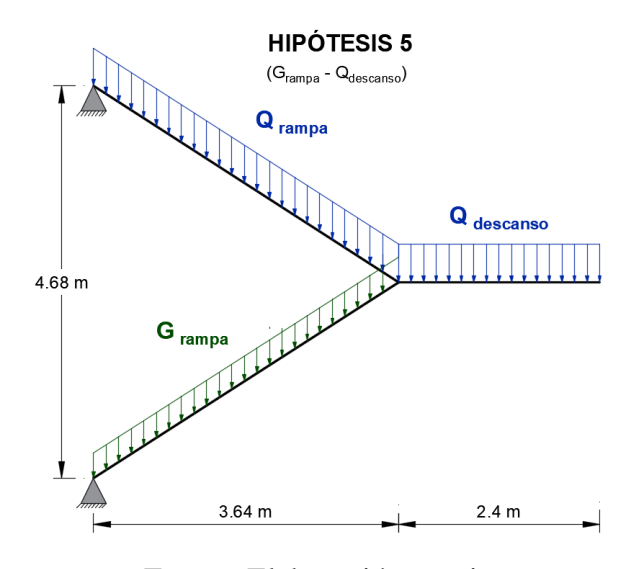

Fuente: Elaboración propia.

Para realizar el análisis estructural de la escalera se hará uso del programa **Sap2000 v17** basado en el método de elementos finitos modelando la estructura como un elemento "Shell", donde analizaremos cada hipótesis para hallar la envolvente de los momentos flectores, determinado así los momentos máximos positivos y negativos en los nudos A, B y C.

El gráfico de los resultados nos mostrara los momentos obtenidos, pero en unidades de Kg∙m/m (Momento flector por metro de ancho) para esto haremos uso de la herramienta "Section Cuts" para integrar las fuerzas unitarias con respecto al ancho de franja analizada, los resultados obtenidos por Sap2000 se muestran en la **tabla A2.5 del Anexo 2**.

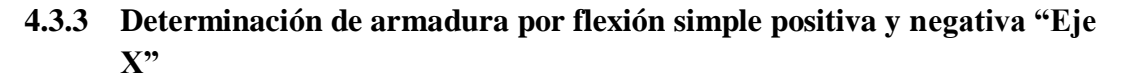

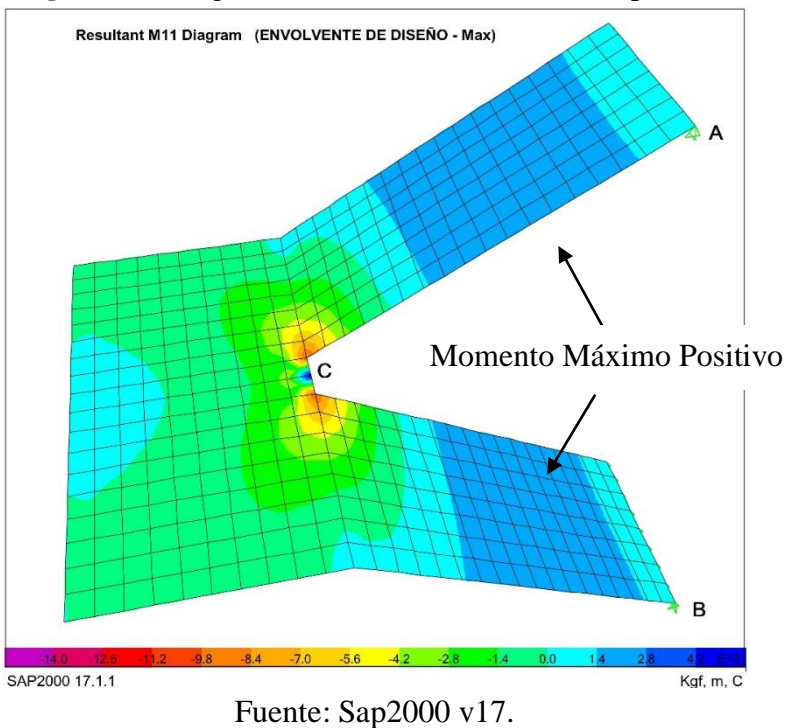

**Figura 4.8** Diagrama momento flector máximo positivo

**Figura 4.9** Diagrama momento flector máximo negativo

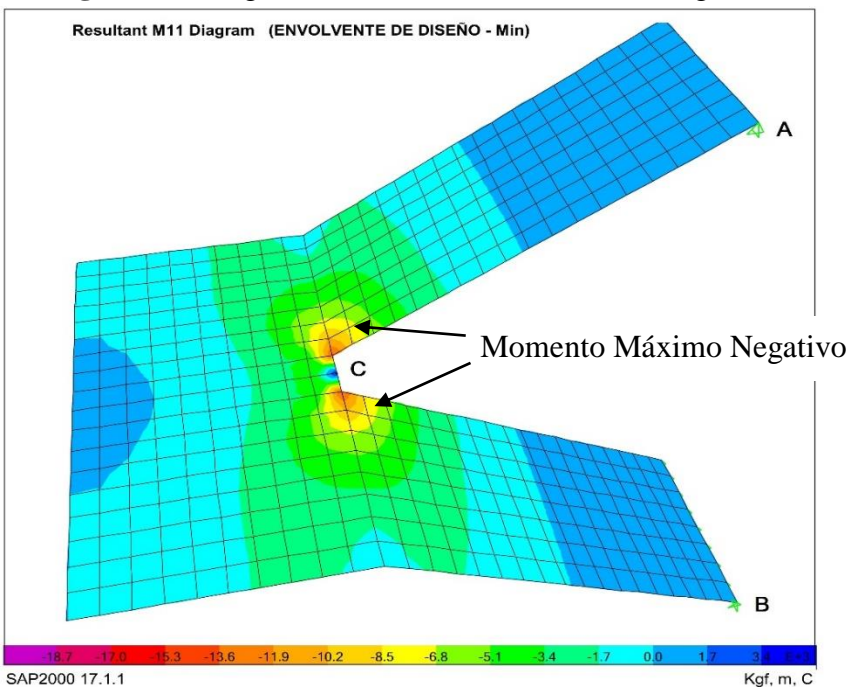

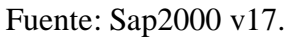

#### **Geometría**

Base (b) =  $210 \text{ cm}$ 

Canto  $(t) = 20$  cm

Recubrimiento mecánico  $(r_m) = 4.4$  cm

Canto útil (d) =  $15,6$  cm

#### **Resistencia de cálculo**

$$
f_{cd} = \frac{f_{ck}}{\gamma_c} = \frac{210}{1,50} = 140 \, kg/cm^2 \quad ; \quad f_{yd} = \frac{f_{yk}}{\gamma_s} = \frac{5.098}{1,15} = 4.433 \, kg/cm^2
$$

**Momento reducido de cálculo**

$$
\mu_{\rm d} = \frac{Md}{fcd \cdot bw \cdot d^2} \quad \rightarrow \quad \omega_s = (tabla \ 1.17 \ del \ Anexo \ 1)
$$

**Determinación de la armadura "As"**

$$
As = \omega_s \cdot b_w \cdot d \cdot \frac{f_{cd}}{f_{yd}}
$$

#### **Determinación de la armadura mínima**

 $\text{As}_{min} = \omega_{g\,min} \cdot \text{b} \cdot \text{t} = 0.0015 \cdot 210 \cdot 20 = 6.30 \text{ cm}^2$ 

**Tabla 4.3** Cuantía armadura a flexión, rampa 1 y 2

| Cara     | Descripción                  | <b>Momento</b><br>de diseño  | <b>Momento</b><br>reducido | Cuantía<br>mecánica | As<br>Calc.   | As<br>Mín.    | As<br><b>Adoptada</b> |
|----------|------------------------------|------------------------------|----------------------------|---------------------|---------------|---------------|-----------------------|
|          |                              | $\mathbf{kg}\cdot\mathbf{m}$ | $\mu_{\rm d}$              | $\omega_{s}$        | $\text{cm}^2$ | $\text{cm}^2$ | $\text{cm}^2$         |
|          | Superior $M_{x}^{(-)}$ Rampa | $-9.446,3$                   | 0,1320                     | 0,1431              | 14,80         | 6,3           | 14,80                 |
| Inferior | $M_{x}^{(+)}$ Rampa          | 5.909,5                      | 0,0826                     | 0,0872              | 9,03          | 6,3           | 9,03                  |
| Superior | $M_{x}^{(-)}$ Rampa<br>2(C)  | $-9.446,3$                   | 0,1320                     | 0,1431              | 14,80         | 6,3           | 14,80                 |
| Inferior | $M_{x}^{(+)}$ Rampa          | 5.909,5                      | 0,0826                     | 0,0872              | 9,03          | 6,3           | 9,03                  |

Fuente: Elaboración propia.

#### **Armadura de tracción en la rampa 2 (Superior)**

Todas las fibras de la sección están en tracción y las tensiones del hormigón se desprecian.

$$
R_{AH} = 41.948 kg \; ; \; R_{AV} = 29.377 kg \; ; \; \alpha = 33.4^{\circ}
$$

$$
T = \frac{R_{AV}}{\sin \alpha} = \frac{29.377}{\sin(33.4)} = 53.366, 0 \text{ kg}
$$
\n
$$
A_s = \frac{T}{f_{yd}} = \frac{53.366, 0}{4.433} = 12,04 \text{ cm}^2
$$

Debido que la losa cuenta con armadura superior e inferior, le corresponderá agregar una armadura de 6,02 cm<sup>2</sup>.

## **4.3.4 Determinación de armadura debido al momento de empotramiento en el apoyo superior e inferior**

Como se sabe un empotramiento perfecto se presentan solo excepcionalmente, cuando la placa va unida a una pieza de gran rigidez. Por eso se colocó un apoyo fijo donde se apoya la escalera con la viga, ya que al fisurarse disminuirá su rigidez torsional de forma decisiva.

Donde se colocará armaduras negativas para resistir el momento de empotramiento.

#### **Armadura mínima**

 $As_{min} = \omega_{g\,min} \cdot b \cdot t = 0,0015 \cdot 210 \cdot 20 = 6,3 \, \text{cm}^2$ 

| Cara | Descripción                                | de diseño                    |               | Momento   Momento   Cuantía | As<br>reducido   mecánica   Calculada   Mínima   Adoptada | As            | As            |
|------|--------------------------------------------|------------------------------|---------------|-----------------------------|-----------------------------------------------------------|---------------|---------------|
|      |                                            | $\mathbf{kg}\cdot\mathbf{m}$ | $\mu_{\rm d}$ | $\omega_s$                  | $\text{cm}^2$                                             | $\text{cm}^2$ | $\text{cm}^2$ |
|      | Superior $M_x^{(-)}$ Rampa -8.059,5 0,1126 |                              |               | 0,1207                      | 12,49                                                     | 6,3           | 12,49         |
|      | Superior $M_x^{(-)}$ Rampa -8.059,5 0,1126 |                              |               | 0,1207                      | 12,49                                                     | 6,3           | 12,49         |

**Tabla 4.4** Cuantía armadura a flexión en apoyo empotrado

Fuente: Elaboración propia.

## **4.3.5 Determinación de armadura por flexión simple en el descanso "Eje Y"**

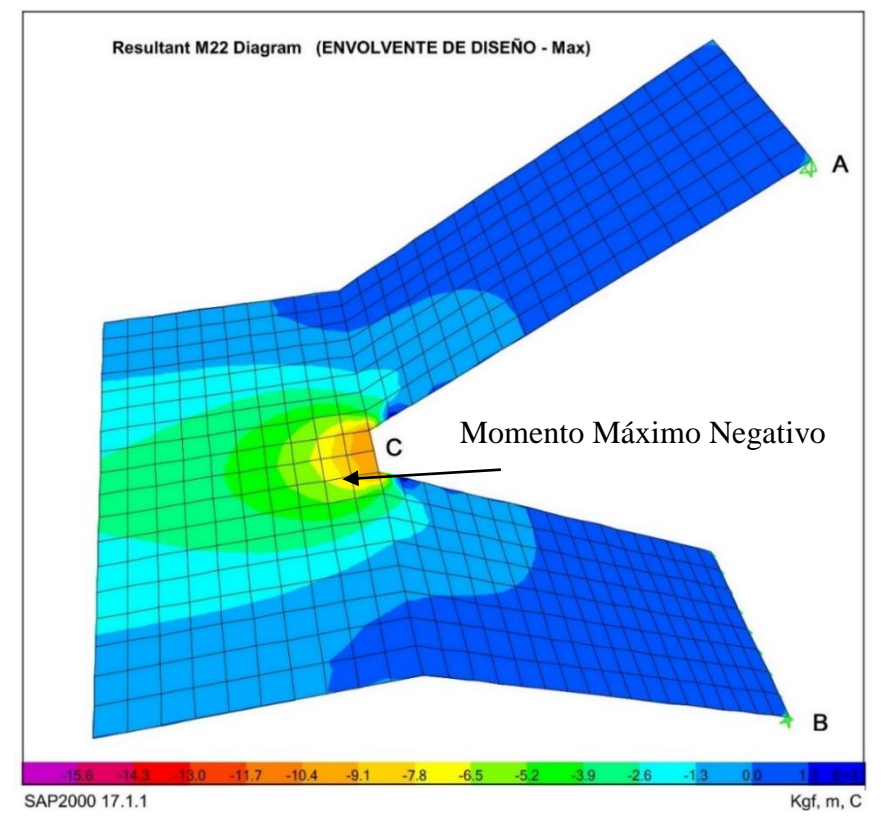

**Figura 4.10** Diagrama momento flector "Y" en el descanso

Fuente: Sap2000 v17.

## **Armadura mínima**

 $As_{min} = \omega_{g\,min} \cdot b \cdot t = 0,0015 \cdot 220 \cdot 20 = 6,6 \text{ cm}^2$ 

**Tabla 4.5** Cuantía armadura a flexión en descanso

| Cara | Descripción |                 | Momento Momento Cuantía |                  | As<br>de diseño reducido mecánica <i>Calculada   Mínima   Adoptada</i> | As            | As              |
|------|-------------|-----------------|-------------------------|------------------|------------------------------------------------------------------------|---------------|-----------------|
|      |             | $k\mathbf{e}$ m | $\mu_{\rm d}$           | $\omega_{\rm c}$ | $\text{cm}^2$                                                          | $\text{cm}^2$ | $\mathbf{cm}^2$ |
|      |             |                 |                         |                  |                                                                        |               |                 |

Fuente: Elaboración propia.

#### **4.3.6 Determinación de armadura transversal por retracción térmica**

Debido a que los momentos flectores en dirección Y (M22) en la rampa son pequeñas, se pondrá armadura mínima para prevenir la figuración por efecto de la retracción y la gradiente de temperatura, y en el descanso se colocará la requerida por el cálculo.

| <b>Tipo</b> | Sección | Cara     | Longitud      | <b>Espesor</b> | Cuantía<br>mínima | As<br><b>Mínima</b> |
|-------------|---------|----------|---------------|----------------|-------------------|---------------------|
|             |         |          | <sub>cm</sub> | <sub>cm</sub>  | $\omega_g$        | $\text{cm}^2$       |
| Transversal | $D-D$   | Superior | 433           | 20             | 0,0015            | 13,0                |
| Transversal | $D-D$   | Inferior | 433           | 20             | 0,0015            | 13,0                |
| Transversal | $E-E$   | Superior | 30            | 20             | 0,0015            | 0,90                |
| Transversal | $E-E$   | Inferior | 30            | 20             | 0,0015            | 0,90                |
| Transversal | $F-F$   | Superior | 433           | 20             | 0,0015            | 13,0                |
| Transversal | $F-F$   | Inferior | 433           | 20             | 0,0015            | 13,0                |

**Tabla 4.6** Cuantía mínima en armadura transversal

Fuente: Elaboración propia.

#### **4.3.7 Verificación a corte**

Cortante máximo de diseño  $V_d = 10.354, 6 \ kg$ 

 **Determinación de la resistencia virtual de cálculo del hormigón a esfuerzo cortante**

$$
f_{cv} = 0.50 \cdot \sqrt{f_{cd}} = 0.50 \cdot \sqrt{140} = 5.92 \ kg/cm^2
$$

entonces la contribución del hormigón a la resistencia del esfuerzo cortantes es:

$$
V_{cu} = f_{cv} \cdot b_w \cdot d = 5,92 \cdot 220 \cdot 15,6 = 20.317,4 \ kg
$$

$$
V_d < V_{cu}
$$

10.354,6  $kg < 20.317$ ,4  $kg \rightarrow$  No necesita armadura transversal

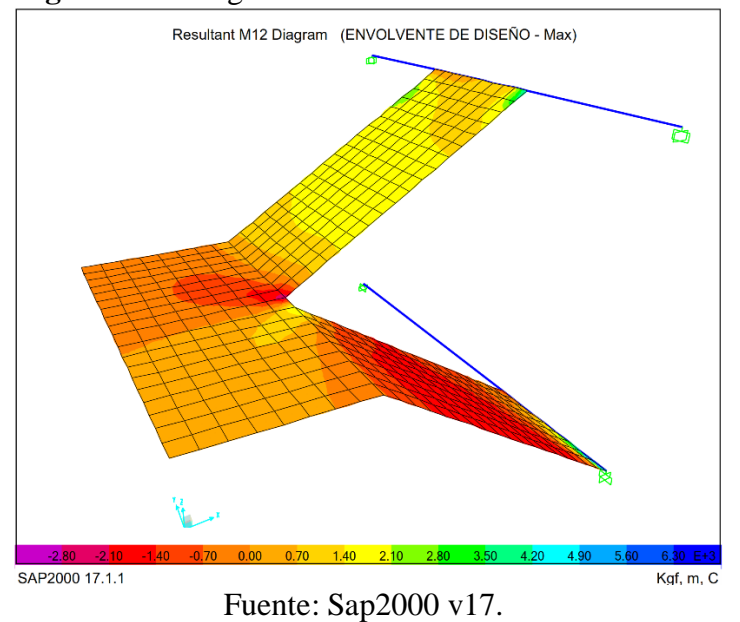

## **4.3.8 Determinación armadura por torsión en el descanso**

#### **Figura 4.11** Diagrama momento torsor en el descanso

#### **Momento máximo torsor de diseño**

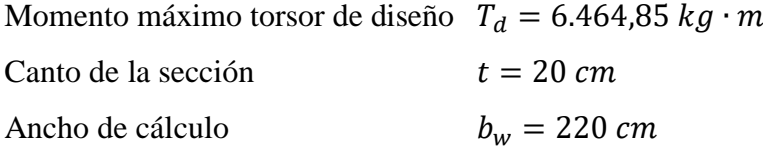

El torsor de diseño  $T_d$ tiene que ser menor que  $T_{u1}, T_{u2}, T_{u3},$ o sea, tiene que no agotar a compresión las bielas de hormigón y no superar la resistencia de la armadura transversal ni longitudinal, respectivamente.

#### **Determinación de los parámetros del área efectiva**

$$
h_e = \frac{A}{u} = \frac{b_w \cdot t}{2 \cdot (b_w + t)} = \frac{220 \cdot 20}{2 \cdot (220 + 20)} = 9,17 \text{ cm} \qquad h_e < h_o \; ; \; h_e > 2 \cdot c
$$
\n
$$
A_e = (b_w - h_e) \cdot (t - h_e) = (220 - 9,17) \cdot (20 - 9,17) = 2.283,29 \text{ cm}^2
$$
\n
$$
u_e = 2 \cdot (b_w - h_e) + 2 \cdot (t - h_e) = 2 \cdot (220 - 9,17) + 2 \cdot (20 - 9,17) = 443,32 \text{ cm}
$$

**a) Momento torsor resistido por las bielas comprimidas de hormigón**

$$
T_{u1} = 2 \cdot k \cdot \alpha \cdot f_{1cd} \cdot A_e \cdot h_e \cdot \frac{\cot \beta}{1 + \cot^2 \beta}
$$

Donde:

$$
k = 1 \t f_{1cd} = 0.60 \cdot f_{cd} = 84 \text{ kg/cm}^2
$$
  
\n
$$
\alpha = 0.60 \t \beta = 45^\circ
$$
  
\n
$$
T_{u1} = 2 \cdot 1 \cdot 0.6 \cdot 84 \cdot 2.283.29 \cdot 9.17 \cdot \frac{\cot 45}{1 + \cot^2 45} \cdot \frac{1}{100} = 10.552.64 \text{ kg} \cdot m
$$
  
\n
$$
T_d \le T_{u1}
$$

6.464,85  $kg \cdot m \le 10.552,64 \ kg \cdot m \longrightarrow$  Cumple.

#### b) **Momento torsor resistido por las armaduras transversales**

Considerando la cuantia minima, se dispone armadura de  $\varnothing 8$   $c/15$ .

 $A_t = 0.5$  cm<sup>2</sup>

$$
T_{u2} = \frac{2 \cdot A_e \cdot A_t}{s_t} \cdot f_{yd} \cdot \cot \beta
$$

 $T_{u2} =$ 2 ∙ 2.283,29 ∙ 0,5  $\frac{1}{15}$  • 4.433 • cot 45 = 674.788,30  $kg \cdot cm = 6.747,88$   $kg \cdot m$ 

 $T_d \leq T_{u2}$ 

$$
6.464,85 kg \cdot m \le 6.747,88 kg \cdot m \longrightarrow
$$
 **Cumple.**

#### **c) Momento torsor resistido por las armaduras longitudinales**

$$
T_{u3} = \frac{2 \cdot A_e \cdot A_l}{u_e} \cdot f_{yd} \cdot \text{tg}\,\beta
$$

Despejando  $A_l$ :

$$
A_{l} = \frac{T_{u3} \cdot u_{e}}{2 \cdot A_{e} \cdot f_{yd} \cdot \text{tg}\beta} \rightarrow A_{l} = \frac{646.485 \cdot 443.32}{2 \cdot 2.283.29 \cdot 4.433 \cdot \text{tg}\,45} = 14.16 \, \text{cm}^{2}
$$
\n
$$
A_{\emptyset 10} = 0.79 \, \text{cm}^{2}
$$
\n
$$
N^{\mathsf{e}} \text{ barras} = 17.92 \approx 18
$$

La armadura longitudinal necesaria para resistir el momento torsor es 18 ∅10 (9 ∅10 por cara).

$$
T_d \le T_{u3}
$$
  
6.464,85 kg · m ≤ 6.851,57 kg · m → Cumple.

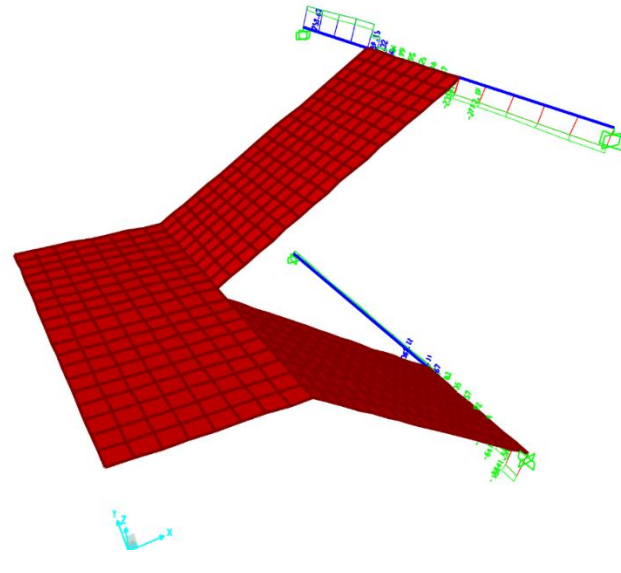

## **4.3.9 Determinación armadura por torsión en la viga**

**Figura 4.12** Diagrama momento torsor en la viga

Fuente: Sap2000 v17.

#### **Momento máximo torsor de diseño**

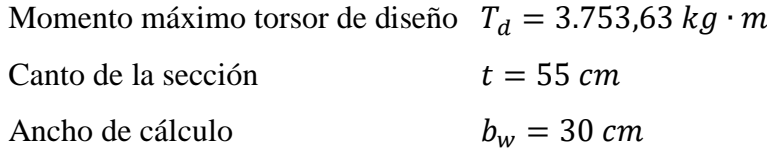

El torsor de diseño  $T_d$  tiene que ser menor que  $T_{u1}$ ,  $T_{u2}$ ,  $T_{u3}$ , o sea, tiene que no agotar a compresión las bielas de hormigón y no superar la resistencia de la armadura transversal ni longitudinal, respectivamente.

## **Determinación de los parámetros del área efectiva**

$$
h_e = \frac{A}{u} = \frac{b_w \cdot t}{2 \cdot (b_w + t)} = \frac{30 \cdot 55}{2 \cdot (30 + 55)} = 9,71 \text{ cm} \qquad h_e < h_o; \quad h_e > 2 \cdot c
$$
\n
$$
A_e = (b_w - h_e) \cdot (t - h_e) = (30 - 9,71) \cdot (55 - 9,71) = 919,20 \text{ cm}^2
$$
\n
$$
u_e = 2 \cdot (b_w - h_e) + 2 \cdot (t - h_e) = 2 \cdot (30 - 9,71) + 2 \cdot (55 - 9,71) = 131,18 \text{ cm}
$$

**a) Momento torsor resistido por las bielas comprimidas de hormigón**

$$
T_{u1} = 2 \cdot k \cdot \alpha \cdot f_{1cd} \cdot A_e \cdot h_e \cdot \frac{\cot \beta}{1 + \cot^2 \beta}
$$

Donde:

$$
k = 1 \t f_{1cd} = 0.60 \cdot f_{cd} = 84 \text{ kg/cm}^2
$$
  
\n
$$
\alpha = 0.60 \t \beta = 45^\circ
$$
  
\n
$$
T_{u1} = 2 \cdot 1 \cdot 0.6 \cdot 84 \cdot 919.20 \cdot 9.71 \cdot \frac{\cot 45}{1 + \cot^2 45} \cdot \frac{1}{100} = 4.496.53 \text{ kg} \cdot \text{m}
$$
  
\n
$$
T_d \le T_{u1}
$$

3.753,63  $kq \cdot m \leq 4.496.53$   $kq \cdot m \rightarrow$  Cumple.

#### b) **Momento torsor resistido por las armaduras transversales**

Según norma: 0,67 ⋅  $T_{u1}$  <  $T_d$  entonces:  $s_t \leq 0.3 \cdot \text{l}$ ado 3.012,68  $kg \cdot m < 3.753$ ,63  $kg \cdot m \rightarrow \mathbf{OK}$  $s_t = 0.30 \cdot (t - h_e) = 13.6 \, \text{cm}$  ;  $S_t < \frac{u_e}{s}$  $\frac{u_e}{8}$  = 15,3 cm

Se adopto un valor de  $s_t = 10$  cm.

 $A_t = 0.50$  cm<sup>2</sup>  $T_{u2} =$  $2 \cdot A_e \cdot A_t$  $s_t$  $\cdot$   $f_{yd}$   $\cdot$  cot  $\beta$  $T_{u2} =$ 2 ∙ 919,20 ∙ 0,5  $\frac{1}{10}$  • 4.433 • cot 45 = 407.483,2  $kg \cdot cm = 4.074,83 kg \cdot m$  $T_d \leq T_{u2}$ 3.753,63  $kg \cdot m \leq 4.074,83$   $kg \cdot m \rightarrow$  Cumple.

**c) Momento torsor resistido por las armaduras longitudinales**

$$
T_{u3} = \frac{2 \cdot A_e \cdot A_l}{u_e} \cdot f_{yd} \cdot \text{tg}\,\beta
$$

Despejando  $A_l$ :

$$
A_l = \frac{T_{u3} \cdot u_e}{2 \cdot A_e \cdot f_{yd} \cdot \text{tg}\beta} \quad \rightarrow \quad A_l = \frac{375.363 \cdot 131.18}{2 \cdot 919.20 \cdot 4.433 \cdot \text{tg}\,45} = 6.04 \text{ cm}^2
$$

 $A_{012} = 1,13 \, cm^2$   $N^{\circ}$  barras = 5,35  $\approx 6$ 

La armadura longitudinal necesaria para resistir el momento torsor es 6 ∅12 (2∅12 por cara).

$$
T_d \le T_{u3}
$$
  
3.753,63 kg · m ≤ 4.212,24 kg · m → Cumple.

| <b>Tipo</b>  | Sección | Cara     | As<br><b>Necesaria</b> | Ø  | <b>Area</b><br>Ø | $N^{\rm o}$    | S  | As<br>real      | Designación                  |
|--------------|---------|----------|------------------------|----|------------------|----------------|----|-----------------|------------------------------|
|              |         |          | $\rm cm^2$             | m  | $\mathbf{cm}^2$  | <b>barras</b>  | cm | $\mathbf{cm}^2$ |                              |
| Longitudinal | $A-A$   | Superior | 14,80                  | 12 | 1,13             | 14             | 14 | 20,1            | 15 Ø12 $c/14$                |
| Longitudinal | $A-A$   | Inferior | 9,03                   | 10 | 0,79             | 12             | 17 | 9,04            | 12 Ø10 c/17                  |
| Longitudinal | $B - B$ | Superior | 14,57                  | 10 | 0,79             | 19             | 17 | 9               | 19 Ø10 c/11                  |
| Longitudinal | $B - B$ | Inferior | 6,60                   | 10 | 0.79             | 9              | 24 | 8               | $9 \phi 10 c / 24$           |
| Longitudinal | $C-C$   |          | Superior 14,80+6,02    | 12 | 1,13             | 19             | 11 | 26,13           | 19 Ø12 c/11                  |
| Longitudinal | $C-C$   | Inferior | $9,03+6,02$            | 12 | 1,13             | 15             | 14 | 15,82           | 15 $\emptyset$ 12 $c/13$     |
| Transversal  | $D-D$   | Superior | 13,00                  | 8  | 0,50             | 26             | 16 | 13,5            | 26 Ø8 c/16                   |
| Transversal  | $D-D$   | Inferior | 13,00                  | 8  | 0,50             | 26             | 16 | 13,5            | 26 Ø8 c/16                   |
| Transversal  | $E-E$   | Superior | 0,90                   | 8  | 0,50             | 2              | 15 | $\overline{2}$  | $2 \cancel{0}8 \frac{c}{15}$ |
| Transversal  | $E-E$   | Inferior | 0,90                   | 8  | 0,50             | $\overline{2}$ | 15 | $\overline{2}$  | $2 \cancel{0}8 \frac{c}{15}$ |
| Transversal  | $F-F$   | Superior | 13,00                  | 8  | 0,50             | 26             | 16 | 13,5            | 26 Ø8 c/16                   |
| Transversal  | $F-F$   | Inferior | 13,00                  | 8  | 0,50             | 26             | 16 | 13,5            | $26\,08\,c/16$               |

**Tabla 4.7** Resultados de la armadura calculada

**Tabla 4.8** Designación de armadura recomendada

| <b>Tipo</b>  | Sección | Cara     | Designación       | Designación<br>recomendada |
|--------------|---------|----------|-------------------|----------------------------|
| Longitudinal | $A-A$   | Superior | 14 Ø12 c/15       | 14 Ø12 c/15                |
| Longitudinal | $A-A$   | Inferior | 12 Ø10 c/17       | 14 Ø10 c/15                |
| Longitudinal | $B - B$ | Superior | 19 Ø10 c/17       | 19 Ø10 c/10                |
| Longitudinal | $B - B$ | Inferior | 9010c/24          | 19 Ø10 c/10                |
| Longitudinal | $C-C$   | Superior | 19 Ø12 c/11       | 21 Ø12 c/10                |
| Longitudinal | $C-C$   | Inferior | 15 Ø12 c/13       | 21 Ø12 c/10                |
| Transversal  | $D-D$   | Superior | 26 Ø8 c/16        | 28 Ø8 c/15                 |
| Transversal  | $D-D$   | Inferior | 26 Ø8 c/16        | 27 Ø8 c/15                 |
| Transversal  | $E-E$   | Superior | $2 \phi 8 c / 15$ | $3 \phi 12 c/10$           |
| Transversal  | $E = E$ | Inferior | $2 \phi 8 c / 15$ | $3 \phi 12 c/10$           |
| Transversal  | $F-F$   | Superior | 26 Ø8 c/16        | 28 Ø8 c/15                 |
| Transversal  | $F-F$   | Inferior | 26 Ø8 c/16        | 27 Ø8 c/15                 |

Fuente: Elaboración propia.

#### **4.3.10 Resultados obtenidos en el programa Cypecad.**

Una vez obtenidas los valores del análisis de cargas se procedió a introducir al programa Cypecad, para obtener los resultados del cálculo computacional que realiza el programa.

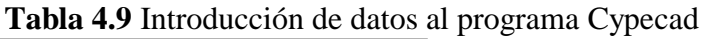

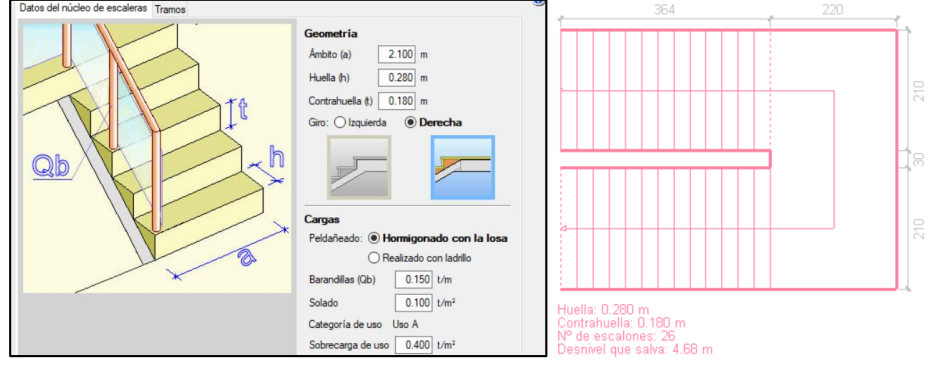

## Fuente: Cypecad v2016.

Como se mencionó el programa Cypecad realiza su análisis mediante el método de elementos finitos para determinar los esfuerzos que se producen en la escalera.

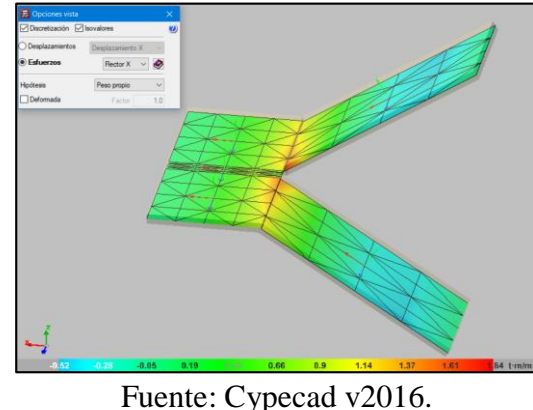

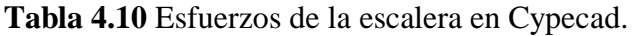

**Tabla 4.11** Resultados de la armadura obtenidos de Cypecad

| <b>Armadura</b> |                |              |                 |                 |  |  |
|-----------------|----------------|--------------|-----------------|-----------------|--|--|
| Sección         | <b>Tipo</b>    |              | <b>Superior</b> | <b>Inferior</b> |  |  |
| $A-A$           | Rampa Inferior | Longitudinal | 15 Ø12c/15      | 12 Ø10c/20      |  |  |
| $B-B$           | Descanso       | Longitudinal | 16 Ø10c/15      | 16 Ø10c/15      |  |  |
| $C-C$           | Rampa Superior | Longitudinal | 22 Ø12c/10      | 22 Ø12c/10      |  |  |
| $D-D$           | Rampa Inferior | Transversal  | 23 Ø8c/20       | 22 Ø8c/20       |  |  |
| $E-E$           | Descanso       | Transversal  | 3 Ø12c/10       | 3 Ø12c/10       |  |  |
| $F-F$           | Rampa Superior | Transversal  | 30 Ø8c/15       | 29 Ø8c/15       |  |  |

Fuente: Cypecad v2016.

## **4.3.11 Comparación de resultados**

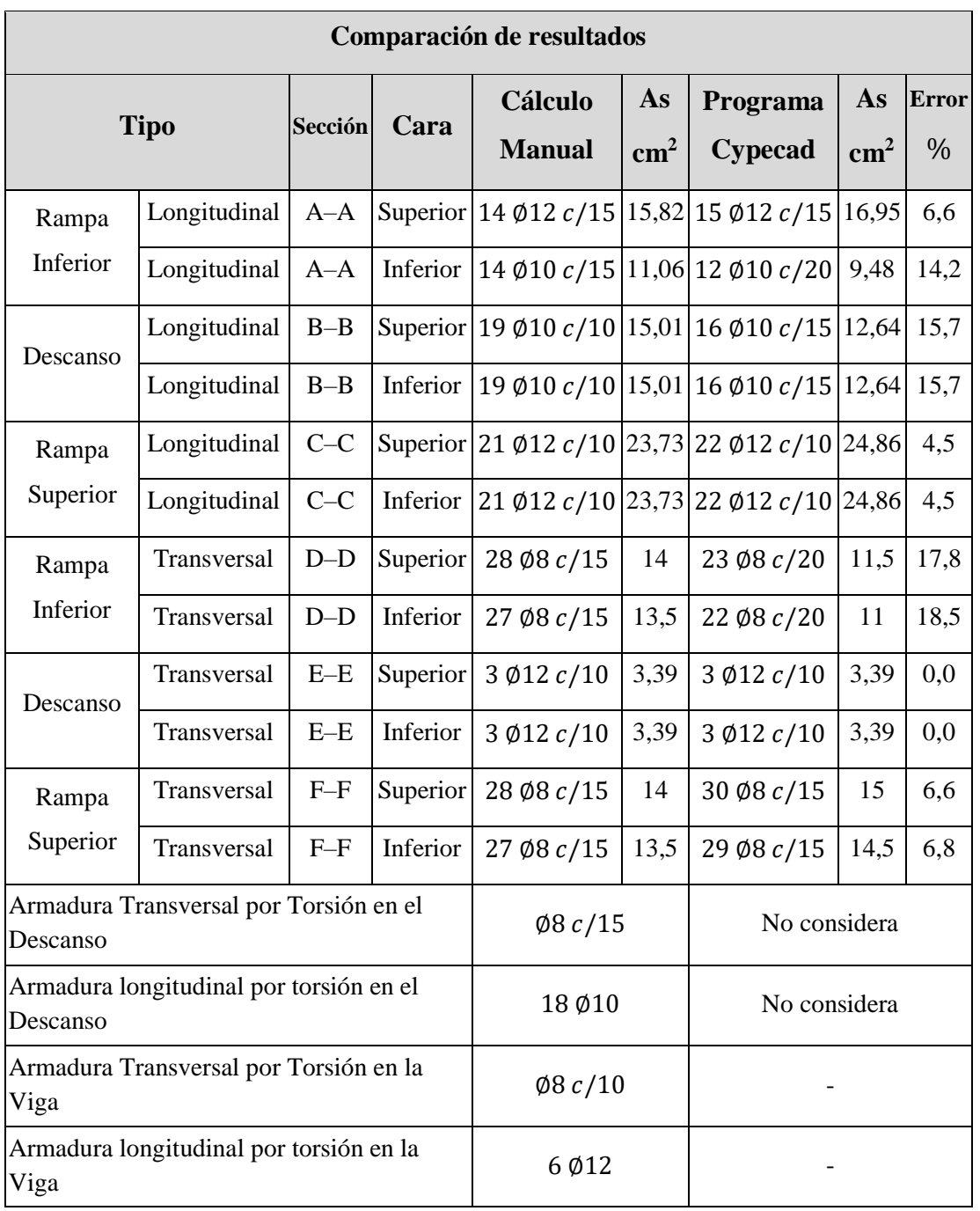

**Tabla 4.12** Comparación de los resultados manual con el propuesto por Cypecad

Fuente: Elaboración propia.

### **4.3.12 Análisis comparativo económico**

El análisis comparativo económico se realizará entre la Escalera de HºAº con apoyo en el descanso diseñado en el apartado 3.5.2.4, y el diseño de la Escalera de HºA Autoportante.

Determinación de la cantidad de acero requerido:

**Tabla 4.13** Cantidad de acero en los dos tipos de escaleras analizadas

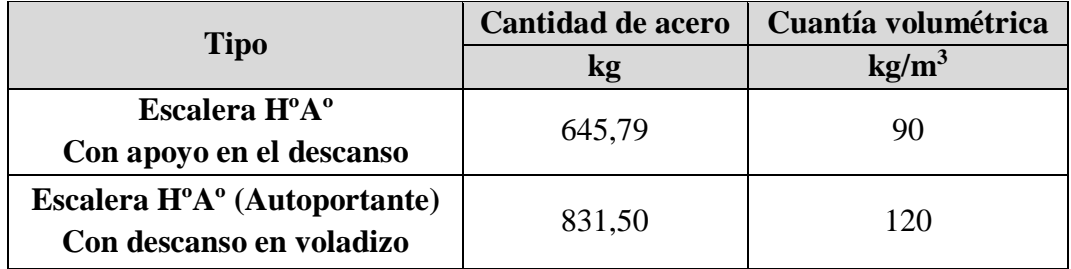

Fuente: Elaboración propia.

Realizando el análisis de precios unitarios se tiene:

**Tabla 4.14** Precio unitario para los dos tipos de escales analizadas

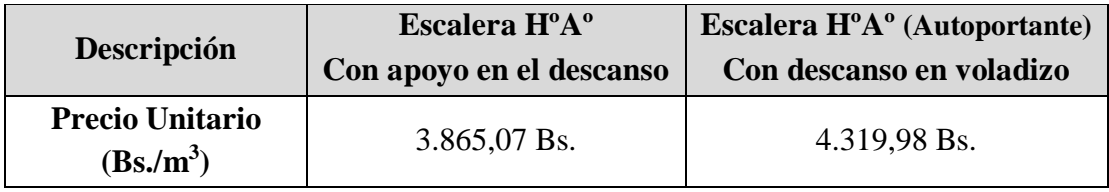

Fuente: Elaboración propia.

Considerando que el volumen de la escalera es de  $6,99 \text{ m}^3$ , se determina el precio total.

**Tabla 4.15** Precio total para los dos tipos de escales analizadas

|                     | Escalera H <sup>o</sup> A <sup>o</sup> | Escalera $H^0A^0$ (Autoportante) |  |  |
|---------------------|----------------------------------------|----------------------------------|--|--|
| <b>Descripción</b>  | Con apoyo en el descanso               | Con descanso en voladizo         |  |  |
| <b>Precio total</b> | 27.016,84 Bs.                          | 30.196,66 Bs.                    |  |  |

Se evidencia que de acuerdo a los precios unitarios que se adjudican, la Escalera Autoportante presenta un costo más elevado que la escalera con apoyo en el descanso.

El desarrollo de la determinación de la cantidad de acero y los precios unitarios se adjuntan en el apartado 2.5 del Anexo 2.

#### **4.3.13 Análisis de resultados**

Los dos programas hacen el análisis mediamente el método de elemento finitos por lo tanto los resultados tendrían que ser casi iguales, pero se debe considerar que Sap2000 no realiza un cálculo de armaduras en losas, pero si nos proporciona las máximas envolventes con los cuales se determinó las armaduras manualmente, en cambio Cypecad si determina armaduras, pero como se observa existe algunas variaciones considerables en algunas secciones, por lo que se concluye lo siguiente:

- En la determinación de las armaduras el programa Cypecad considera separaciones múltiplos de 5 cm, adoptado siempre la menor separación lo que afecta en un aumento en la cantidad de armadura, lo cual es válido porque está en favor de la seguridad.
- $\triangleright$  Se observa también que el programa Cypecad discretiza la losa de forma triangular, en cambio Sap2000 Discretiza el elemento Shell en forma rectangular o cuadrada. Esto hace que varíen los resultados de los esfuerzos envolvente y por lo tanto también afecta al armado que proporciona Cypecad.
- Para las armaduras negativas por empotramiento en la viga Cypecad coloca la misma armadura superior e inferior por flexión, alargando la misma una longitud considerable. En el cálculo manual se consideró por el criterio que casi nunca existe un empotramiento perfecto y así evitar fisuras en el hormigón.
- En la determinación de las armaduras en dirección "Y" se puede ver que solo se colocan armaduras mínimas en la rampa de ambos programas ya que no existe apoyos. Pero en el descanso existe una mayor solicitación de armaduras puesto que existe una fuerza interna, la cual hace que la escalera trabaje a tracción y compresión en dirección "X".
- Se recomienda que la armadura transversal en el descanso propuesto por el programa, se realice el armado como un cerco cerrado.

A continuación de se presenta el armado de la escalera.

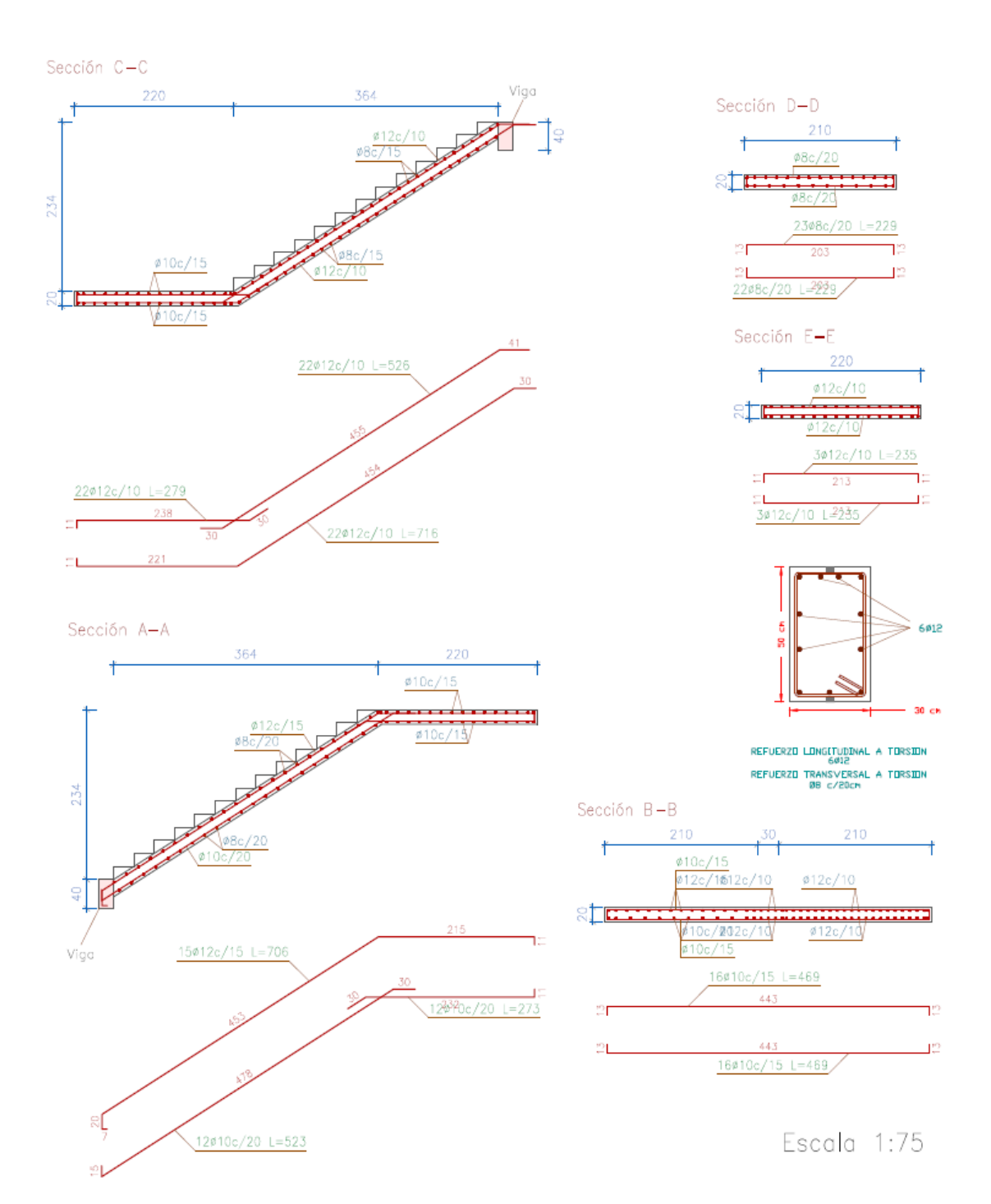

## **CAPÍTULO V**

## **CONCLUSIONES Y RECOMENDACIONES**

#### **5 CONCLUSIONES Y RECOMENDACIONES**

#### **5.1 CONCLUSIONES**

Del presente proyecto, Diseño estructural "CONSTRUCCIÓN, MEJORAMIENTO Y AMPLIACIÓN DE LA SEGUNDA FASE INSTITUTO TECNOLÓGICO YACUIBA", se llegó a las siguientes conclusiones:

- Para el diseño de los elementos estructurales de H°A° se tomó en cuenta la Normativa CBH-87 y para la cubierta metálica la normativa AISI - LRFD (factor de carga y resistencia de diseño), donde se llegó a cumplir los objetivos.
- En el estudio de suelo realizado en el lugar de emplazamiento de la obra, se realizó la respectiva verificación para cumplir con el objetivo y realizar el dimensionamiento de las fundaciones.
- Al arrojar los resultados planos el programa Cypecad, se pudo observar que en las vigas la armadura se puede dar en más de una capa y de sección variable pero el programa nos permite reacomodarlo, uniformizar las secciones en cada dirección para que el elemento sea más fácil de ejecutar en obra. En todas las vigas se observa que no es necesario armadura a compresión, pero es necesario poner armadura mínima para que esta sujete los estribos.
- Se utilizó losa aliviana con viguetas pretensadas de hormigón armado debido a la factibilidad y tiempo en su ejecución entre otros factores como ser el ahorro en mano de obra y encofrado, lo que en general se resumen en un ahorro económico.
- La alternativa de Escalera autoportante nos ofrece mejor estética, aunque se recomienda un análisis riguroso por su comportamiento estructural, se aconseja al construir este tipo de escaleras alivianarlas al máximo el peso propio en el descanso usando casetones, sin disminuir la rigidez ni su resistencia. La escalera con apoyo en el descanso nos permite dar mayor seguridad y rigidez.
- El diseño estructural realizado con el programa Cypecad da una armadura en un porcentaje comprendido entre el 2 al 5% en comparación con la verificación manual de los elementos más solicitados.

- Tomando en cuenta como beneficios sociales de 55% mano de obra, herramientas menores 5% de la mano de obra, IVA 14.94, IT 3.09%, gastos generales 10%, utilidad 10%. El precio referencial del proyecto es de Dos Millones Ciento Trece Mil Novecientos Sesenta y Cuatro con 29/100 Bolivianos. (2.113.964,29 Bs.).

#### **5.2 RECOMENDACIONES**

- Tener cuidado en la introducción de los datos iniciales, norma a utilizar, materiales, hipótesis de carga, ya que en base a esto el programa realiza todos los cálculos, también tomar en cuenta las limitaciones, recomendaciones que están establecidas en la Norma Boliviana del Hormigón CBH-87 y para estructuras metálicas la normativa AISI - LRFD.
- El plantear un buen esquema estructural nos permite acercarnos a la realidad de cómo trabajará nuestra estructura, esto se debe coincidir con los planos arquitectónico y de esta manera poder procesar los datos de manera más confiable y segura.
- Es necesario el estudio del suelo para formar una idea del comportamiento que tendrá bajo la aplicación de cargas y obtener así un dato aproximado de su valor soporte, indispensable para el diseño de fundación.
- Se recomienda en lo posible se uniformice el tamaño de los elementos estructurales para así constructivamente sea fácil y rápido en construir.
- Al momento de realizar el armado de los elementos estructura, se debe tomar en cuenta la manera correcta de disponer las barras de acero para que el constructor no tenga dudas en obra.
- Se recomienda consultar a personas profesionales en el tema para ampliar los criterios que se deben tener en cuenta para el diseño de estructuras y para tener seguridad de que no existiese ningún tipo de falla en la estructura.
- Es fundamental el recubrimiento en una pieza de hormigón armado, puesto que su función es proteger las armaduras, tanto de la corrosión como de la acción del fuego.